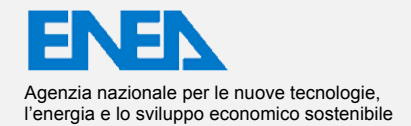

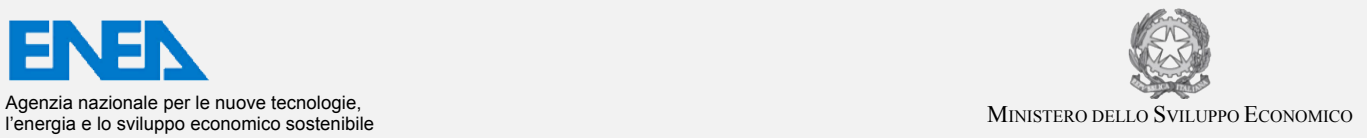

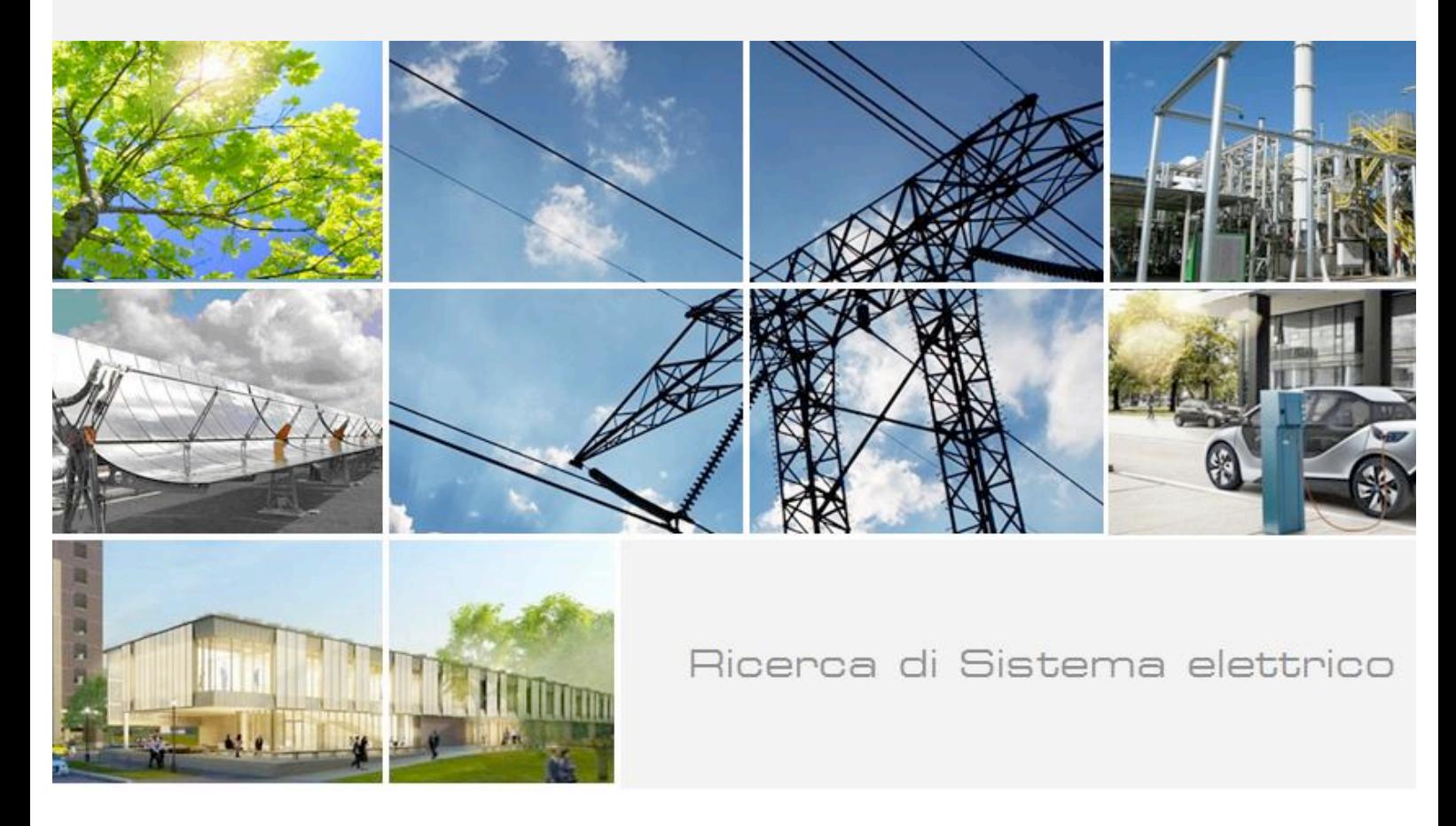

Sviluppo di modelli matematici per la simulazione dei consumi di energia in ambiti complessi quali aggregati di edifici 

Agostino Gambarotta

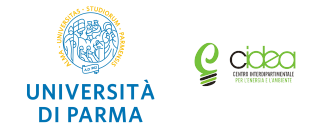

Report RdS/PTR2020/031

Sviluppo di modelli matematici per la simulazione dei consumi di energia in ambiti complessi quali aggregati di edifici.

Agostino Gambarotta (Dipartimento di Ingegneria ed Architettura, Università di Parma)

Aprile 2021

#### Report Ricerca di Sistema Elettrico

Accordo di Programma Ministero dello Sviluppo Economico - ENEA Piano Triennale di Realizzazione 2019-2021 - Il annualità Obiettivo: Tecnologie Progetto: Tecnologie per la penetrazione efficiente del vettore elettrico negli usi finali Work package: Local Energy District Linea di attività: LA 1.59 "Energy Communities: Creazione di modelli matematici per la previsione dei consumi di energia". Responsabile del Progetto: Claudia Meloni, ENEA Responsabile del Work package: Claudia Meloni, ENEA

Il presente documento descrive le attività di ricerca svolte all'interno dell'Accordo di collaborazione "Creazione di modelli energetici per *la previsione/misurazione di consumo energetico"*  Responsabile scientifico ENEA: Giuseppe Nigliaccio Responsabile scientifico: Agostino Gambarotta

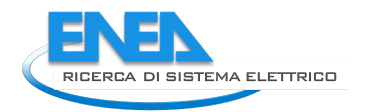

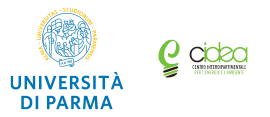

# Indice

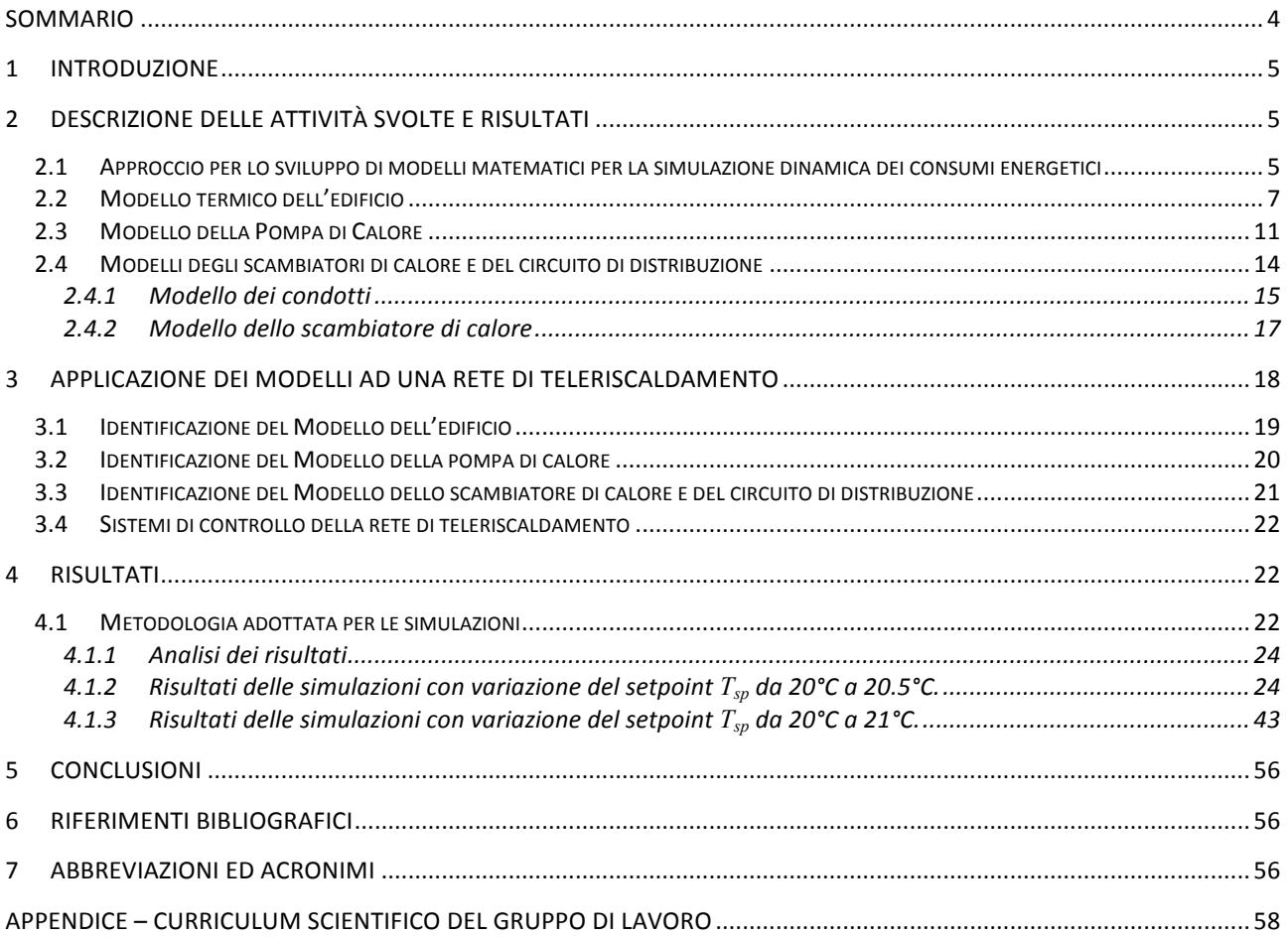

### Sommario

Le attività di cui al presente documento si inseriscono nel Piano Triennale di Realizzazione 2019-2021 della Ricerca di Sistema elettrico per quanto attiene l'Obiettivo "1. Tecnologie", tema di ricerca "1.7 Tecnologie per la penetrazione del vettore elettrico negli usi finali", con specifico riferimento al Work package "Local Energy District (LEC)" e all'attività "Tecnologie per la piattaforma per le Energy Communities (EC)" che prevedono lo sviluppo e la verifica di modelli di previsione e misurazione di consumo energetico all'interno di ambiti complessi quali aggregati di edifici o strutture produttive.

In un contesto energetico di transizione i metodi tradizionali di previsione della domanda termica degli edifici -basati sull'analisi delle serie storiche dei consumi- possono non essere adatti a rispondere alle nuove esigenze, tra le quali la richiesta di una maggiore flessibilità anche nell'ambito del soddisfacimento dei fabbisogni termici. Ad esempio se all'edificio stesso viene attribuita anche una funzione di accumulo dell'energia termica, con un modesto incremento della temperatura oltre il valore necessario per il normale mantenimento (ciò che comporta un aumento del fabbisogno rispetto alle condizioni "normali", sia per la necessità di maggior energia da accumulare, sia per l'incremento delle dispersioni verso l'esterno dovute alla maggior differenza tra la temperatura interna ed esterna), è possibile utilizzare l'energia accumulata riducendo l'apporto di energia con le modalità e le tempistiche ritenute migliori.

A tal fine è necessario poter prevedere il comportamento dell'edificio mediante un modello dinamico che consideri la capacità termica dell'edificio stesso. In questo studio è stato quindi proposto un modello a parametri concentrati dell'edificio che partendo dall'equazione di bilancio dell'energia permette di individuare una serie di parametri che possono essere identificati mediante un insieme di valori misurati di modeste dimensioni. Questo modello permette di prevedere i fabbisogni termici, valutando al tempo stesso le dinamiche di variazione della temperatura interna e quindi il comportamento del sistema nelle fasi di accumulo e cessione di energia.

Nello studio descritto le capacità del modello nel descrivere il comportamento dinamico degli edifici al fine di poter tenere conto della flessibilità nella gestione dei fabbisogni termici è stata dimostrata in un ambiente di simulazione attraverso l'impiego di una libreria di modelli con i quali è stato simulato un sistema edificio-impianto composto da una pompa di calore, una rete di distribuzione del fluido termovettore e un complesso di edifici (ovvero l'edificio denominato Sede Scientifica di Ingegneria presso il Campus dell'Università di Parma). I risultati riportati dimostrano l'efficacia ed i possibili sviluppi dell'approccio proposto.

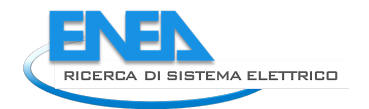

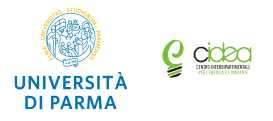

### 1 Introduzione

Le attività di cui al presente documento si inseriscono nel Piano Triennale di Realizzazione 2019-2021 della Ricerca di Sistema elettrico per quanto attiene l'Obiettivo "1. Tecnologie", tema di ricerca "1.7 Tecnologie per la penetrazione del vettore elettrico negli usi finali", con specifico riferimento al Work package "Local Energy District" e all'attività "Tecnologie per la piattaforma per le Energy Communities **(LEC)**".

Le attività nel loro complesso sono relative allo sviluppo e alla verifica di modelli di previsione e misurazione di consumo energetico all'interno di ambiti complessi quali aggregati di edifici o strutture produttive. L'obiettivo è quello di costruire modelli di previsione adattabili alle esigenze di gruppi omogenei di utenze, come quelli che caratterizzano le Local Energy Community. Ciò è finalizzato ad affrontare il problema dell'ottimizzazione dell'autoconsumo energetico all'interno delle Local Energy Community grazie all'utilizzo di modelli che possano fornire al sistema di gestione delle Comunità uno strumento che, permettendo la valutazione in anticipo del probabile andamento della generazione di energia all'interno della Comunità stessa, consenta di definire strategie di gestione dei flussi energetici in grado di massimizzare il ricorso a fonti di energia interne alla Comunità, riprogrammando la domanda interna.

In particolare, la simulazione del complesso edificio-impianto oltre a permettere di prevedere il consumo negli edifici -a differenza degli approcci basati sull'analisi delle serie storiche di dati- permette anche di valutare comparativamente diverse strategie in una logica what-if e di trarre utili indicazioni per una loro applicazione in campo. Nel caso specifico, essendo l'approccio impiegato per la simulazione degli edifici di tipo dinamico, permette di valutare la possibilità di accumulare energia nell'involucro edilizio stesso disaccoppiando la produzione dal mero soddisfacimento della domanda e abilitando, attraverso una limitata variazione della temperatura interna dell'edificio, una flessibilità che (tenuto conto della progressiva elettrificazione del sistema energetico in generale e quindi anche del condizionamento degli ambienti) potrà essere di beneficio per il sistema elettrico e permetterà un maggiore impiego di energia da fonti rinnovabili localizzate.

Per dimostrare la fattibilità e l'efficacia di questa soluzione verranno illustrati nella relazione i modelli realizzati ed i risultati delle simulazioni di un sistema composto da una pompa di calore geotermica che alimenta una rete di distribuzione a servizio di un complesso di edifici.

## 2 Descrizione delle attività svolte e risultati

### 2.1 Approccio per lo sviluppo di modelli matematici per la simulazione dinamica dei *consumi energetici*

L'ambiente di simulazione utilizzato per questo studio è Simulink<sup>®</sup>, linguaggio di programmazione ad icone basato sul motore di calcolo di MATLAB<sup>®</sup>, per la modellazione e la simulazione di sistemi dinamici.

I modelli matematici per la simulazione dei diversi componenti sono basati su sistemi di equazioni algebriche e/o differenziali che descrivono i fenomeni e i processi caratteristici del sistema che si vuole studiare e che permettono di riprodurne il comportamento in funzione del valore di specifici parametri in ingresso (variabili indipendenti). I modelli dei diversi componenti del sistema di teleriscaldamento sono stati definiti e costruiti in tale ambiente di calcolo.

Si è scelto Simulink<sup>®</sup> come ambiente di simulazione per la sua caratteristica principale, ossia l'interfaccia grafica: essa permette la creazione di diagrammi a blocchi che contengono tutti i parametri e le equazioni che descrivono il componente. Inoltre, Simulink<sup>®</sup> permette la creazione di una libreria personalizzata per realizzare i blocchi di interesse per gli specifici scopi dell'attività di simulazione.

Per questo studio si è partiti da una libreria sviluppata presso il gruppo di ricerca operante presso il Dipartimento di Ingegneria ed Architettura dell'Università di Parma per la simulazione di reti energetiche di teleriscaldamento [1]. Nell'ambito dell'attività presentata in questo report, tale libreria è oggetto di ampliamento allo scopo di integrare anche reti elettriche, con particolare riguardo ai componenti ed ai sistemi che operativamente correlano tali reti (pompe di calore, impianti cogenerativi, sistemi Power-to-

Gas, ecc.). Utilizzando i blocchi contenuti in tale libreria è possibile rappresentare i sistemi e sottosistemi che presenti nelle reti per poi assemblarli per ricreare il modello complessivo di sistemi di reti complesse.

La modellazione del sistema si basa su una struttura logica basata sulla definizione di causalità, ossia il legame causa-effetto che lega gli ingressi di ciascun componente del sistema con le uscite. In Fig.1 è riportata una schematizzazione generale del modello di un generico componente: in particolare sono evidenziati il vettore U delle variabili in ingresso (variabili indipendenti) e il vettore Y delle variabili in uscita (variabili dipendenti), cui si aggiunge il vettore I delle variabili legate alla informazioni (in genere i parametri di controllo).

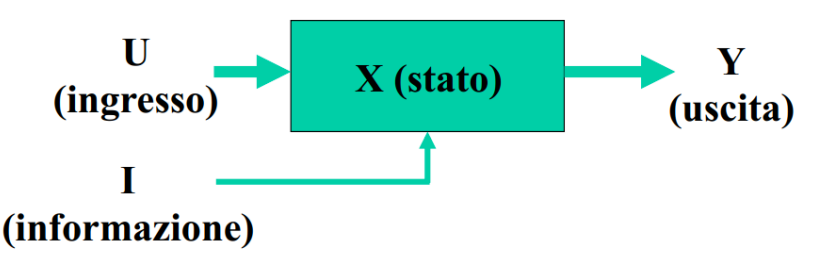

Figura 1. - Causalità del modello di un generico componente.

Oltre alle variabili citate, può essere possibile identificare variabili di stato (vettore **X**). Se ciò è possibile, si definisce il modello a stato definito: esso è costituito quindi da equazioni differenziali ed equazioni algebriche e l'andamento delle variabili di stato viene calcolato in funzione del valore all'istante iniziale e dell'andamento delle variabili in ingresso. Se non possono essere identificate variabili di stato, il modello è a stato non definito, e di conseguenza può essere rappresentato da sole equazioni algebriche che legano le variabili di ingresso a quelle di uscita. È opportuno notare che le variabili di ingresso possono essere di controllo oppure di disturbo. Le prime possono essere opportunamente modificate sulla base delle strategie e dei sistemi di controllo adottati, mentre le seconde possono rappresentare le condizioni in cui il sistema si trova ad operare e sulle quali non ha influenza (ad esempio, nel caso degli edifici una variabile di disturbo può essere individuata nella temperatura esterna).

Nel caso delle reti di teleriscaldamento, i componenti/sottosistemi sono costituiti da macchine a fluido e scambiatori di calore (in relazione alla tipologia dello scambio termico) caratterizzati dal fatto che scambiano energia (meccanica o termica rispettivamente) con un fluido. Esistono tuttavia specifici componenti che legano indissolubilmente i flussi di energia relativi a reti energetiche diverse (in particolare termiche ed elettriche), e proprio su questi si è concentrato lo studio qui presentato.

Va inoltre precisato che nello sviluppo dei modelli si è deciso in questa fase di focalizzare l'attenzione sui flussi energia senza entrare in dettagli quali andamenti di tensione o intensità di corrente. Ciò allo scopo di non introdurre complicazioni legate soprattutto alle diverse dinamiche delle reti considerate (molto veloci per le reti elettriche, più lente per le reti di teleriscaldamento) che potrebbero portare a problemi numerici nell'applicazione degli algoritmi di risoluzione (con conseguenti incrementi non accettabili nei tempi di calcolo dei modelli complessivi). I flussi di energia e di massa vengono quindi simulati all'interno dei diversi modelli attraverso le equazioni di conservazione dell'energia, della massa e della quantità di moto.

Una volta definita l'architettura dei modelli possono essere descritti più nel dettaglio i componenti considerati in questa prima fase dello studio. Assumendo come obiettivo quello di simulare una rete di teleriscaldamento, si è scelta una configurazione generale dove è presente una centrale termica costituita da una pompa di calore (che quindi è alimentata da energia elettrica), una condotta di mandata e di ritorno, ramificazioni provviste di valvole per regolare la potenza termica fornita, scambiatori di calore e infine gli edifici che da riscaldare.

In questo report specifico verranno quindi descritti i modelli dei seguenti componenti:

- Edificio;
- Pompa di calore;
- Scambiatore di calore;

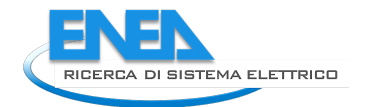

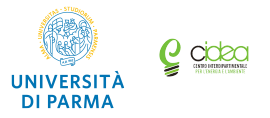

Circuito di distribuzione.

### *2.2 Modello termico dell'edificio*

Il modello dell'edificio è un modello a parametri concentrati che partendo dall'equazione di bilancio dell'energia permette di individuare una serie di parametri che possono essere identificati mediante un set di misure di ridotta dimensione. Con questo modello è possibile prevedere i fabbisogni termici noti i disturbi (la temperatura esterna e gli apporti gratuiti per occupazione e irraggiamento) e le condizioni operative (temperatura interna desiderata e ricambi d'aria), ma anche valutare le dinamiche di variazione della temperatura interna e quindi di accumulo e scarica di energia. Quest'ultima capacità non è posseduta dai tradizionali modelli di previsione della domanda termica degli edifici basati sull'analisi delle serie storiche dei consumi, ma può essere di estremo interesse nel contesto energetico attuale e futuro in quanto la variazione di temperatura può fornire flessibilità al sistema energetico accumulando o rilasciando energia.

Il modello dell'edificio è quindi fondamentale per lo studio sviluppato perché è finalizzato a descriverne il comportamento al variare delle condizioni operative in funzione delle sue principali caratteristiche. Infatti, tale modello deve essere in grado di simulare dinamicamente il comportamento della struttura da un punto di vista termico, quindi deve tenere conto di diversi fattori, sia costruttivi che ambientali.

Lo scopo del modello è quindi quello di calcolare la temperatura interna all'edificio a partire dai valori noti in ingresso della potenza termica fornita dallo scambiatore di calore, della temperatura esterna e di altri parametri che saranno descritti nel seguito.

L'edificio è considerato un sistema caratterizzato da un volume e massa definiti che scambia calore con l'esterno attraverso i suoi contorni (*boundaries*). L'interazione con l'ambiente esterno deve tenere conto di:

- riscaldamento, ovvero cessione di calore dallo scambiatore alimentato dalla rete;
- scambio di calore attraverso le pareti;
- ventilazione (naturale o forzata);
- irraggiamento solare;
- contributi di riscaldamento dovuti a fonti di calore interne all'edificio.

Il modello è basato su una equazione differenziale che esprime il bilancio energetico in funzione dei flussi di calore sopra citati nella seguente forma:

$$
C \cdot \frac{dT_{\text{int}}}{dt} = \dot{Q}_{nd} + \dot{Q}_{sol} + \dot{Q}_{\text{int}} + \dot{Q}_{tr} + \dot{Q}_{ve}
$$
\n(1)

Il termine a primo membro rappresenta la variazione di energia interna del sistema nel tempo, espressa come il prodotto tra la capacità termica dell'edificio  $C$  e la derivata della temperatura nel tempo. Gli addendi a secondo membro sono i flussi di energia entranti e uscenti dal sistema, ovvero:

- $\dot{\varrho}_{\scriptscriptstyle{nd}}$  è potenza fornita dall'impianto all'ambiente confinato dell'edificio;
- $\cdot$   $\dot{Q}_{sol}$  è la potenza fornita dall'irraggiamento solare;
- $-\dot{Q}_{\rm int}$  è la potenza fornita dalle fonti di calore interne all'edificio (persone, lampade, macchine, ecc.);
- $\dot{\bm{\theta}}$   $\dot{\bm{\mathcal{Q}}}_{tr}$  è la potenza dispersa attraverso le pareti;
- $\dot{\varrho}_\mathrm{v}$  è la potenza dispersa veicolata dal flusso d'aria di ventilazione.

In Fig.2 sono riportati graficamente i termini del bilancio energetico elencati (nel caso in cui  $T_{est} < T_{int}$ ).

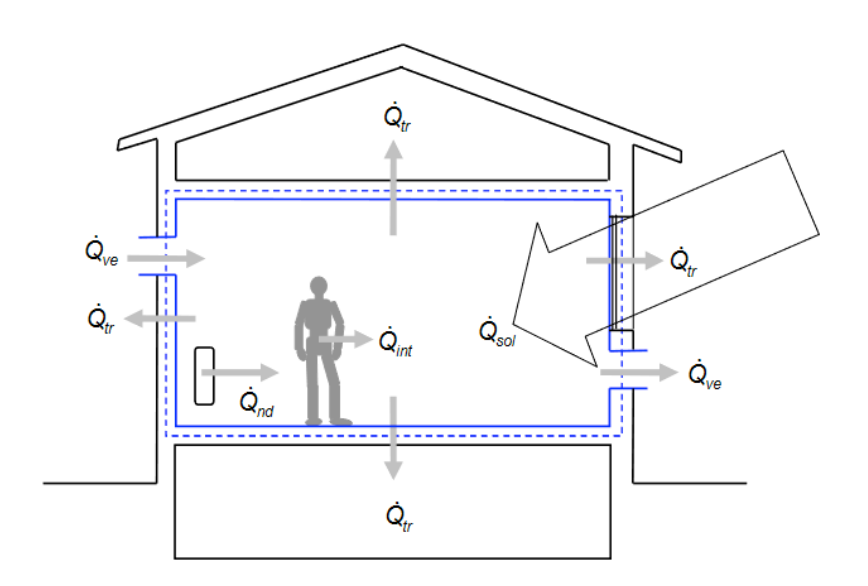

**Figura 2 - Schema dei flussi di energia entranti e uscenti dell'edificio.**

L'equazione (1) di bilancio energetico può essere riscritta esplicitando alcuni termini, che permetteranno poi di definire quelli che potranno essere considerati come coefficienti di prestazione dell'edificio:

$$
M_e \cdot C_e \cdot \frac{dT_{int}}{dt} = -U_e A_e \cdot (T_{int} - T_{est}) + \dot{Q}_e - \dot{m}_{air} \cdot c_{p,air} \cdot (T_{int} - T_{air}) \tag{2}
$$

dove:

- $M_e$  è la massa equivalente dell'edificio (comprende sia la massa delle pareti sia la massa d'aria interna);
- $C_e$  è il calore specifico dell'edificio (valore medio tra il valore del calore specifico dell'aria interna e quello delle pareti);
- $dI_{\rm int}$ *dt* è la derivata nel tempo di  $T_{\text{int}}$ , ovvero la variazione infinitesima di temperatura interna al

sistema nell'intervallo di tempo dt;

- $U_e$  è il coefficiente di scambio termico delle pareti ed  $A_e$  è la superficie di scambio: il termine  $-U_e\cdot A_e\cdot(T_{\text{int}}-T_{\text{est}})=\dot{Q}_{tr}$  rappresenta quindi il flusso di calore scambiato attraverso i confini del sistema verso l'esterno e per questo ha segno negativo;
- $\dot{Q}_{sol}$  è l'apporto gratuito legato alla radiazione solare, e viene calcolato noto l'andamento dell'irradianza in [kW/m<sup>2</sup>] e la superficie vetrata esposta alla radiazione;
- $\dot{\varrho}$   $\dot{Q}_{\rm int}$  è l'apporto gratuito derivante dalla occupazione dell'edificio (ed è quindi legata al numero di persone presenti, alle apparecchiature utilizzate, ecc.) e viene stimato cumulativamente in [kW];
- $\dot{Q}_e = \dot{Q}_{nd} + \dot{Q}_{int} + \dot{Q}_{ind}$  è il contributo complessivo delle fonti di calore verso l'interno e per questo ha segno positivo (esso comprende il flusso termico fornito dall'impianto di riscaldamento e gli apporti gratuiti);
- $\dot{m}_{air}$  è la portata in massa dell'aria,  $c_{p,air}$  è il calore specifico dell'aria, quindi il termine − $\dot{m}_{air}$  ⋅  $c_{p,air}$  ⋅  $(T_{int} - T_{air})$  =  $\dot{Q}_{ve}$  rappresenta il flusso termico scambiato a causa delle ventilazioni (sia quelle naturali, ovvero le infiltrazioni dovute a scarso isolamento, sia quelle forzate, ovvero i ricambi d'aria per mantenere adeguate le condizioni di qualità dell'aria all'interno di un edificio

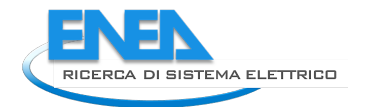

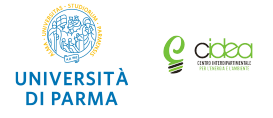

abitato; nel caso in cui per queste ultime sia utilizzata una unità con recupero il termine deve essere considerato separatamente in quanto la temperatura di immissione dell'aria è diversa da quella esterna).

L'equazione (2) può essere riscritta isolando a primo membro il termine di variazione infinitesima di temperatura e separando i termini relativi alla ventilazione naturale e a quella forzata. Si possono così individuare i coefficienti di prestazione dell'edificio  $a, b, c \in d$ :

$$
\frac{dT_{\text{int}}}{dt} = -a \cdot (T_{\text{int}} - T_{\text{est}}) + b \cdot \dot{Q}_e - c \cdot (T_{\text{int}} - T_{\text{est}}) - d \cdot (T_{\text{int}} - T_{\text{air}})
$$
\n(3)

così definiti:

• *a* indica la capacità dell'edificio di accumulare l'energia termica al suo interno (nella pareti e nel volume d'aria):

$$
a = \frac{U_e \cdot A_e}{M_e \cdot C_e} \left[ \frac{1}{h} \right]
$$
 (4)

• *b* indica la velocità con cui varia la temperatura interna dell'edificio per flusso termico unitario:

$$
b = \frac{1}{M_e \cdot C_e} \left[ \frac{{}^{\circ}C}{kJ} \right] \tag{5}
$$

 $c$  indica la relazione tra la capacità termica della portata di aria entrante tramite ventilazione naturale e la capacità termica dell'edificio:

$$
c = \frac{\dot{m}_{air\_nat} \cdot c_{p,air\_nat}}{M_e \cdot C_e} \left[ \frac{1}{h} \right]
$$
 (6)

d indica la relazione tra la capacità termica della portata di aria entrante tramite ventilazione forzata e la capacità termica dell'edificio:

$$
d = \frac{\dot{m}_{air\_forced} \cdot c_{p,air\_forced}}{M_e \cdot C_e} \left[ \frac{1}{h} \right]
$$
 (7)

Un ulteriore parametro generalmente utilizzato in questo tipo di analisi, e che è strettamente collegato al coefficiente di prestazione *a*, è la costante di tempo dell'edificio *τ*:

$$
\tau = \frac{1}{a} = \frac{M_e \cdot C_e}{U_e \cdot A_e} \left[ h \right]
$$
\n(8)

La costante di tempo  $\tau$  è definita come il rapporto tra la capacità termica dell'edificio e la sua trasmittanza globale, è quindi l'inverso del coefficiente *a*. Essa è quindi un indice del tempo necessario perché l'edificio si raffreddi. Di conseguenza *τ* avrà una significativa influenza sui risultati delle simulazioni effettuate con il modello. In particolare, è significativo l'effetto del valore dei coefficienti *a*, *b*, *c* e *d* (che variano a seconda della tipologia di edificio considerato) nell'ottica di effettuare la caratterizzazione termica dei diversi edifici di interesse.

Il modello dell'edificio realizzato in Simulink® è riportato in Fig.3, dove si possono osservare quali sono i parametri in ingresso ed in uscita. I dati relativi alla temperatura esterna e al livello di occupazione dell'edificio sono inseriti tramite uno *script* di inizializzazione in MATLAB<sup>®</sup> che definisce l'andamento dei valori dei parametri per permettere l'inizio della simulazione. Analogamente viene inserito in ingresso l'andamento dell'irraggiamento solare. L'ingresso "Previous Element" si riferisce al flusso di calore fornito

come acqua calda proveniente dalla valvola del circuito di distribuzione che permette il passaggio del fluido termovettore verso l'edificio quando questo è necessario.

I parametri in uscita, come già specificato precedentemente, sono in primo luogo la temperatura interna dell'edificio, poiché sulla base di tale valore viene usualmente regolata la potenza termica fornita dalla pompa di calore all'edificio; l'ulteriore uscita denominata "Next Element" contiene la portata di acqua in uscita, dopo che questa ha ceduto calore con l'edificio e che andrà a ricongiungersi con il flusso di acqua nel circuito principale di distribuzione.

In Fig.4 è rappresentata la struttura interna del blocco edificio: in blu i blocchi dedicati al calcolo delle perdite di carico, in arancio il blocco per il calcolo della massa di fluido allo scambiatore di calore e in rosso il blocco per il calcolo dello scambio termico tra scambiatore di calore ed edificio.

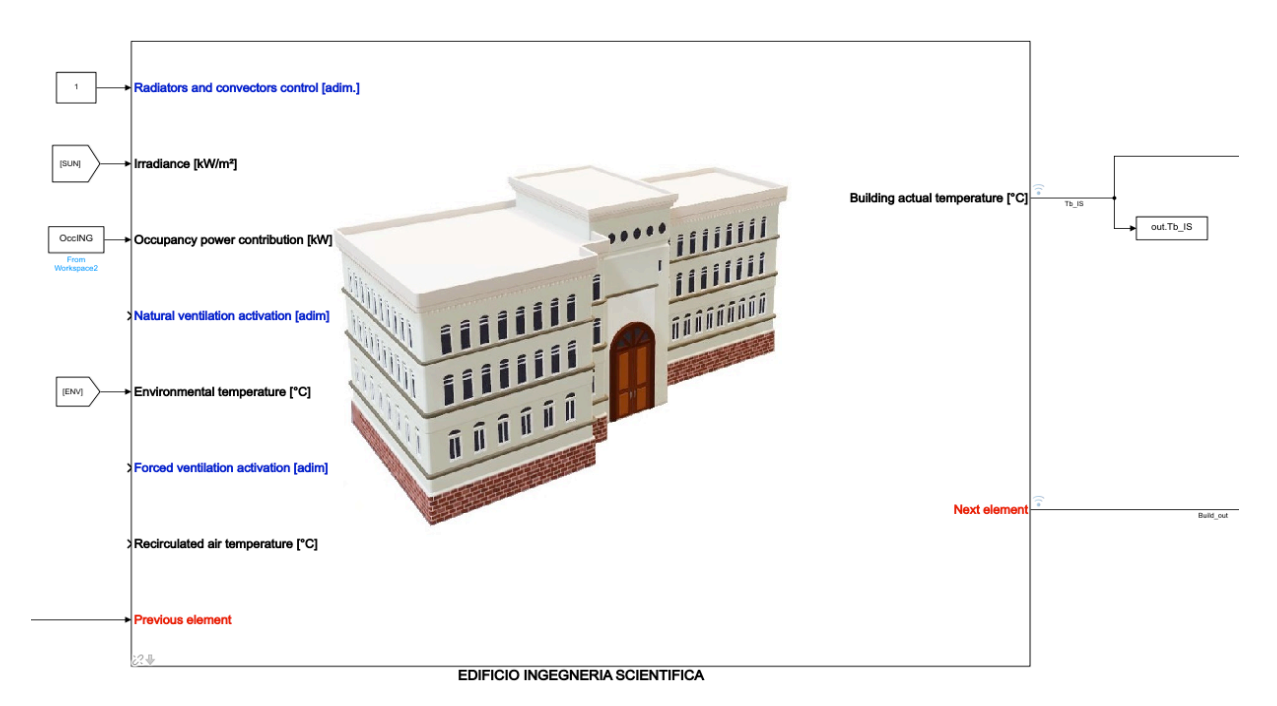

**Figura 3 - Interfaccia grafica del modello Simulink® dell'edificio.**

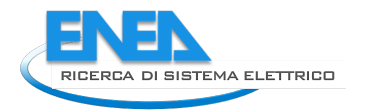

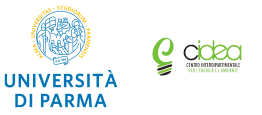

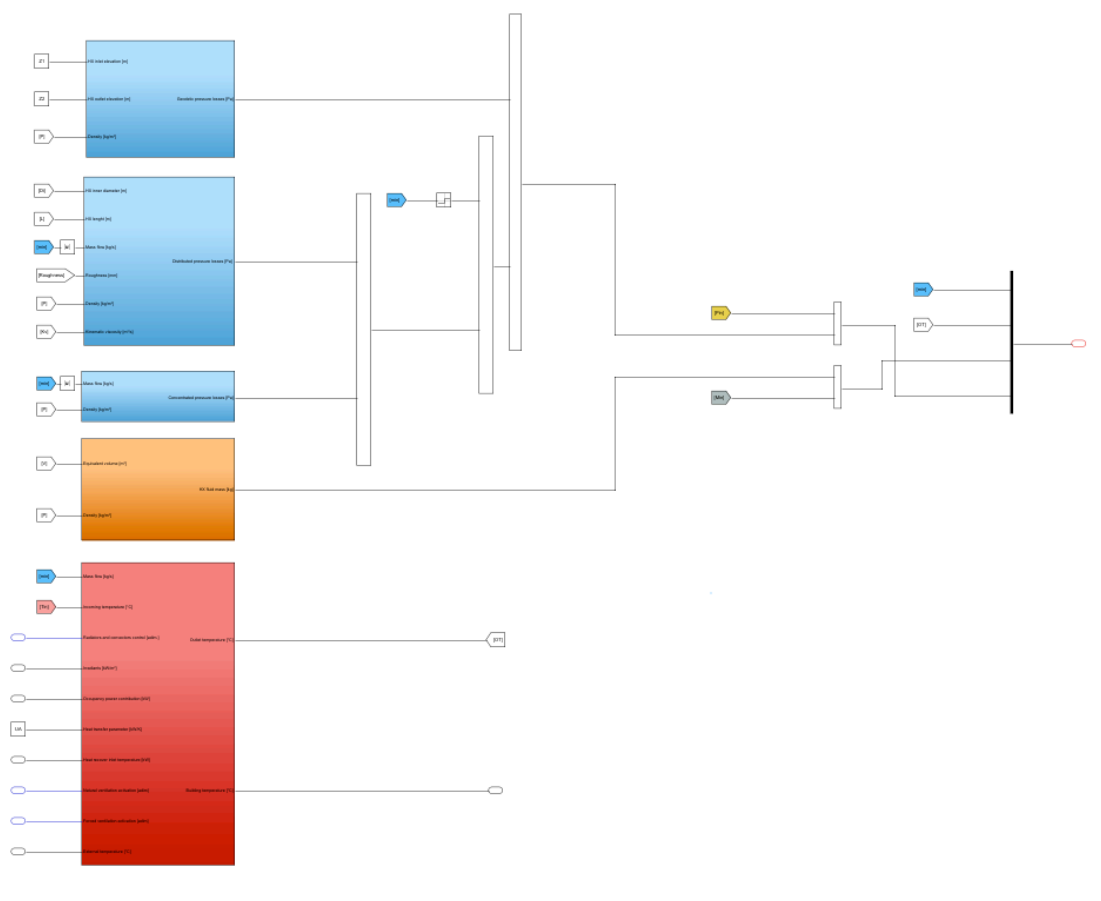

**Figura 4 - Modello Simulink® dell'edificio.**

### *2.3 Modello della Pompa di Calore*

La pompa di calore è una macchina termica che utilizza un ciclo frigorifero per asportare calore da una sorgente a bassa temperatura (pozzo freddo) e trasferirlo ad un ambiente a temperatura superiore (pozzo caldo). Questo processo, conformemente al secondo principio della termodinamica, richiede un apporto di energia meccanica (Fig.5). In genere le pompe di calore impiegate nelle reti di teleriscaldamento utilizzano energia elettrica.

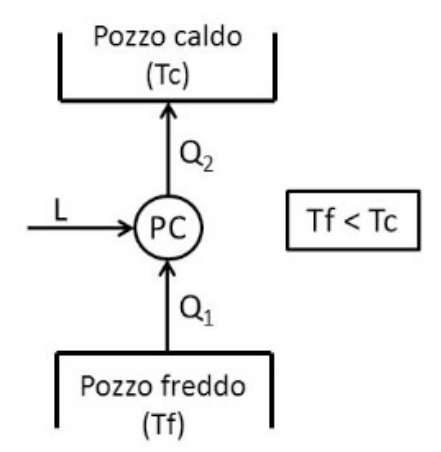

**Figura 5 - Schema dei flussi di energia in una pompa di calore.**

I componenti principali di una pompa di calore sono l'evaporatore, il compressore, il condensatore e la valvola di laminazione (Fig.6). Il fluido evolvente che scambia calore è un refrigerante di opportuna composizione.

L'evaporatore è lo scambiatore di calore a bassa temperatura dove il fluido refrigerante entra in fase liquida a bassa temperatura, assorbe il calore  $O<sub>I</sub>$  dal pozzo freddo dove avviene una evaporazione a bassa pressione, ed esce come vapore a bassa temperatura.

Nel compressore la pressione del refrigerante a bassa temperatura proveniente dall'evaporatore viene innalzata ad una pressione sufficientemente alta da consentire una più elevata temperatura di condensazione (che avviene nel condensatore). Durante la compressione vengono incrementate sia la pressione che la temperatura del refrigerante ad opera del compressore, che a tale scopo assorbe energia elettrica per trasferire al fluido il lavoro  $L$ .

Il condensatore è uno scambiatore di calore ad alta temperatura dove il fluido refrigerante entra in fase vapore ad alta temperatura e cede il calore  $O_2$  per condensare ad alta pressione, uscendo poi come liquido ad alta temperatura.

Nel percorso di ritorno all'evaporatore il refrigerante ad alta pressione e ad alta temperatura deve essere riportato allo stato di liquido a bassa pressione e temperatura: ciò avviene attraverso la valvola di laminazione (v.Fig.6).

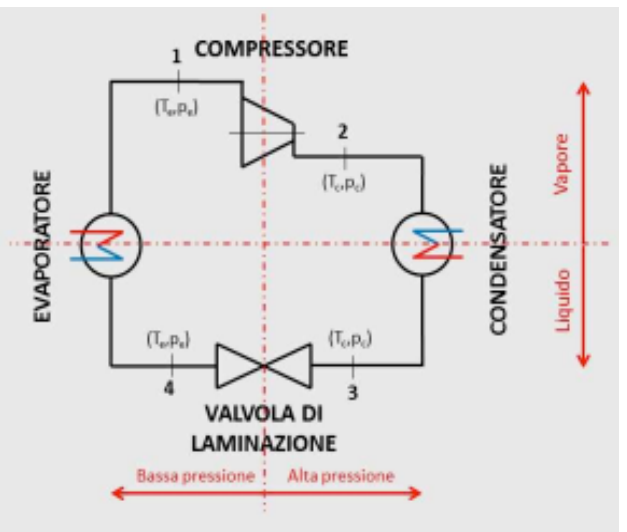

**Figura 6 - Schema impiantistico di una pompa di calore.** 

Il ciclo di funzionamento è quindi composto dalle quattro trasformazioni indicate in Fig.6, e descritte precedentemente:

- 1-2: compressione
- 2-3: condensazione
- 3-4: espansione
- 4-1: evaporazione

Esistono diverse tipologie di pompe di calore in base alla tipologia di sorgente fredda e calda su cui si trova a lavorare. La sorgente calda essere acqua o aria (utilizzata come vettore per il riscaldamento), mentre la sorgente fredda può essere aria, acqua superficiale, acqua di falda o il suolo.

Il parametro utilizzato per valutare le prestazioni di una pompa di calore è il *COP* (Coefficient Of Performance), che può essere definito in questo caso come il rapporto tra il calore  $Q_2$  (ovvero il calore fornito all'esterno ed utilizzabile per il riscaldamento) ed il lavoro di compressione  $L$  (uguale, a meno del rendimento elettrico comunque molto elevato, all'energia elettrica assorbita dalla macchina).

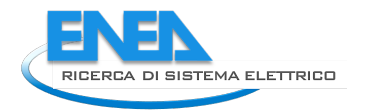

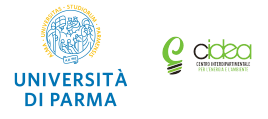

Il modello Simulink<sup>®</sup> della pompa di calore è strutturato in modo tale da ottenere in uscita la potenza termica generata dalla pompa di calore, avendo in ingresso la potenza elettrica fornita, la temperatura  $T_f$ della sorgente fredda e la temperatura  $T_c$  della sorgente calda (Fig.7).

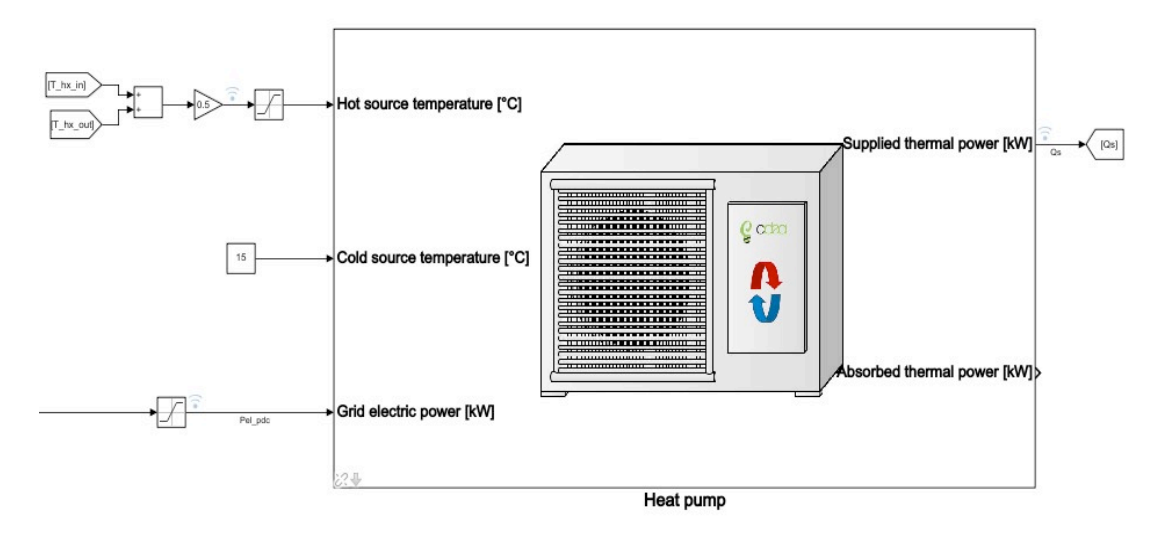

**Figura 7 - Interfaccia Simulink® del modello della pompa di calore.**

Oltre alle variabili di ingresso, per comprendere l'architettura del modello è opportuno definire alcuni parametri significativi utilizzati nel modello stesso:

*COP* (Coefficient Of Performance): viene definito come il rapporto tra il calore  $O_2$  ed il lavoro di compressione L (uguale a meno del rendimento del motore elettrico che è molto elevato, all'energia elettrica *Eel* richiesta):

$$
COP = \frac{Q_2}{L} = \frac{Q_2}{E_{el} \cdot \eta_{el}} \approx \frac{Q_2}{E_{el}} = \frac{\dot{Q}_2}{P_{el}}
$$
(9)

Il valore teorico del *COP* può essere espresso come:

$$
COP_{\text{max}} = \frac{T_c}{\left(T_c - T_f\right)}\tag{10}
$$

dove  $T_c$  è la temperatura di pozzo caldo e  $T_f$  la temperatura di pozzo freddo: questa definizione di *COP* rappresenta un valore teorico perché è basata sull'assunzione che la pompa di calore operi secondo un ciclo termodinamico reversibile (nel modello della pompa di calore questo valore è identificato come "COP\_max").

- I valori di *COP* in genere forniti dal Costruttore della macchina sono relativi a specifiche condizioni di riferimento per le temperature di pozzo caldo e freddo e per la potenza elettrica in ingresso: essi vengono identificati nel modello come valori nominali  $COP_{nom}$ .
- $C_c$  è un fattore correttivo utilizzato nel modello per calcolare il  $COP$  effettivo a partire dal valore nominale corretto sul valore attuale del carico e delle temperature:  $COP_{\text{effettivo}}$  è il valore del  $COP$ della pompa di calore nelle condizioni reali in cui essa opera.
- Utilizzando i valori di  $COP_{nom}$  forniti dal Costruttore ed i valori di  $COP_{max}$  calcolati mediante l'eq.(10) può essere calcolato il valore dell'efficienza di secondo principio, data da

$$
\eta_{II} = \frac{COP_{nom}}{COP_{max}} \tag{11}
$$

La potenza termica generata (ovvero fornita al pozzo caldo) e la potenza termica assorbita (ovvero prelevata dal pozzo freddo) vengono infine calcolate nota la potenza elettrica assorbita dalla rete ed il valore del  $COP_{effetivo}$  della pompa di calore (Fig.8).

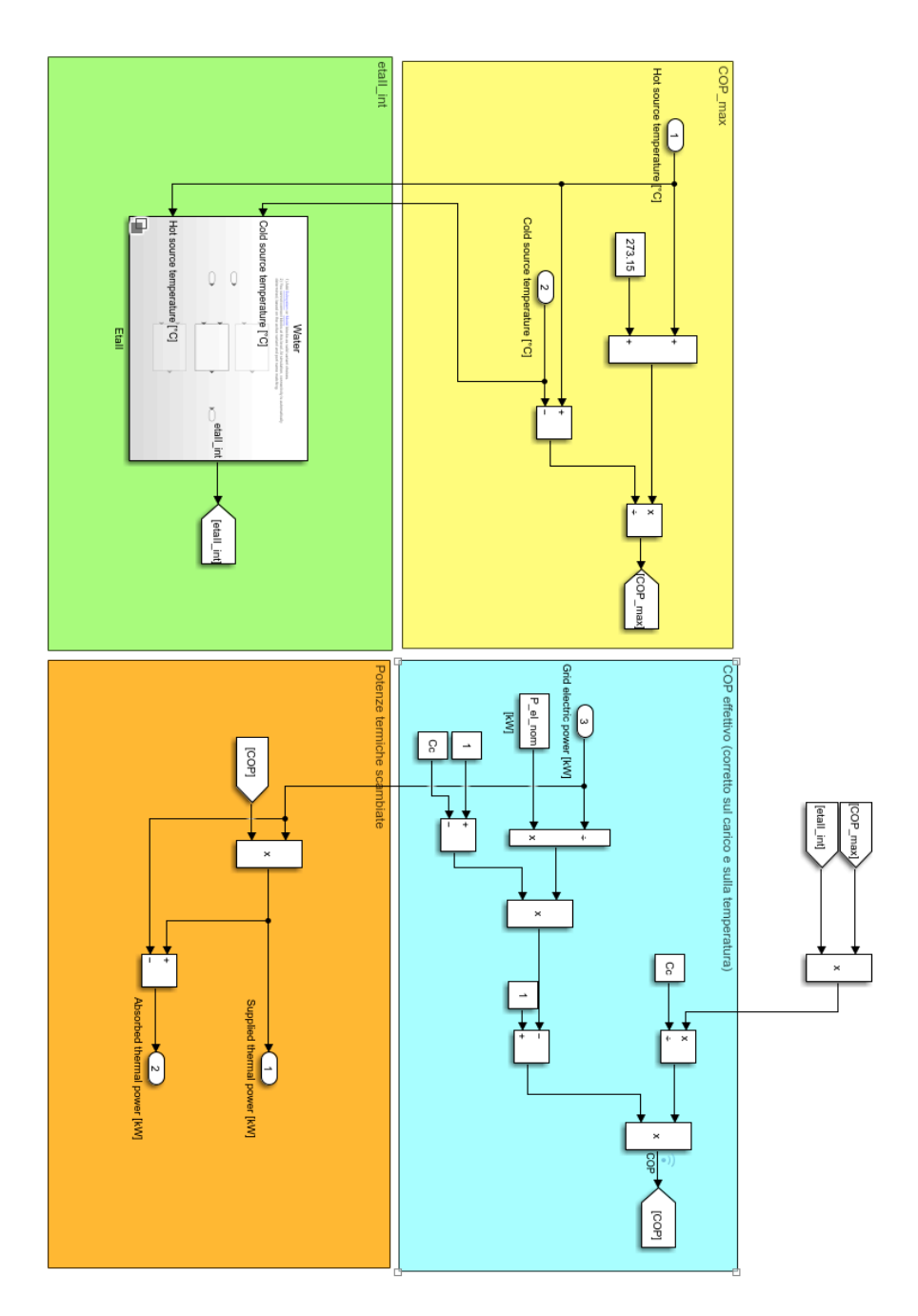

**Figura 8 - Dettaglio del modello Simulink® della pompa di calore.**

### *2.4 Modelli degli scambiatori di calore e del circuito di distribuzione*

Nella modellazione delle reti di teleriscaldamento è fondamentale considerare anche il circuito di distribuzione che trasporta il fluido termovettore dall'impianto di generazione fino all'edificio da riscaldare.

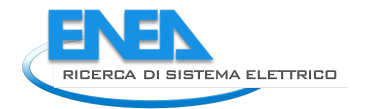

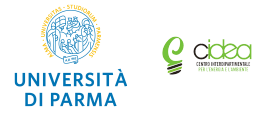

Nello studio presentato tale circuito è stato considerato come composto da uno scambiatore di calore, che ha il compito di fornire il calore al fluido termovettore (acqua nel caso in oggetto), dalle condotte di mandata e di ritorno e dalle valvole. I modelli di tali componenti saranno brevemente descritti nel seguito.

### 2.4.1 Modello dei condotti

Il circuito di distribuzione è composto dai diversi tratti di tubazione che permettono il passaggio dell'acqua al loro interno. In Fig.9 è mostrata l'interfaccia del modello Simulink® di un generico tratto di tubazione (dove è mostrato il condotto, lo strato di isolante e la guaina di protezione).

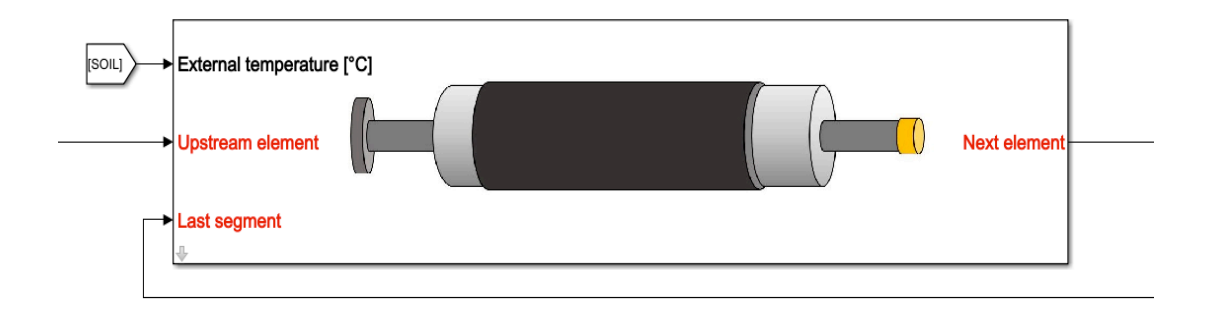

**Figura 9 - Modello del generico tratto di tubazione.**

I parametri che caratterizzano il modello della tubazione sono i diametri (interno ed esterno), lo spessore, la lunghezza, la quota geodetica iniziale e finale, la scabrezza, la conduttività termica, lo spessore dello strato di isolante e della guaina di protezione esterna. Queste informazioni sono definite in uno script MATLAB<sup>®</sup> appositamente scritto per l'inizializzazione del modello Simulink<sup>®</sup> del condotto (Fig.9).

Dai parametri in ingresso, che sono la portata e la temperatura del fluido entrante, il modello del tratto di tubazione fornisce in uscita i valori relativi alle perdite di carico lungo la tubazione, alla massa di fluido contenuto nella tubazione e alla temperatura di uscita. Per calcolare tali grandezze sono presenti nel blocco tre sottomodelli: il primo determina le perdite di carico, il secondo calcola il calore dissipato attraverso le pareti (perdite termiche) e l'ultimo valuta la massa d'acqua interna alla tubazione.

Il calcolo delle perdite di carico si basa sull'equazione di conservazione dell'energia espressa nella forma seguente:

$$
\Delta p_{TOT} = \Delta p_{pot} + \Delta p_{conc} + \Delta p_{distr} [Pa]
$$
\n(11)

dove:

- $\Delta p_{pot} = \rho \cdot g \cdot (z_{out} z_{in})$ [ $Pa$ ] (ove  $z_{out}z_{in}$  è la differenza tra le quote delle sezioni di uscita e di ingresso) è la variazione del carico geodetico;
- $\Delta p_{conc} = \rho \cdot v^2 / 2 \cdot K_{conc}$  [*Pa*] (ove  $K_{conc}$  è il coefficiente relativo alle perdite di carico dovute alla geometria del condotto, in particolare a curve e strozzature) sono le perdite di carico concentrate;
- $\Delta p_{\text{distr}} = \lambda \cdot \rho \cdot \frac{\ell}{D}$  $D_{\hbox{\tiny int}}$  $\cdot v^2 \!\!\left/ \!\! \sum\limits_{i=1}^{2} \big[Pa\big]$  (ove  $\lambda$  è il fattore di attrito) sono le perdite di carico distribuite.

Il modello delle perdite termiche permette di ricavare la temperatura di uscita attraverso la valutazione della potenza termica dispersa lungo la tubazione: mediante opportune trasformazioni, l'equazione diviene

$$
T_{out} = \frac{T_{in} \cdot m \cdot c_p + \frac{T_{est}}{R_{TOT}} - \frac{T_{in}}{2R_{TOT}}}{\frac{1}{2R_{TOT}} + \dot{m} \cdot c_p}
$$
(12)

dove  $R_{TOT}$ è la resistenza termica totale.

In ultimo, il modello che calcola la massa d'acqua interna alla tubazione utilizza un semplice calcolo basato sulla valutazione del volume complessivo del condotto (dal diametro interno e dalla lunghezza della tubazione) nota la densità del fluido.

In Fig.10 sono rappresentati i tre sottomodelli, rispettivamente in blu, giallo e rosso, per il calcolo delle perdite di carico, della massa e delle perdite termiche.

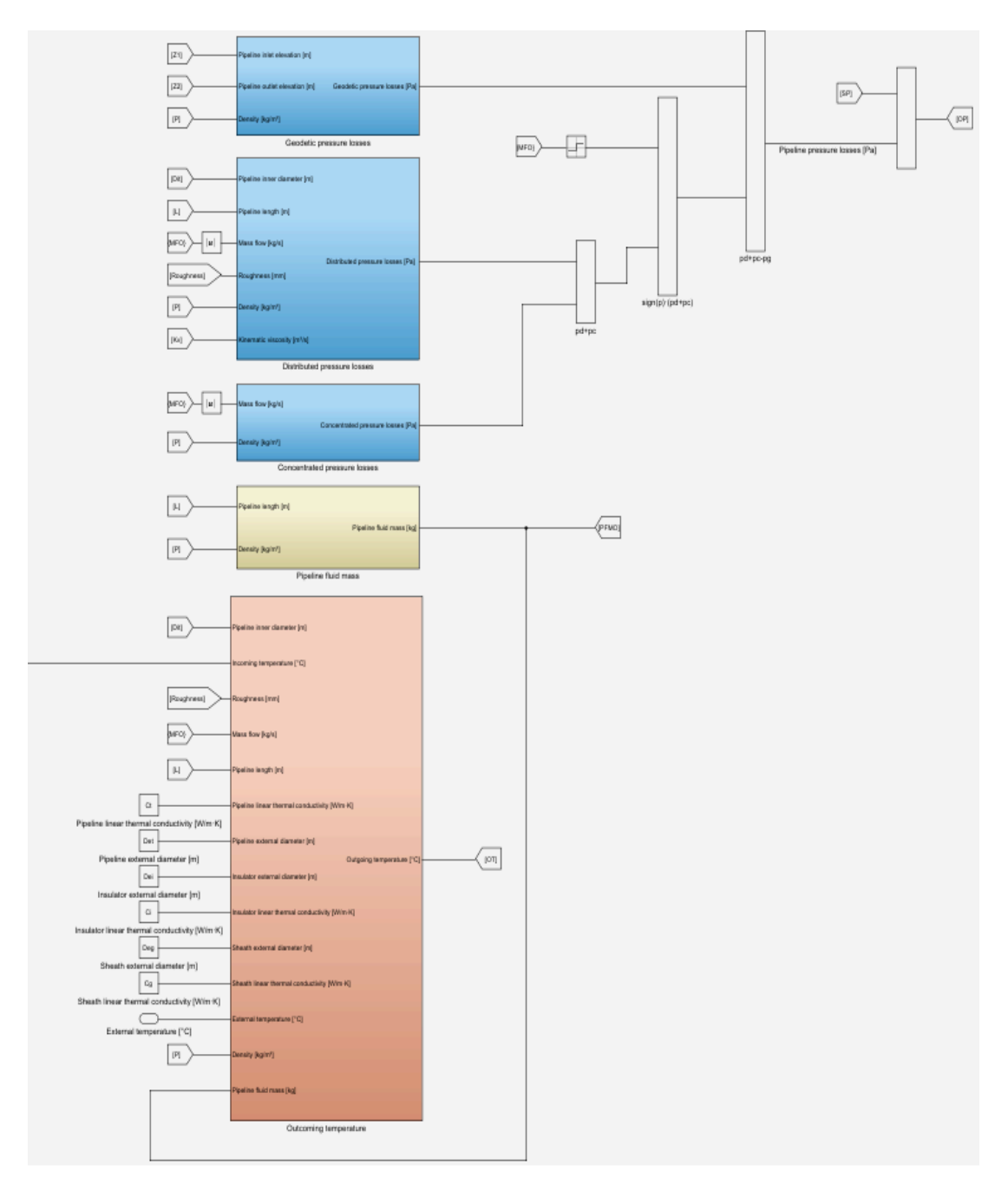

**Figura 10 – Modello del condotto in Simulink®.**

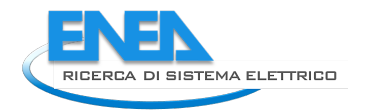

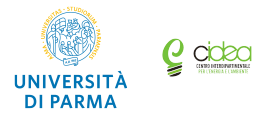

### 2.4.2 Modello dello scambiatore di calore

Lo scambiatore è un componente fondamentale in un impianto di teleriscaldamento: esso trasferisce infatti il calore dal fluido circolante nella rete al fluido termovettore circolante nel sistema di distribuzione dell'edificio.

Anche il modello dello scambiatore, così come il modello del tratto di tubazione, ha come parametri in ingresso la portata e la temperatura del fluido in ingresso, ed utilizza gli stessi sottomodelli visti in precedenza per valutare la portata e la temperatura del fluido in uscita, nonché le perdite di carico. La Fig.11 riporta l'interfaccia grafica del modello dello scambiatore e il modello di calcolo in Simulink®.

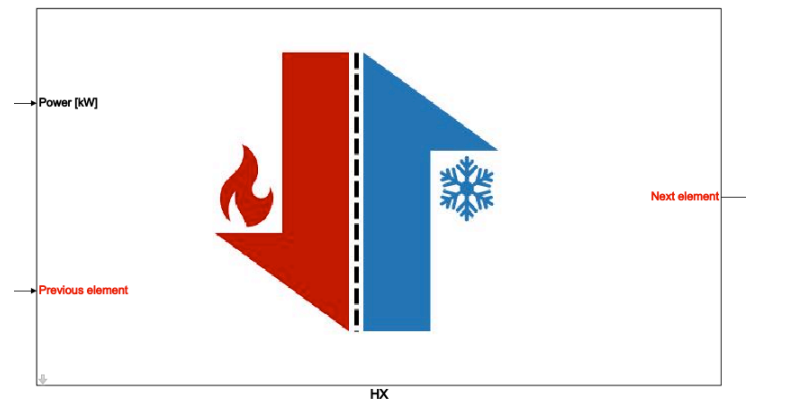

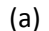

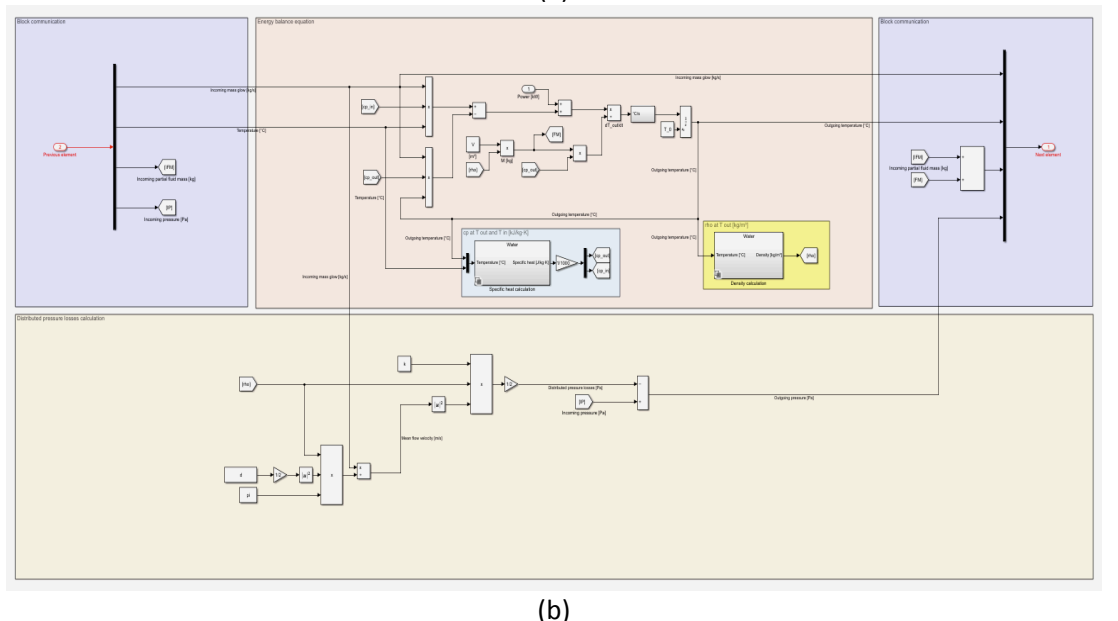

Figura 11 – (a) Interfaccia grafica e (b) modello in Simulink<sup>®</sup> dello scambiatore di calore.

Occorre naturalmente notare che nel caso dello scambiatore il calore scambiato comprende sia le perdite termiche (che occorre cercare di limitare, come nel modello del condotto) che il calore che questo componente riesce a scambiare con i fluidi che lo attraversano, e che è tanto maggiore quanto più elevata è l'efficienza dello scambiatore

Nella parte superiore dello schema riportato in Fig.11 è riportata l'equazione di bilancio dell'energia che viene utilizzata per calcolare la temperatura in uscita e la portata in uscita dallo scambiatore. Nella parte inferiore sempre di Fig.11 è invece descritta l'equazione utilizzata per calcolare le perdite di carico e valutare quindi la pressione in uscita.

## 3 Applicazione dei modelli ad una rete di teleriscaldamento

Una prima applicazione dei modelli descritti è stata quindi realizzata attraverso la costruzione del modello di simulazione di una rete di teleriscaldamento rappresentativa di un contesto reale. In particolare, è stato simulato un impianto di teleriscaldamento costituito dai seguenti elementi (Fig.12):

- edificio;
- valvole a tre vie:
- pompa di calore (HP);
- scambiatore di calore:
- circuito di distribuzione dell'acqua (mandata e ritorno);
- stazione di pompaggio (costituita dalla pompa di circolazione e da due vasi di espansione.

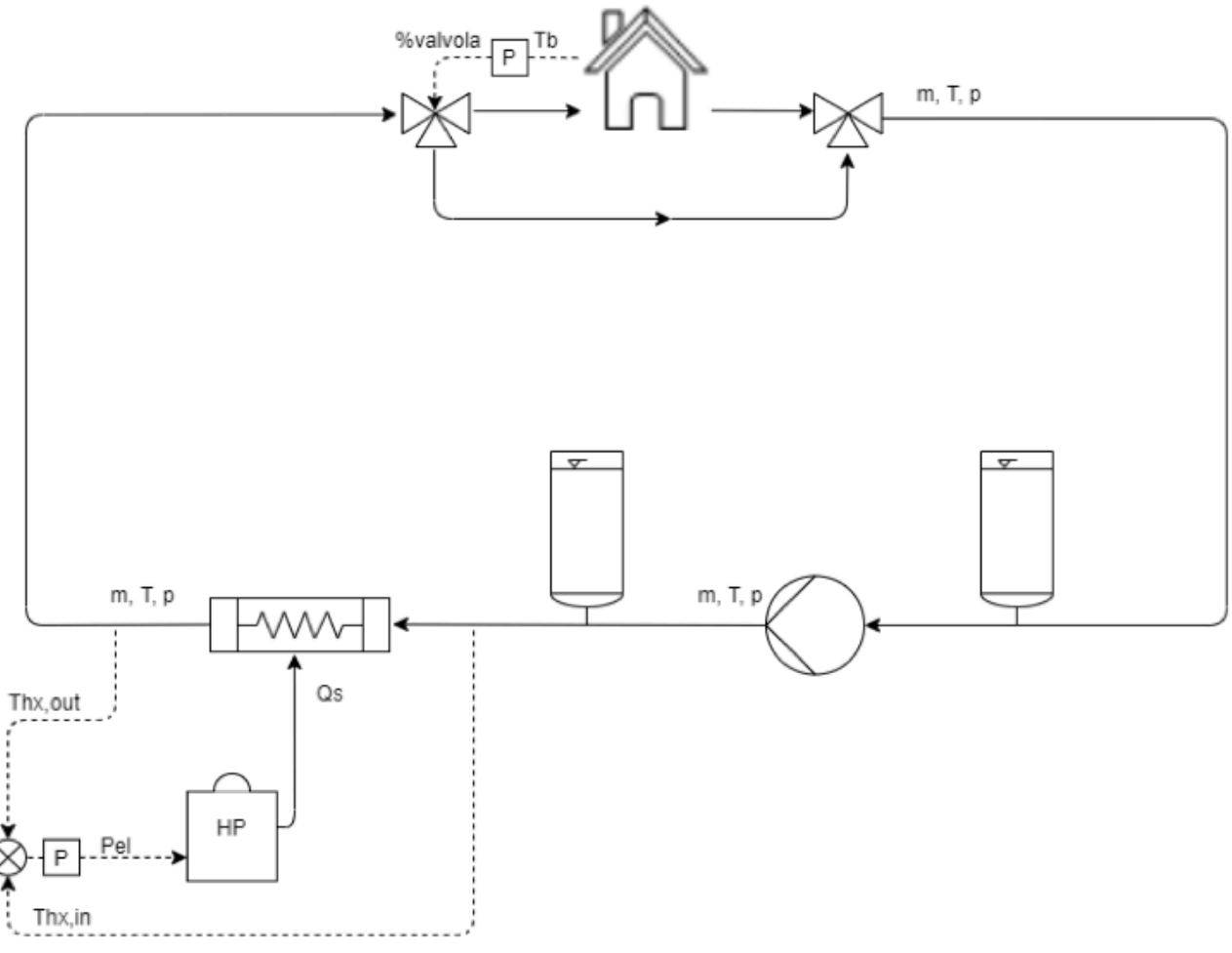

**Fig.12 Schema dell'impianto di teleriscaldamento considerato per l'applicazione dei modelli di simulazione.**

La pompa di calore rappresenta l'elemento di congiunzione tra la rete elettrica e la rete termica, generando l'energia termica necessaria per riscaldare l'edificio a partire da energia elettrica. Il calore è trasferito attraverso uno scambiatore di calore all'acqua che viene inviata all'utenza tramite un circuito di distribuzione (la rete di teleriscaldamento) costituita da un ramo di mandata ed uno di ritorno. Nel primo l'acqua transita dallo scambiatore di calore all'edificio: allo scopo di poter controllare la potenza termica trasferita in funzione della richiesta, viene controllata la portata d'acqua effettivamente inviata all'edificio. A tale scopo è presente una valvola di bypass (Fig.12) che permette di deviare la frazione della portata d'acqua non richiesta che quindi non scambia calore con l'edificio. I due flussi si ricongiungono successivamente e tornano verso lo scambiatore di calore attraverso il ramo di ritorno.

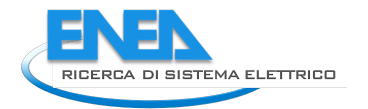

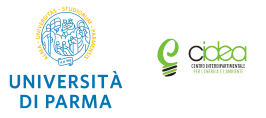

### *3.1 Identificazione del Modello dell'edificio*

Per identificare il modello dell'edificio è stato considerato un edificio reale, ovvero il plesso di Ingegneria Scientifica (Fig13) situato presso il Campus dell'Università di Parma. Si tratta di un edificio universitario di grande superficie (circa 9500 m<sup>2</sup>) costituito da diverse palazzine collegate tra loro da un unico corridoio centrale. L'edifico presenta ampie superficie vetrate, e per questo motivo si è ritenuto fondamentale inserire nel modello anche i dati relativi all'apporto gratuito di calore dovuto all'irraggiamento solare. Inoltre, essendo un edificio universitario, è importante considerare anche gli apporti gratuiti dovuti all'occupazione interna, poiché nelle ore diurne l'edificio vede un elevato numero di persone in transito od in sosta.

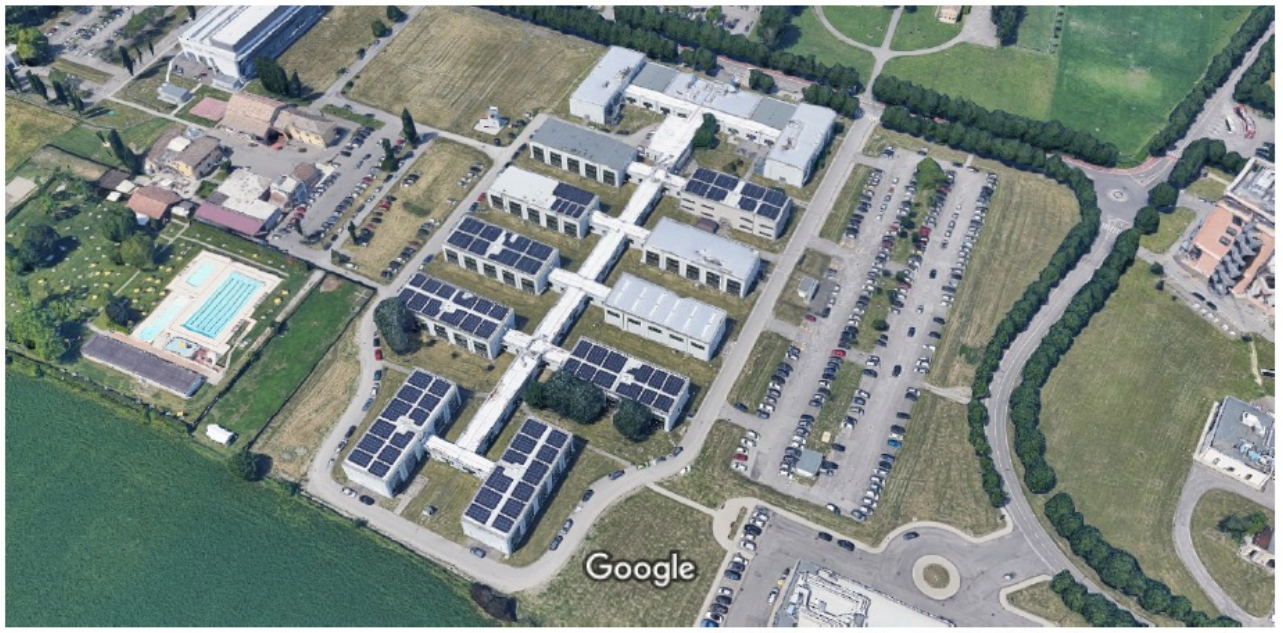

Immagini @2021 Google,Dati cartografici @2021  $20 m$ 

**Fig.13 Il complesso oggetto di studio** 

I dati relativi all'occupazione interna sono richiamati in uno script iniziale in MATLAB<sup>®</sup> mentre i dati per il calcolo dell'irraggiamento provengono da un blocco appositamente realizzato in Simulink® partendo dai i valori di latitudine e altitudine (nell'applicazione in esame si sono assunti i valori relativi alla città di Parma), oltre che il giorni iniziale della simulazione.

Le caratteristiche geometriche e termiche dell'edificio reale sono note, mentre non sono attualmente disponibili dati sperimentali relativi ai consumi energetici dello stesso. Pertanto, si è deciso di procedere utilizzando uno strumento di calcolo diffuso ed affidabile (TRNSYS<sup>®</sup>) per simulare il comportamento termico dell'edificio. Ciò ha permesso (in assenza di misure specifiche) di identificare i valori numerici dei coefficienti *a*, *b*, *c* e *d* del modello dell'edificio descritti nel paragrafo 2.2. I valori ottenuti per l'edificio di Ingegneria Scientifica sono risultati i seguenti:

$$
a = 0,0201\frac{1}{h}
$$
  
\n
$$
b = 1,7778 \cdot 10^{-7} \frac{{}^{8}C}{kJ}
$$
  
\n
$$
c = 0,00896\frac{1}{h}
$$
  
\n
$$
d = 0,01943\frac{1}{h}
$$
  
\n
$$
\tau = \frac{1}{a} = 49,75h
$$

Tali valori sono stati quindi inseriti nella finestra di inizializzazione del modello dell'edificio in Simulink<sup>®</sup> (Fig.14).

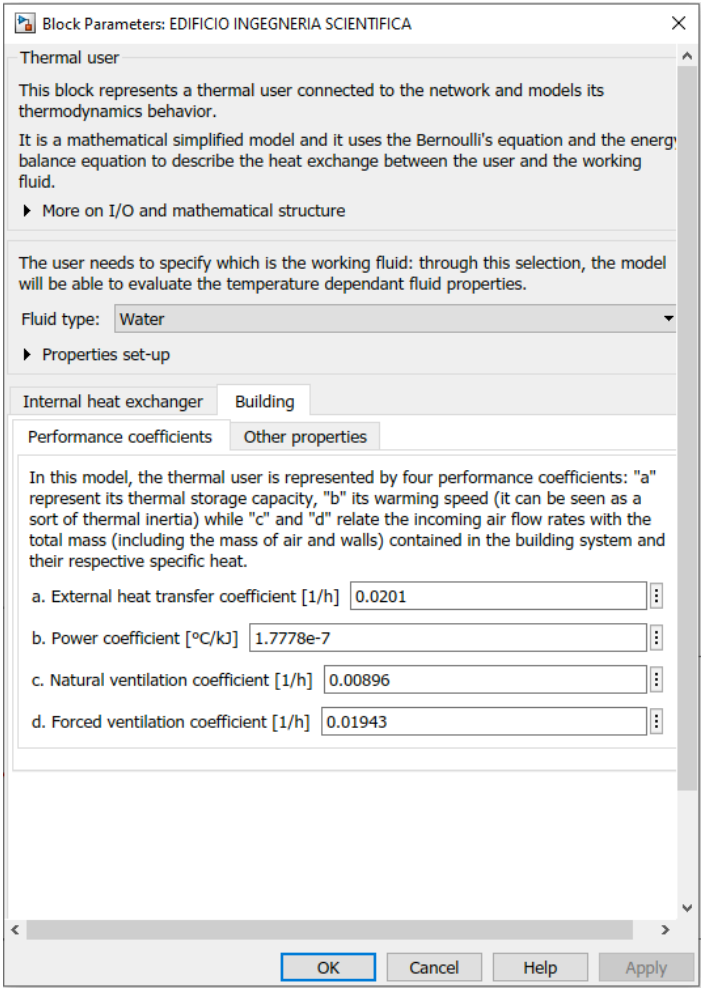

Fig.14 Inizializzazione dei valori dei coefficienti del modello dell'edificio.

### *3.2 Identificazione del Modello della pompa di calore*

La pompa di calore considerata nell'applicazione per alimentare l'impianto è di tipo geotermico acqua-acqua, ovvero utilizza come pozzo freddo acqua di falda che presenta una temperatura poco variabile nel corso dell'anno. Essa sfrutta quindi l'energia termica a bassa temperatura del terreno per riscaldare un fluido termovettore alla temperatura e con una portata adeguate per riscaldare l'ambiente interno dell'edificio.

Per identificare il modello della pompa di calore, che è di tipo black-box ed è basato sulle eq.(9) e (10) e sulla normativa UNI-TS 11300-4, è necessario fornire il valore di COP per diverse combinazioni della temperatura del pozzo caldo  $T_c$  e del pozzo freddo  $T_c$ : tali valori vengono inseriti nel modello mediante una interfaccia di dialogo appositamente realizzata (Fig.15). Tramite la stessa interfaccia vengono definiti i valori della potenza elettrica nominale e del fattore di correzione  $C_c$ .

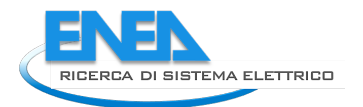

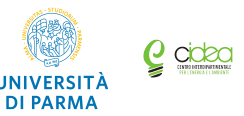

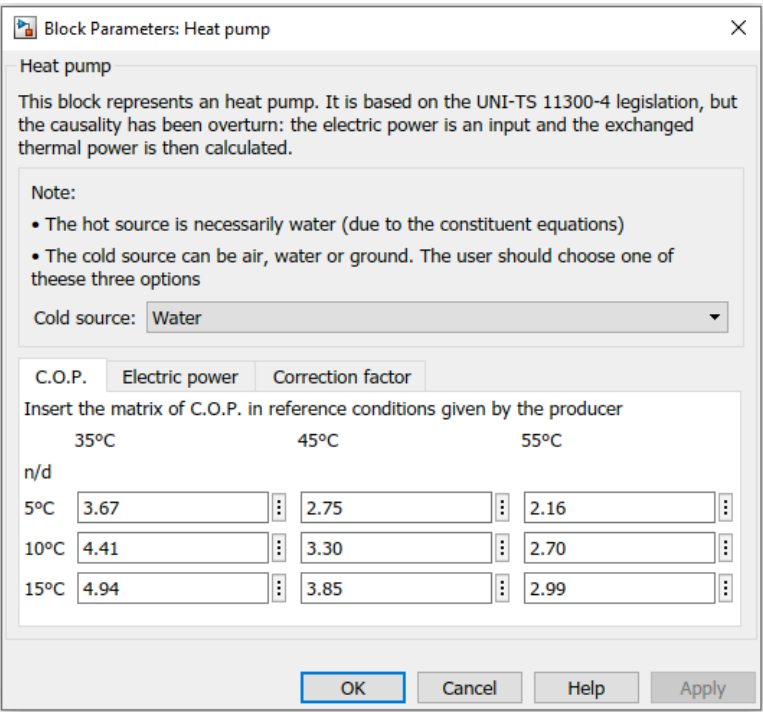

Fig.15 Interfaccia di dialogo del modello della pompa di calore: sono riportati i parametri necessari per **caratterizzare la macchina.**

Nell'applicazione del modello descritta in questa sede si è assunto un valore costante della temperatura  $T_f$ del pozzo freddo (ovvero quella dell'acqua di falda) pari a 15 °C, mentre la temperatura del pozzo caldo  $T_c$  è calcolata come media aritmetica delle temperature di ingresso e uscita dell'acqua dallo scambiatore di calore (Fig.12). Inoltre, la potenza nominale della pompa è stata scelta pari a 650 kW.

### *3.3 Identificazione del Modello dello scambiatore di calore e del circuito di distribuzione*

Per identificare infine il modello dello scambiatore di calore e dei condotti che costituiscono il circuito di distribuzione sono stati utilizzati i dati geometrici della rete esistente che alimenta l'edificio di Ingegneria Scientifica del Campus (lunghezze e diametri dei condotti, superficie di scambio) mentre i dati termici e fluidodinamici (resistenza termica, calori specifici, coefficienti di dissipazione) sono stati ricavati dalla letteratura tenendo conto delle caratteristiche della rete.

Sebbene nella libreria citata [1] esista un modello per le valvole di intercettazione che utilizza le equazioni di conservazione della massa e dell'energia, in questo caso la prima valvola a tre vie (Fig.12) è stata modellata come un semplice ripartitore di flusso, impostando quindi in ingresso il valore percentuale della portata in massa che viene inviata ai due rami in uscita. Questa scelta permette comunque di utilizzare la portata di by-pass come parametro di controllo, consentendo al tempo stesso di semplificare il modello complessivo non introducendo le non linearità del modello dettagliato della valvola. La seconda valva a tre vie riunisce di fatti il flusso inviato all'edificio con quello di by-pass e quindi viene modellata attraverso l'equazione di conservazione della massa.

La stazione di pompaggio è costituita da una pompa centrifuga compresa tra due vasi di espansione. Il modello della pompa è di tipo *black-box* ed è basato su una *look-up table* identificata a partire dalle curve caratteristiche della macchina [1] definite dal costruttore. I vasi di espansione sono infine modellati utilizzando le equazioni di conservazione della massa e dell'energia espresse in forma nonstazionaria ed applicate al volume di gas contenuto in ciascuno di essi [1].

### *3.4 Sistemi di controllo della rete di teleriscaldamento*

Nel modello della rete descritto sono stati inseriti due strategie di controllo finalizzate a gestire l'impianto. In particolare, come si vede in Fig.12 dove sono riportate graficamente le logiche di controllo in termini di variabili controllate e di setpoint, è stato previsto:

- il controllo della temperatura interna dell'edificio  $T_{int}$ , che ha l'obiettivo di mantenere tale parametro prossima ad un valore prefissato: mediante un controllo in retroazione che comanda l'apertura della valvola che alimenta l'utenza, la temperatura di setpoint di  $T_{int}$  viene confrontata con il valore effettivo e l'errore derivante dallo scostamento viene utilizzato come ingresso in un controllo Proporzionale che gestisce il segnale di apertura della valvola a tre vie (ovvero, come si è detto, la frazione di portata che viene inviata allo scambiatore dell'edificio);
- il controllo delle condizioni operative della pompa di calore, che ha l'obiettivo di mantenere la temperatura di mandata nel circuito primario prossima al valore desiderato attraverso la modulazione della potenza elettrica alla pompa di calore: tale controllo è realizzato limitando la variazione della potenza entro un intervallo compreso tra il 10 % e il 105 % della potenza nominale della macchina (in particolare quando la potenza elettrica è compresa tra lo 0 % e il 10 % di quella nominale la macchine viene spenta);
- in questa applicazione la pompa di circolazione è stata assunta operare a velocità di rotazione costante.

## 4 Risultati

### *4.1 Metodologia adottata per le simulazioni*

I modelli precedentemente descritti, identificati come illustrato, sono stati quindi utilizzati per simulare il comportamento dinamico della rete di teleriscaldamento considerata (Fig.12) nelle diverse ore del giorno. In particolare, è stata valutata la variazione nel tempo della potenza elettrica richiesta dalla pompa di calore in relazione alle condizioni al contorno e alle impostazioni del sistema di riscaldamento.

 $\dot{E}$  stato inoltre definito l'andamento della temperatura esterna  $T_{est}$  con riferimento ai dati metereologici caratteristici nella specifica zona e nello specifico periodo dell'anno considerato, ed analogamente si è proceduto per le curve di irraggiamento giornaliere utilizzate nel modello dell'edificio (Fig.13).

Allo scopo di verificare l'affidabilità del modello della rete nella valutazione dell'andamento nel tempo della potenza elettrica richiesta dalla pompa di calore, in questa fase dell'attività sono state sviluppate alcune serie di simulazioni variando i valori di alcuni parametri operativi. Prima di avviare ciascuna simulazione occorre procedere all'inizializzazione effettuata con uno specifico script MATLAB<sup>®</sup>: vengono in particolare caricati i dati ed i valori in ingresso necessari al calcolo, ovvero tutti i parametri geometrici del circuito di distribuzione (diametri, scabrezza, lunghezza tubazioni, ecc.), la taglia della pompa di calore, l'andamento della temperatura esterna, le proprietà del fluido termovettore, i dati relativi all'occupazione dell'edificio e l'andamento nel tempo dei valori prescritti per il setpoint  $T_{sp}$  della temperatura interna  $T_{int}$ . In tutti i casi considerati la simulazione è stata estesa a sei giorni (pari a 518.400 s).

Un primo aspetto che è stato indagato è stato l'incremento della potenza richiesta dall'impianto di teleriscaldamento derivato da un aumento del valore di setpoint della temperatura interna dell'edificio  $T_{int}$ imposto a partire da uno specifico orario ed esteso ad uno specifico intervallo di tempo. Inizialmente è stato impostato un valore di setpoint per  $T_{int}$  pari a 20 °C.

Il modello della rete è stato quindi utilizzato per effettuare diverse simulazioni, tutte caratterizzate da una variazione del valore di setpoint esteso ad una durata di 4 ore (al fine di raggiungere condizioni di regime) spostando progressivamente di ora in ora l'istante iniziale della variazione.

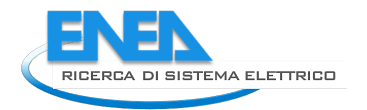

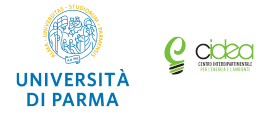

Sono state considerate due diverse variazioni del valore di setpoint  $T_{sp}$  per  $T_{int}$ , ed in particolare (i) una variazione del valore di setpoint da 20 °C a 20,5 °C, ovvero (ii) una variazione del valore di setpoint  $T_{sp}$ da 20 °C a 21 °C.

Il comportamento della rete è stato simulato per gli stessi 6 giorni consecutivi invernali del mese di Gennaio, analizzando i risultati a partire dal  $2^\circ$  giorno per ridurre l'influenza del transitorio numerico iniziale. In particolare, per ogni simulazione sono state considerate le seguenti grandezze:

- potenza elettrica dalla rete  $(P_{el})$ , che corrisponde alla potenza richiesta dalla pompa di calore per generare la potenza termica necessaria al riscaldamento dell'edificio;
- percentuale di apertura della valvola a tre vie, ovvero frazione della portata di acqua calda inviata verso l'edificio e della portata complementare di by-pass;
- temperatura interna  $T_{int}$  dell'edificio.

I risultati di ogni simulazione sono stati quindi confrontati con quelli ottenuti dalla simulazione assunta come riferimento (valore di setpoint per  $T_{int}$  costante e pari a 20 °C) per valutare l'incremento ovvero la riduzione dell'energia richiesta: a tale scopo sono stati definiti i seguenti parametri:

• incremento del consumo di energia elettrica rispetto al caso con setpoint fisso a 20 °C (calcolato con riferimento alle 4 ore di variazione del setpoint)

$$
E_{\text{incr.}} = E_{20,5} - E_{20,0} \qquad [kWh]
$$
  

$$
E_{\text{incr.}} = E_{21,0} - E_{20,0} \qquad [kWh]
$$

• riduzione del consumo di energia elettrica nelle ore successive al cambio di setpoint (calcolato nelle 20 ore successive all'istante in cui il setpoint viene riportato a 20 °C fino all'istante di variazione del setpoint nel giorno successivo)

$$
E_{rid} = E_{20,0} - E_{20,5}
$$
 [kWh]  

$$
E_{rid} = E_{20,0} - E_{21,0}
$$
 [kWh]

I risultati ottenuti dalle simulazioni sono stati inoltre elaborati per ricavare il valore di specifici indici che descrivono il comportamento del sistema. In particolare sono stati definiti i seguenti parametri ritenuti significativi:

- tempo di latenza *t<sub>lat</sub>*, definito come il tempo intercorso tra l'istante di riapertura della valvola di bypass e istante al quale il valore di setpoint viene riportato a 20 °C;
- $R$ : rapporto tra tempo di latenza  $t_{lat}$  e costante di tempo dell'edificio *τ*, ovvero

$$
R = \frac{t_{lat}}{\tau} = \frac{t_{lat}}{1/d}[-]
$$

 $R<sub>i</sub>$ : rapporto tra l'incremento del consumo di energia elettrica nell'intervallo di variazione della temperatura di setpoint e la differenza tra la temperatura di setpoint  $T_{sp}$  e quella esterna nell'intervallo successivo, ovvero

$$
R_1 = \frac{E_{\text{incr}}}{(T_{\text{sp}} - T_{\text{env,m}})} \left[ \frac{kWh}{\text{o}C} \right]
$$

dove  $T_{env,m}$  è la media pesata delle temperature esterne nell'intervallo di tempo tra il tempo in cui il setpoint torna a 20 °C e l'orario di riattivazione dell'impianto di riscaldamento.

 $R_2$ : prodotto tra il parametro  $R_1$ , la costante di tempo  $\tau$  e la capacità termica b dell'edificio, ovvero

$$
R_2 = R_1 \cdot \tau \cdot b = R_1 \cdot \frac{1}{a} \cdot b[h]
$$

•  $R_3$ : rapporto tra il tempo di latenza  $t_{lat}$  ed il parametro  $R_2$ , ovvero

$$
R_{3} = \frac{t_{lat}}{R_{2}}[-]
$$

#### 4.1.1 Analisi dei risultati

La prima serie di risultati è relativa a due simulazioni dove sono stati assunte differenti variazioni del valore di setpoint *T<sub>sp</sub>*: nella prima si è assunta una variazione da 20 °C a 20,5 °C mentre nella seconda una variazione da 20 °C a 21 °C. Entrambe le simulazioni sono state effettuate mantenendo invariati i valori della potenza nominale della pompa di calore, dell'andamento della temperatura esterna e della costante di tempo dell'edificio.

In entrambi i casi la variazione del setpoint è stata estesa sempre ad un intervallo di tempo pari a 4 ore. Tuttavia sono stati considerati valori diversi dell'istante iniziale dell'intervallo a distanza di un'ora: quindi la variazione di setpoint è stata inserita rispettivamente negli intervalli 0:00÷4:00, 1:00÷5:00,  $2:00\div 6:00$ ,  $3:00\div 7:00$ , e così via, fino all'ultimo intervallo possibile  $23:00\div 3:00$ .

Pertanto sono state effettuate 24 simulazioni per ogni variazione del valore di setpoint per un totale di 48 simulazioni.

Per poter effettuare un confronto sistematico con i risultati dei 48 casi descritti è stata inoltre effettuata una simulazione mantenendo il valore del setpoint  $T_{sp}$  costante e pari a 20 °C per 24 ore.

#### 4.1.2 Risultati delle simulazioni con variazione del setpoint  $T_{sp}$  da 20 °C a 20.5 °C.

Un primo aspetto che si è inteso analizzare è l'incremento  $E_{\text{incr}}$  e la riduzione  $E_{\text{rid}}$  dei consumi di energia elettrica nei diversi casi: nelle Figg.16-19 sono riportati gli andamenti dei due parametri per ogni simulazione effettuata nei 4 giorni centrali dell'intervallo di 6 giorni simulato.

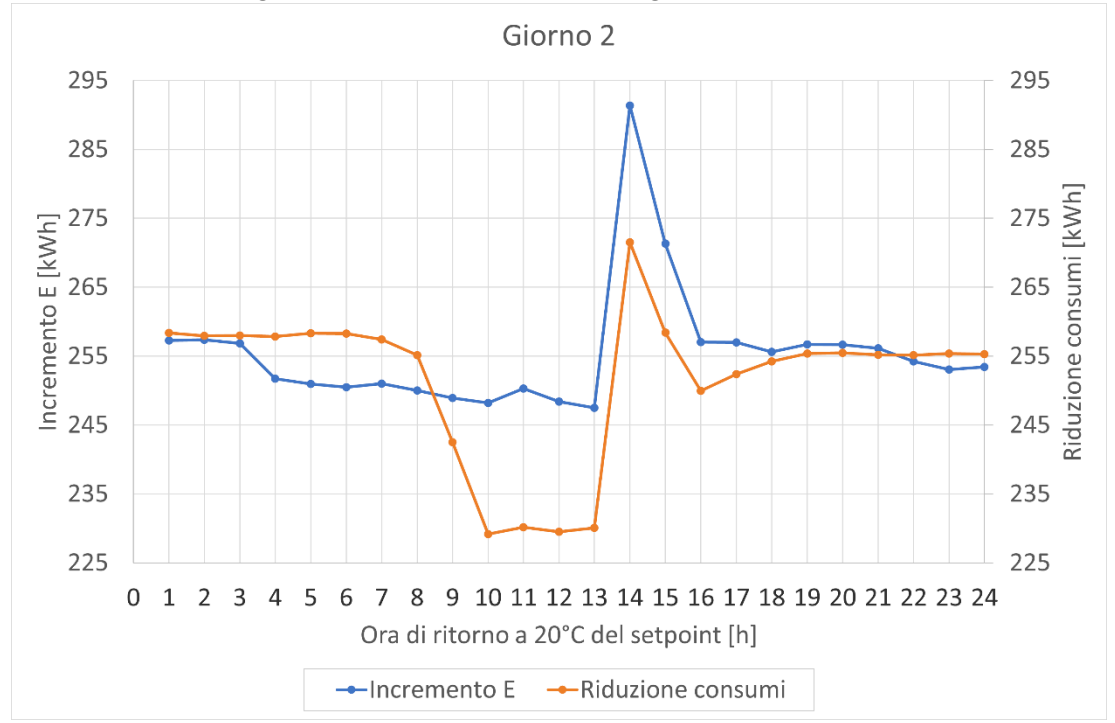

Fig.16 Incremento e riduzione dei consumi di energia elettrica durante il 2°giorno in relazione all'istante di tempo in corrispondenza del quale il valore di setpoint  $T_{sp}$  viene riportato a 20°C.

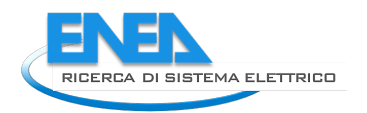

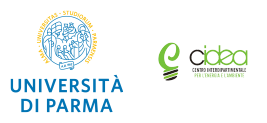

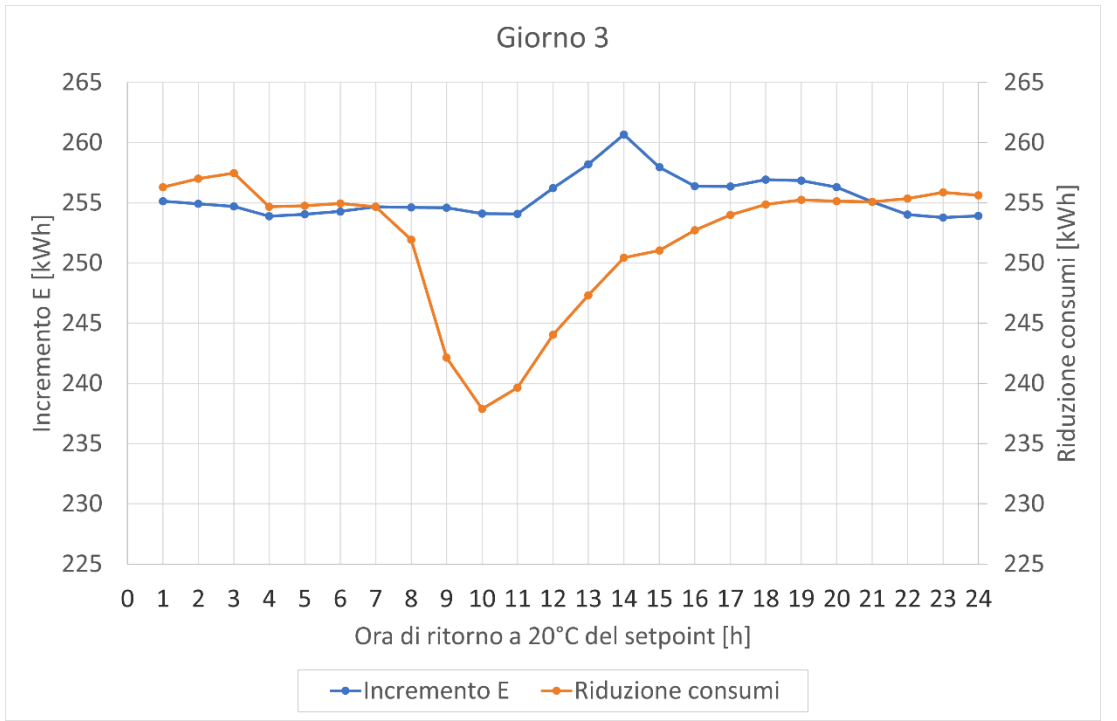

Fig.17 Incremento e riduzione dei consumi di energia elettrica durante il 3°giorno in relazione all'istante di tempo in corrispondenza del quale il valore di setpoint  $T_{sp}$  viene riportato a 20°C.

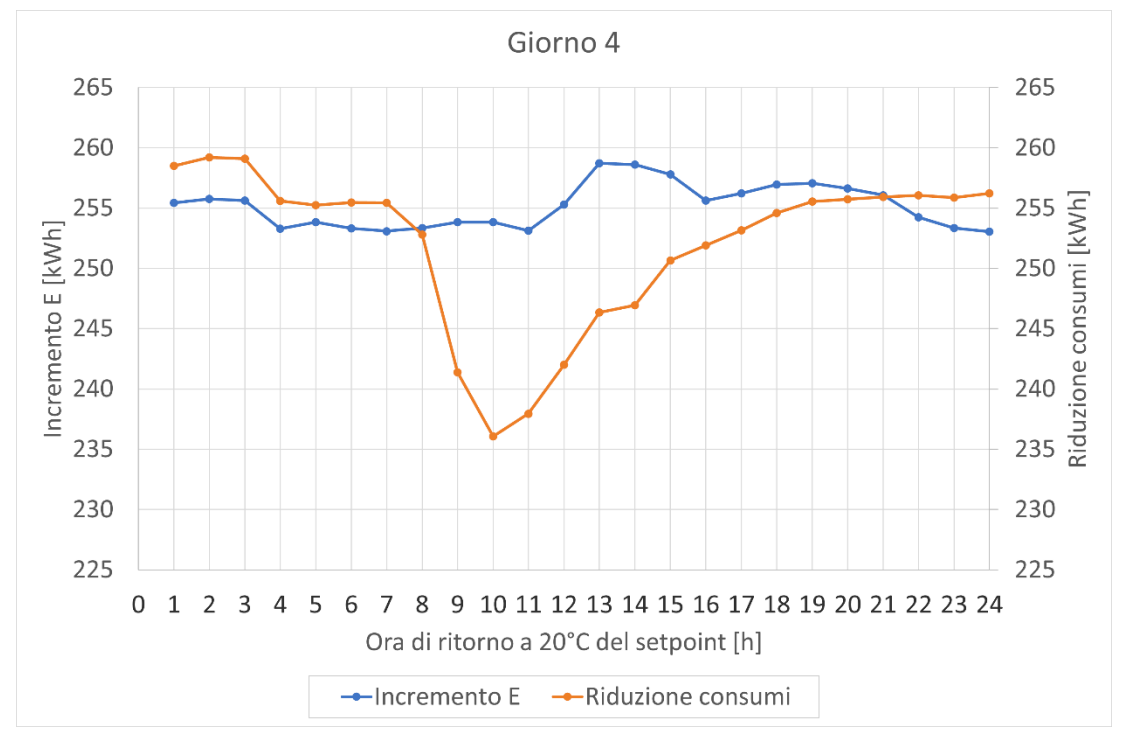

Fig.18 Incremento e riduzione dei consumi di energia elettrica durante il 4°giorno in relazione all'istante di tempo in **corrispondenza del quale il valore di setpoint**  $T_{sp}$  **viene riportato a 20°C.** 

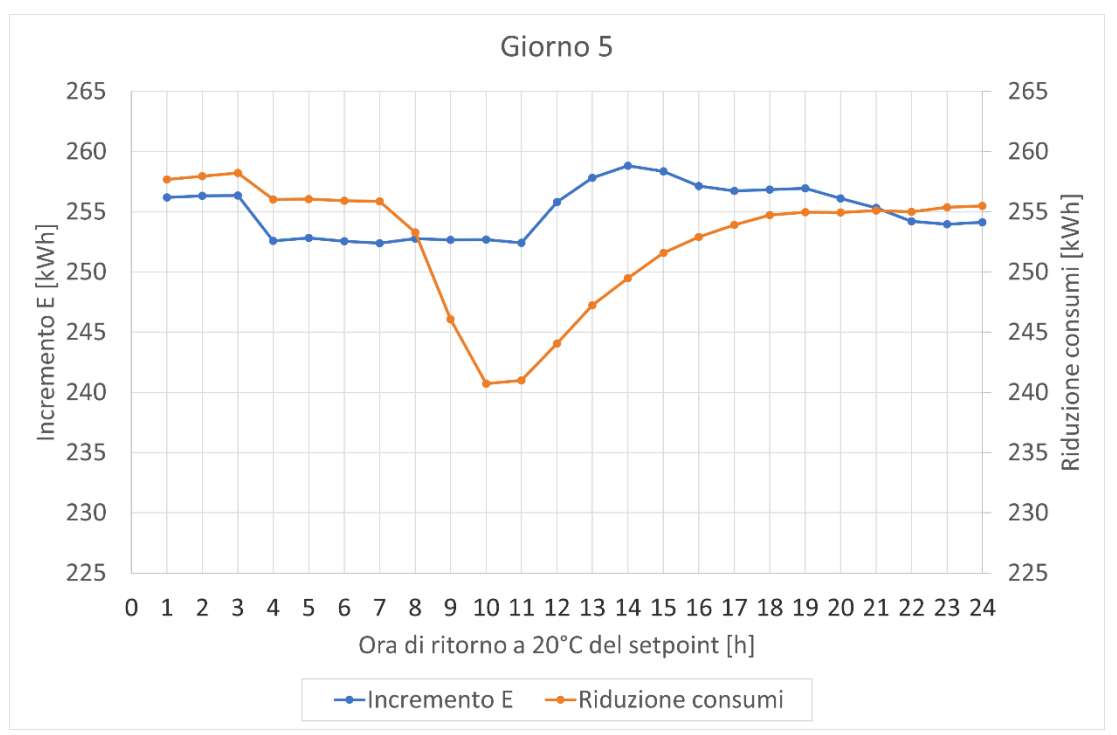

Fig.19 Incremento e riduzione dei consumi di energia elettrica durante il 5°giorno in relazione all'istante di tempo in corrispondenza del quale il valore di setpoint  $T_{sp}$  viene riportato a 20°C.

Dai grafici giornalieri di confronto si evince che quando la variazione del valore di setpoint avviene nelle ore notturne fino al primo mattino, la riduzione dei consumi di energia elettrica che ne deriva nelle ore successive è maggiore dell'incremento corrispondente.

Come già specificato precedentemente, l'incremento dei consumi è calcolato durante le 4 ore di variazione del setpoint come differenza tra il consumo nel caso con variazione del setpoint e nel caso di setpoint  $T_{sp}$  costante a 20 °C. La riduzione dei consumi è invece calcolata a partire dall'istante in cui il valore del setpoint ritorna a 20 °C fino all'orario di variazione del setpoint nel giorno successivo, e quindi è calcolato nelle 20 ore successive.

Allo scopo di studiare questo comportamento del sistema, a prima vista anomalo, è stato analizzato l'andamento della potenza richiesta dalla pompa di calore confrontando il caso di una variazione di setpoint iniziata durante la notte con il caso di una variazione avviata durante il giorno (Figg.20 e 21).

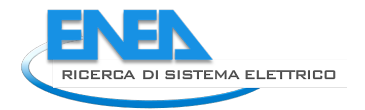

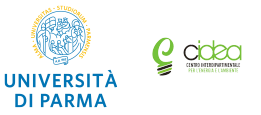

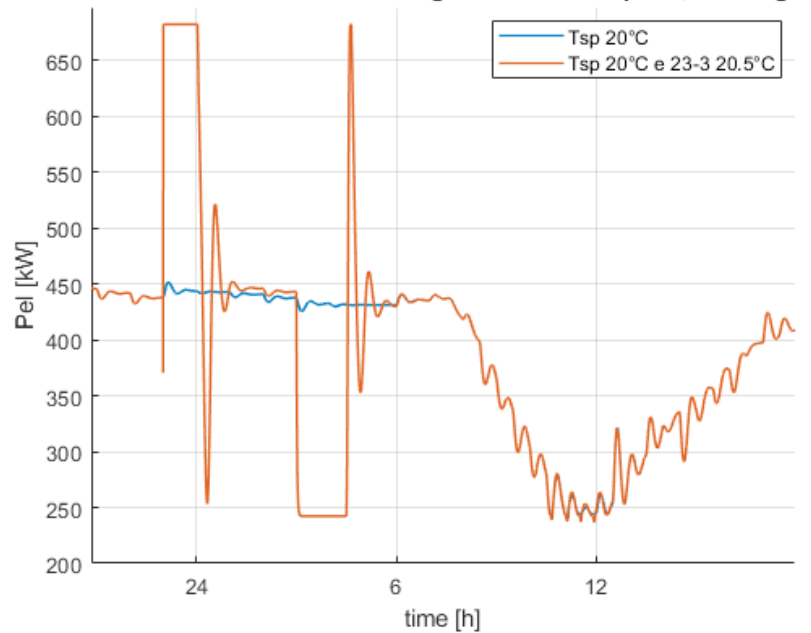

#### Potenza elettrica con diverse configurazioni del set point, 2° e 3° giorno

Fig.20 Andamento della potenza elettrica richiesta dalla pompa di calore nel caso di variazione del valore di **setpoint dalle 23:00 alle 3:00 nel 3°giorno.**

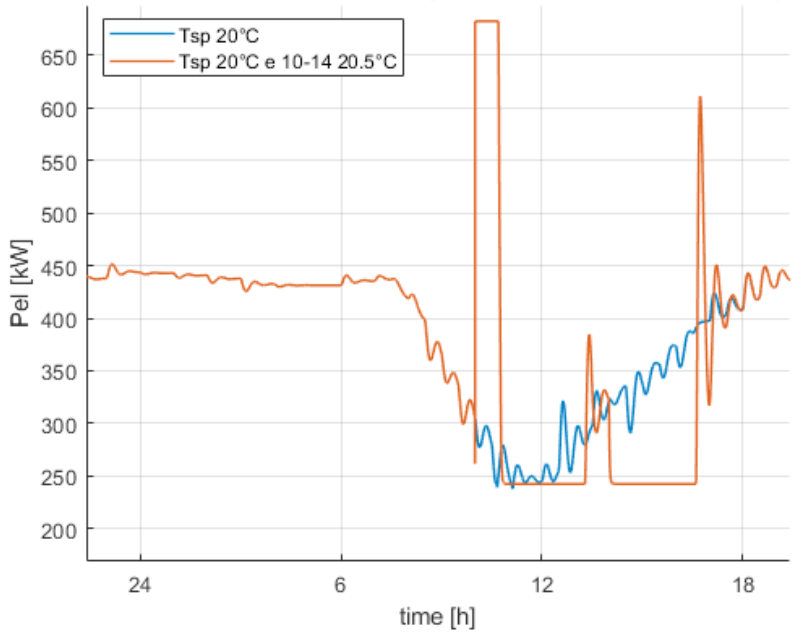

Potenza elettrica con diverse configurazioni del set point, 2° e 3° giorno

Fig.21 Andamento della potenza elettrica richiesta dalla pompa di calore nel caso di variazione del valore di **setpoint dalle 10:00 alle 14:00 nel 3°giorno.**

Si può notare che durante le ore notturne, quando la temperatura esterna è più bassa, per mantenere il valore di setpoint di 20 °C la pompa di calore lavora con una potenza già piuttosto elevata, pari a circa 450 kW (Fig.20). All'ora in cui il setpoint viene modificato la pompa opera alla potenza massima per raggiungere la nuova temperatura di setpoint impostata: non essendo possibile superare la potenza nominale, la differenza dei consumi tra i due casi (variazione del setpoint a 20.5 °C tra le 23:00 e le 3:00 e setpoint costante a 20 °C per 24h e) è più bassa rispetto al caso diurno. Infatti durante le ore centrali della

giornata, dove la temperatura esterna è più elevata, la pompa di calore opera con una potenza più bassa (variabile tra 250 kW e 300 kW, v.Fig.21) per mantenere i 20 °C. Anche in questo caso all'ora in cui il setpoint viene modificato la pompa opera alla potenza massima per raggiungere la nuova temperatura. Ne risulta quindi un incremento di energia maggiore.

Con un analogo approccio sono state analizzate le 20 ore successive all'istante in cui termina la variazione di setpoint (ovvero esso torna a 20 °C) calcolando il corrispondente risparmio energetico (Figg.22 e 23).

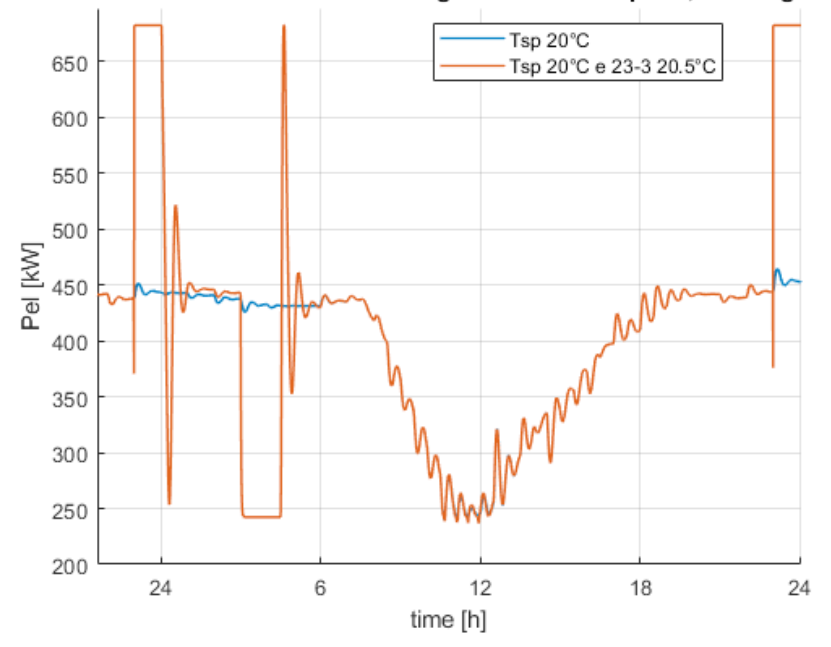

#### Potenza elettrica con diverse configurazioni del set point, 2° e 3° giorno

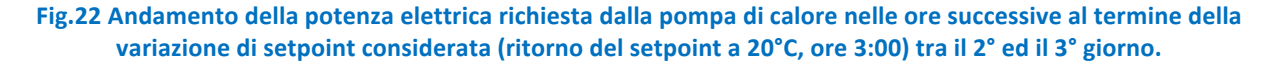

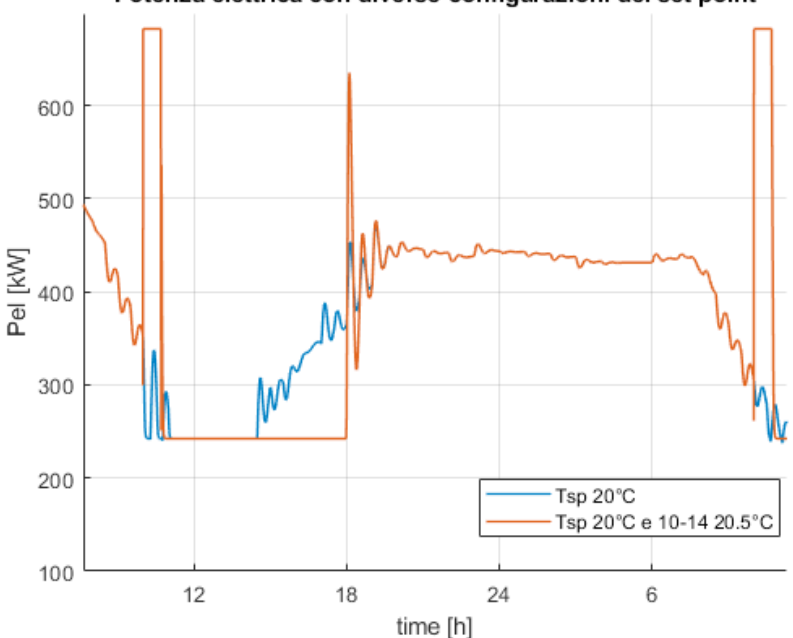

#### Potenza elettrica con diverse configurazioni del set point

Fig.23 Andamento della potenza elettrica richiesta dalla pompa di calore nelle ore successive al termine della **variazione di setpoint considerata (ritorno del setpoint a 20°C, ore 14:00) tra il 2° ed il 3° giorno.** 

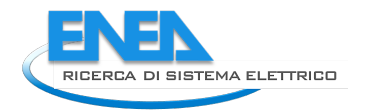

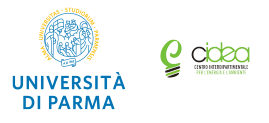

Durante la notte (Fig.22), quando il setpoint torna ad essere impostato a 20 °C dopo 4 ore dall'inizio della variazione, la pompa di calore opera alla potenza minima per il tempo necessario per tornare ad una temperatura interna  $T_{int}$  pari al setpoint di 20 °C. La differenza tra i consumi di energia elettrica in questo caso e nel caso di riferimento (ovvero setpoint costante e pari a 20 °C costanti per tutte le 24h), in cui la pompa di calore di notte utilizza potenze piuttosto elevate, porta il risparmio di energia complessivo nelle 20 ore successive ad un valore maggiore rispetto al caso in cui la variazione di setpoint avviene durante il giorno. Infatti analizzando gli andamenti ottenuti nel caso in cui la variazione di setpoint è imposta tra le 10:00 e le 14:00 (Fig.23), il mantenimento dei 20 °C costanti durante quelle ore del giorno richiede una potenza minore rispetto al caso che coinvolge le ore notturne. La riduzione di energia elettrica utilizzata risulta quindi minore rispetto al caso notturno (anche perché nelle 20 ore successive sono comprese le ore notturne in cui la potenza richiesta è maggiore).

Nelle Figg.24 e 25 sono riportati gli andamenti dell'incremento  $E_{\text{inc}}$  e della riduzione  $E_{\text{rid}}$  dei consumi di energia elettrica per ogni variazione di setpoint per tutti i 5 giorni considerati. Si può notare come, per le considerazioni precedenti, l'incremento maggiore di energia si raggiunga durante le ore diurne del secondo giorno, e il maggiore risparmio nelle 20 ore successive alla variazione di setpoint durante le ore notturne sempre del secondo giorno, in cui le temperature esterne sono più alte rispetto agli altri 3 giorni.

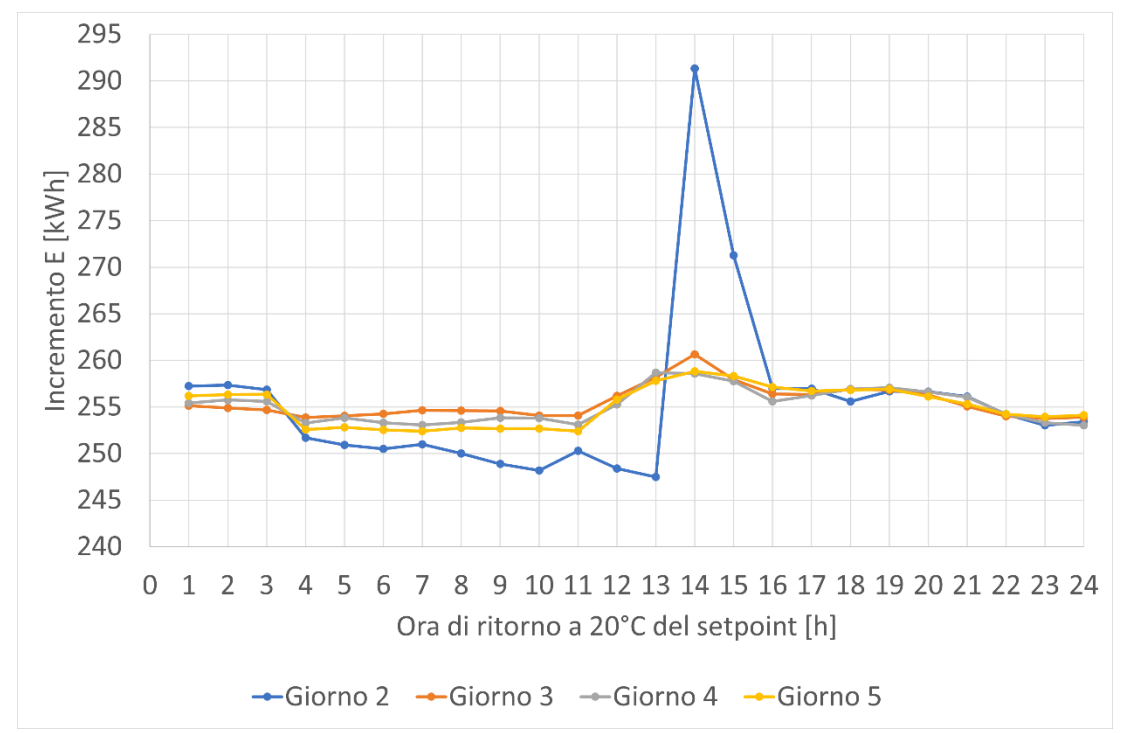

**Fig.24** Incremento dei consumi di energia elettrica  $E_{inc}$  per i 4 giorni considerati in relazione all'istante di tempo in corrispondenza del quale il valore di setpoint  $T_{sp}$  viene riportato a 20°C.

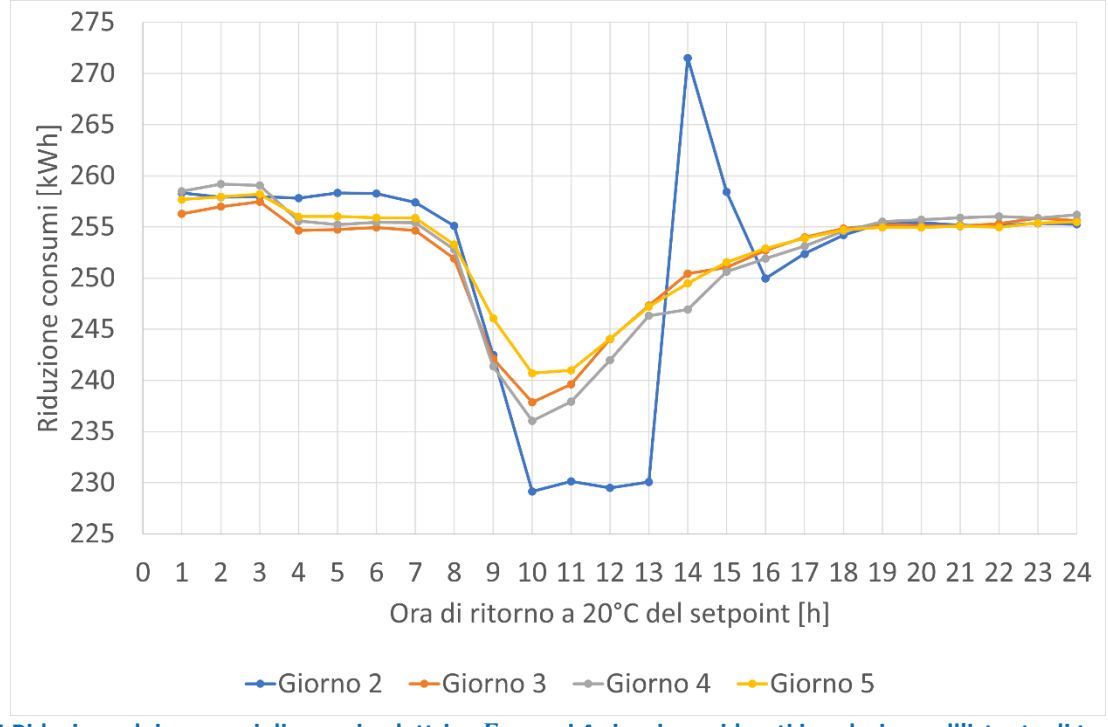

Fig.25 Riduzione dei consumi di energia elettrica  $E_{rid}$  per i 4 giorni considerati in relazione all'istante di tempo in corrispondenza del quale il valore di setpoint  $T_{sp}$  viene riportato a 20°C.

Le Figg.26-29 mostrano per ogni giorno simulato l'andamento del tempo di latenza t<sub>lat</sub>, parametro che indica il tempo necessario affinché, dopo le 4 ore durante le quali viene variato il valore di setpoint, la *T<sub>int</sub>* dell'edificio torni nuovamente a 20 °C (ovvero il tempo necessario per disperdere il calore accumulato). I diagrammi mostrano come i valori più elevati si hanno quando la variazione dei valori di setpoint si colloca durante la mattina, evidenziando il significativo effetto degli apporti di energia dai contributi gratuiti di irraggiamento ed occupazione interna. Infatti, durante gli orari diurni lavorativi l'edificio considerato è caratterizzato da una elevata occupazione: pertanto questo contributo incide molto sulla durata del tempo di latenza dell'edificio poiché, anche se la pompa di calore non fornisce energia termica, essa deriva comunque dagli apporti gratuiti.

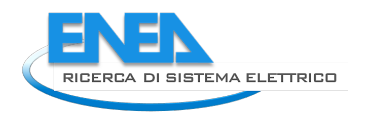

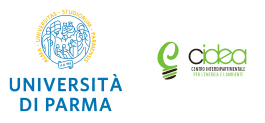

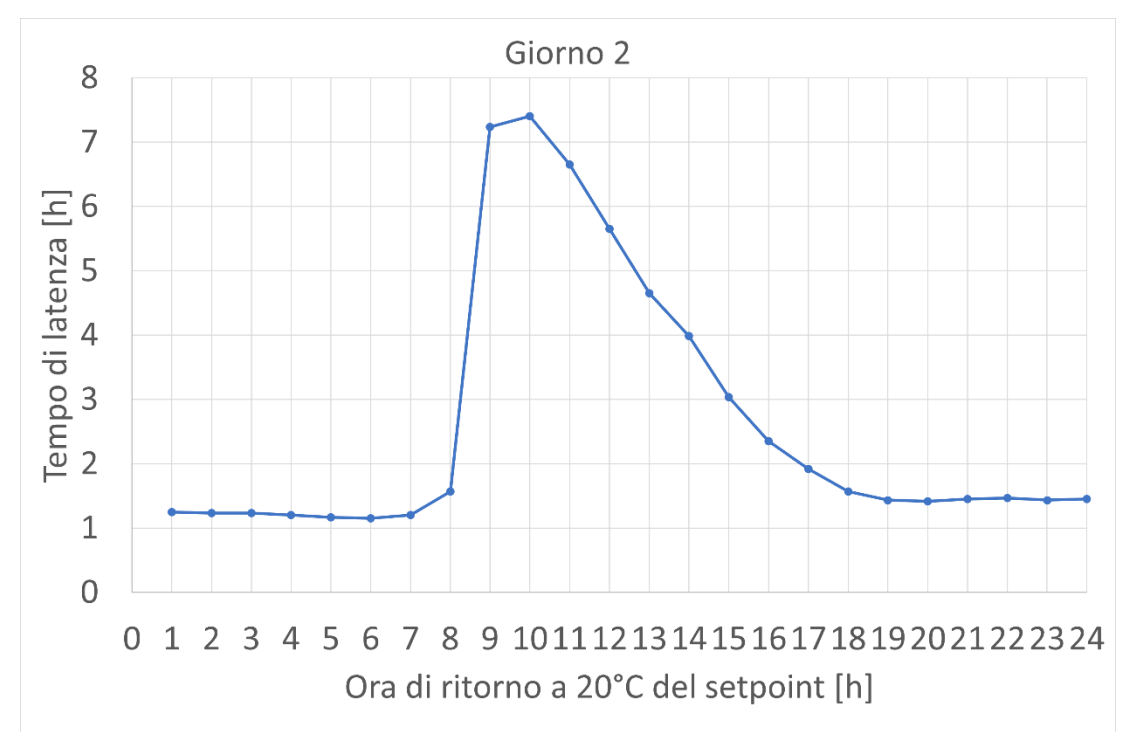

Fig.26 Tempo di latenza *t<sub>lat</sub>* per il 2°giorno in relazione all'istante di tempo in corrispondenza del quale il valore di setpoint  $T_{sp}$  viene riportato a 20 $^{\circ}$ C.

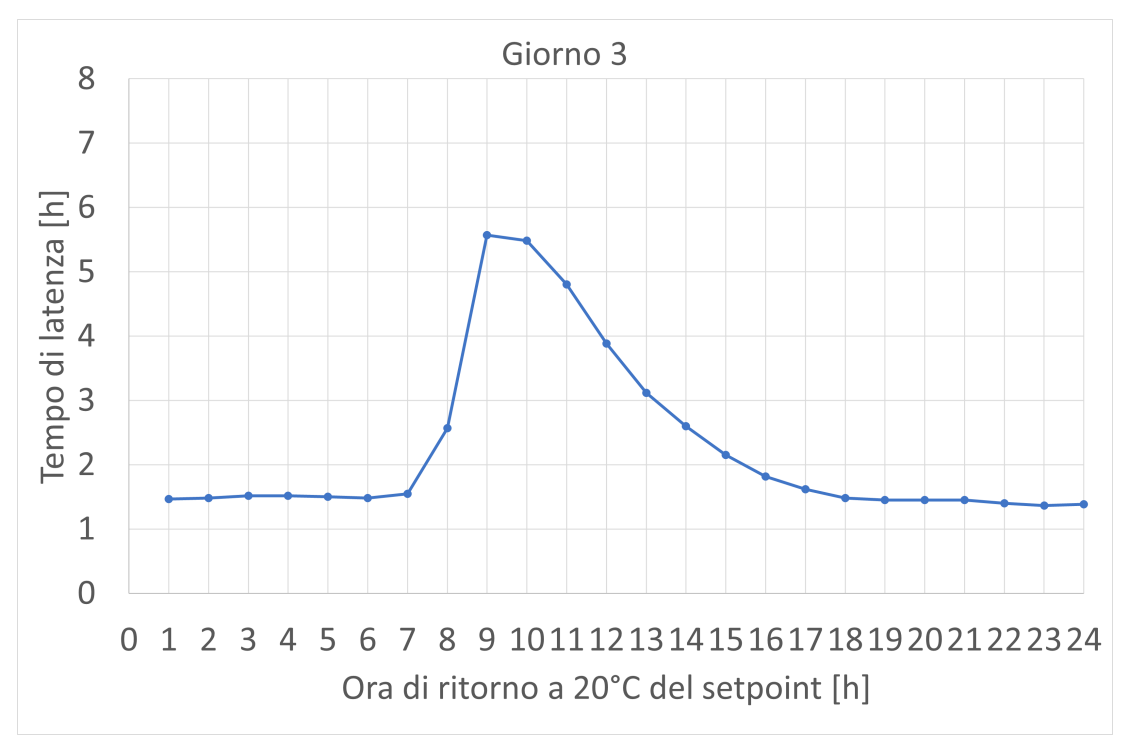

Fig.27 Tempo di latenza  $t_{lat}$  per il 3°giorno in relazione all'istante di tempo in corrispondenza del quale il valore di setpoint  $T_{sp}$  viene riportato a 20 $^{\circ}$ C.

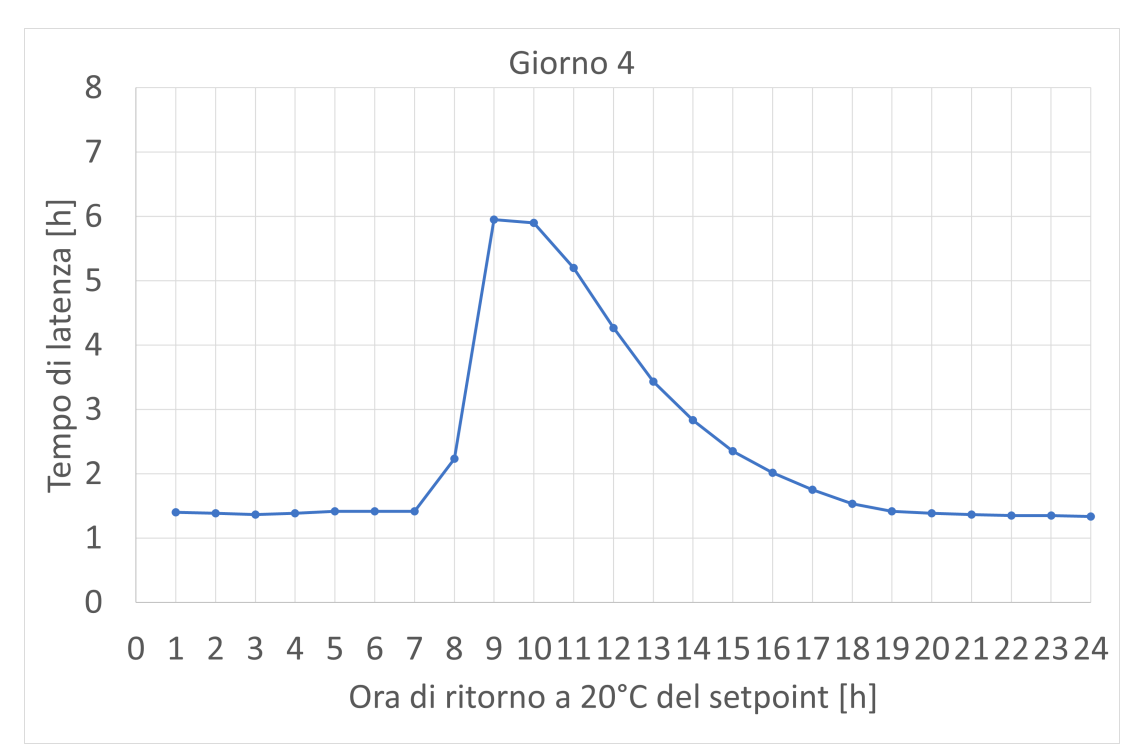

Fig.28 Tempo di latenza t<sub>lat</sub> per il 4°giorno in relazione all'istante di tempo in corrispondenza del quale il valore di setpoint  $T_{sp}$  viene riportato a 20 $^{\circ}$ C.

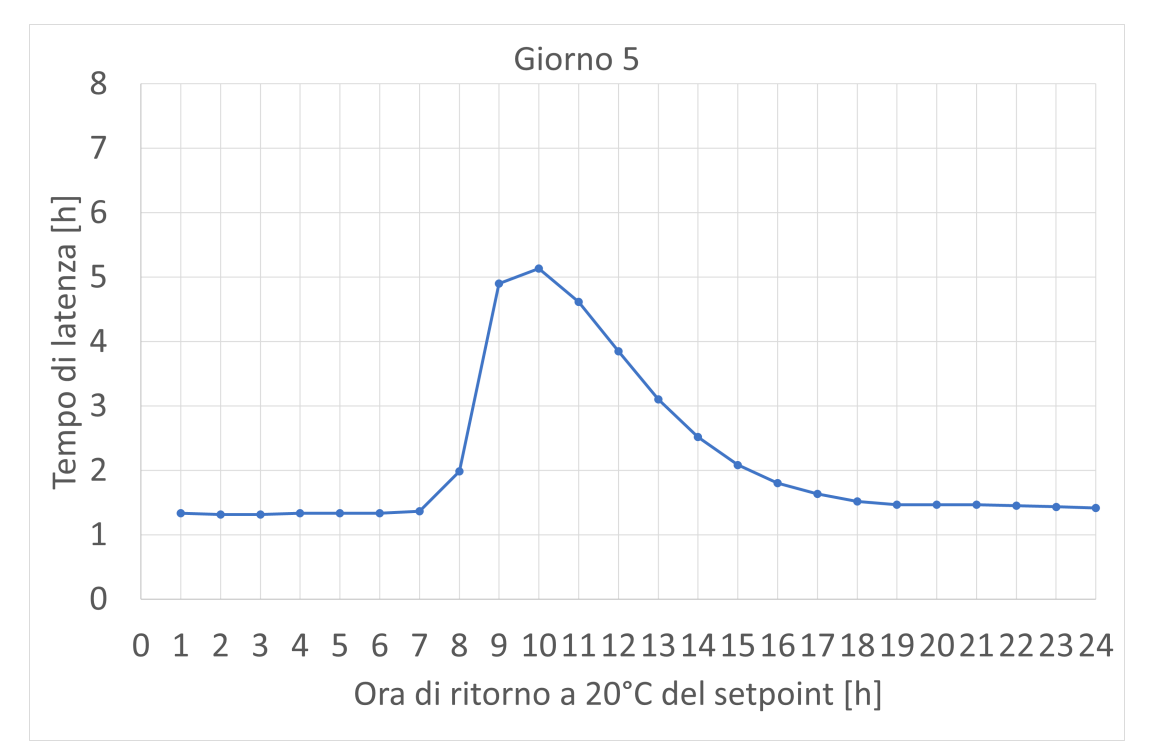

Fig.29 Tempo di latenza t<sub>lat</sub> per il 5°giorno in relazione all'istante di tempo in corrispondenza del quale il valore di setpoint  $T_{sp}$  viene riportato a 20 $^{\circ}$ C.

La variazione del valore del tempo di latenza  $t_{lat}$  in funzione del posizionamento temporale dell'intervallo di variazione del setpoint *T<sub>sp</sub>* può essere interpretato considerando l'andamento della temperatura interna all'edificio nei diversi casi considerati relativamente all'orario di inizio della variazione del setpoint. Nelle Figg.31-33 vengono confrontati i casi in cui la variazione del valore di setpoint avviene di notte, di mattina ovvero a metà giornata. Per meglio comprendere l'effetto delle condizioni al contorno, in

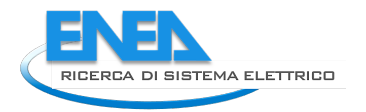

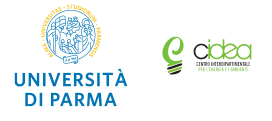

Fig.30 è riportato l'andamento della temperatura ambientale esterna assunto per ciascuna giornata nelle diverse simulazioni.

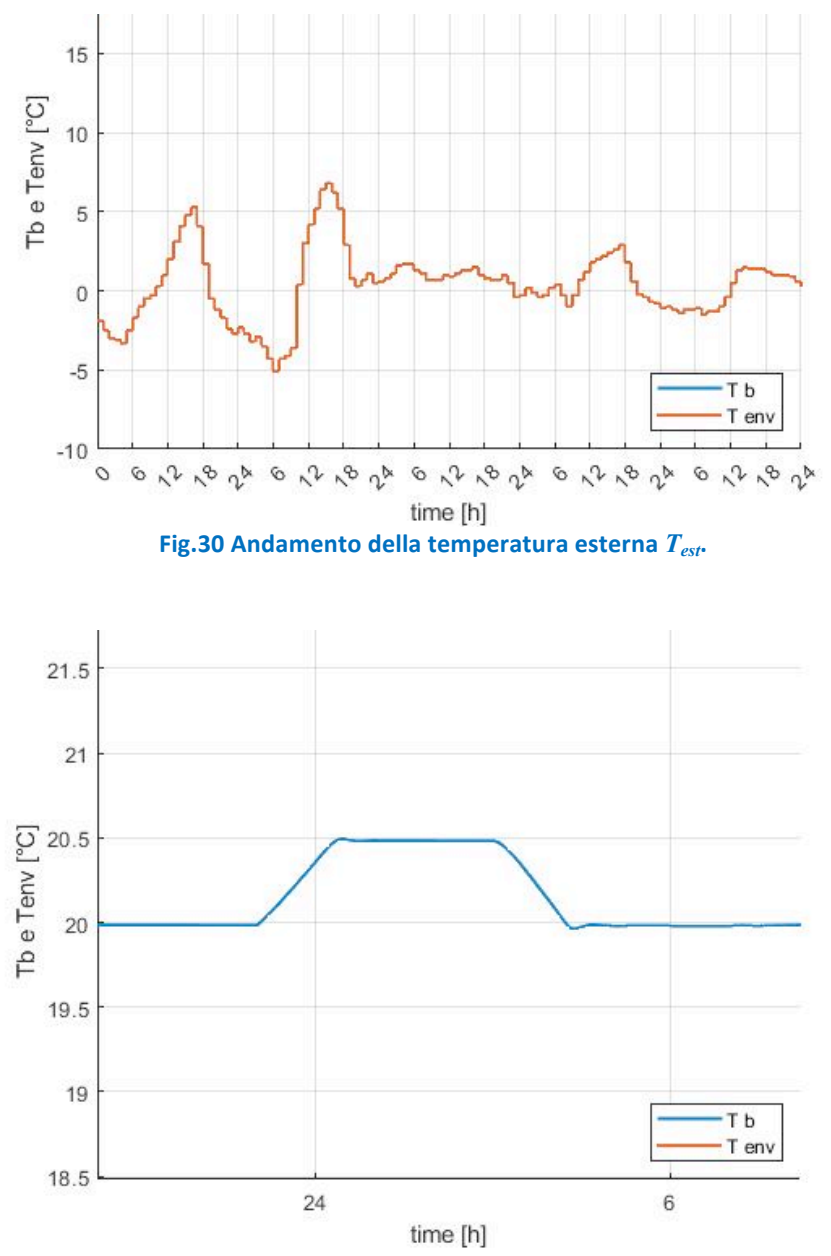

Fig.31 Andamento della temperatura interna  $T_{int}$  nelle 24 ore con una variazione del setpoint a 20,5 °C tra le 23:00 e **le 3:00 del 2° giorno.**

Di notte (Fig.31), quando la temperatura media esterna è più bassa e soprattutto l'edificio non risente dei contributi gratuiti dovuti all'irraggiamento e all'occupazione, la temperatura di setpoint è raggiunta dopo un tempo maggiore ed è mantenuta per un tempo minore dopo l'intervallo di tempo di variazione. Si osserva anche come sia ridotto il tempo di latenza e come abbia andamento lineare e repentino il calo di temperatura.

Durante il cambio di setpoint dalle 6:00 alle 10:00, quando le temperature esterne iniziano ad aumentare, si nota invece come la temperatura di setpoint sia raggiunta più velocemente e sia mantenuta più a lungo. Verso le ore 12:00 si osserva anche un incremento della temperatura interna dovuta all'irraggiamento e alla occupazione. Il tempo di latenza in questo caso è risultato il più elevato di tutta la giornata e si nota anche l'andamento approssimativamente parabolico e quindi più graduale del calo di temperatura.

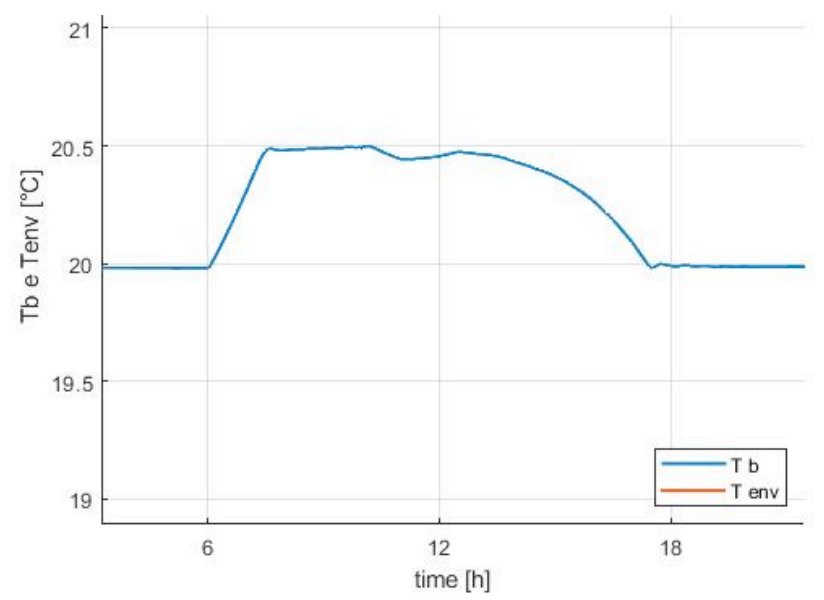

**Fig.32** Andamento della temperatura interna  $T_{int}$  nelle 24 ore con una variazione del setpoint a 20,5°C tra le 6:00 e **le 10:00 del 2°giorno.**

Diversamente, durante il cambio di setpoint dalle 10:00 alle 14:00, si nota come la temperatura di setpoint sia raggiunta sempre in breve tempo, ma si osserva anche come il contributo dell'irraggiamento e della occupazione portino a superare il valore di setpoint. Il tempo di latenza in questo scenario inizia a diminuire perché si va incontro agli orari serali, dove si riduce l'irraggiamento e l'occupazione.

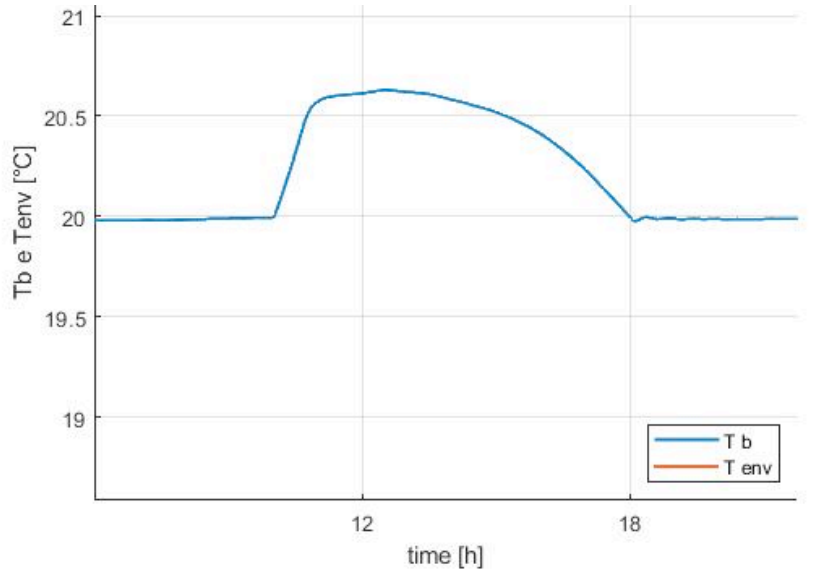

Fig.33 Andamento della temperatura interna  $T_{int}$  nelle 24 ore con una variazione del setpoint a 20,5°C tra le 10:00 e **le 14:00 del 2°giorno.**

Il tempo di latenza è stato poi correlato alla costante di tempo dell'edificio (che si mantiene invariata per ciascuna simulazione, poiché in tutti i calcoli viene considerata la stessa tipologia di edificio) per ricavare l'indice R definito in precedenza: il suo andamento ricalca ovviamente l'andamento del grafico del tempo di latenza, poiché la costante di tempo non varia (Figg.34-37).

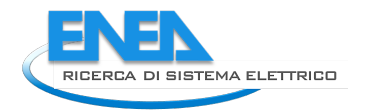

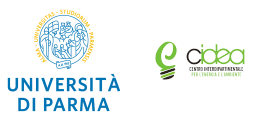

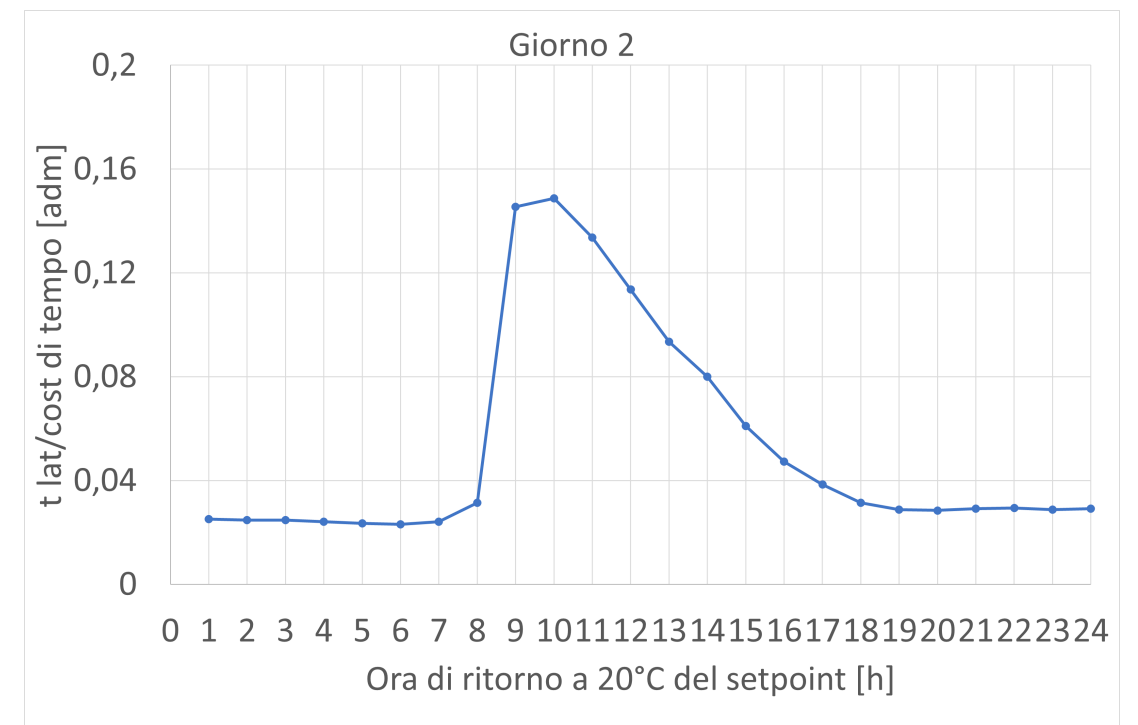

Fig.34 Valore del rapporto R per il 2°giorno in relazione all'istante di tempo in corrispondenza del quale il valore di setpoint  $T_{sp}$  viene riportato a 20 $^{\circ}$ C.

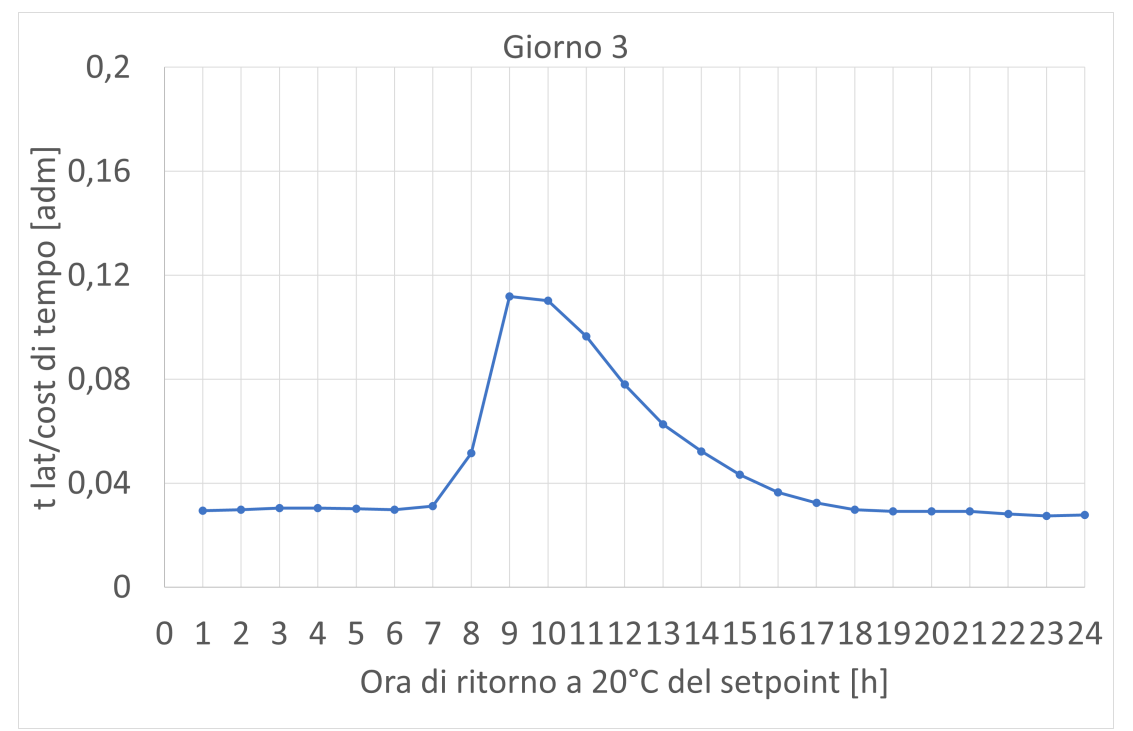

Fig.35 Valore del rapporto R per il 3°giorno in relazione all'istante di tempo in corrispondenza del quale il valore di setpoint  $T_{sp}$  viene riportato a 20 $^{\circ}$ C.

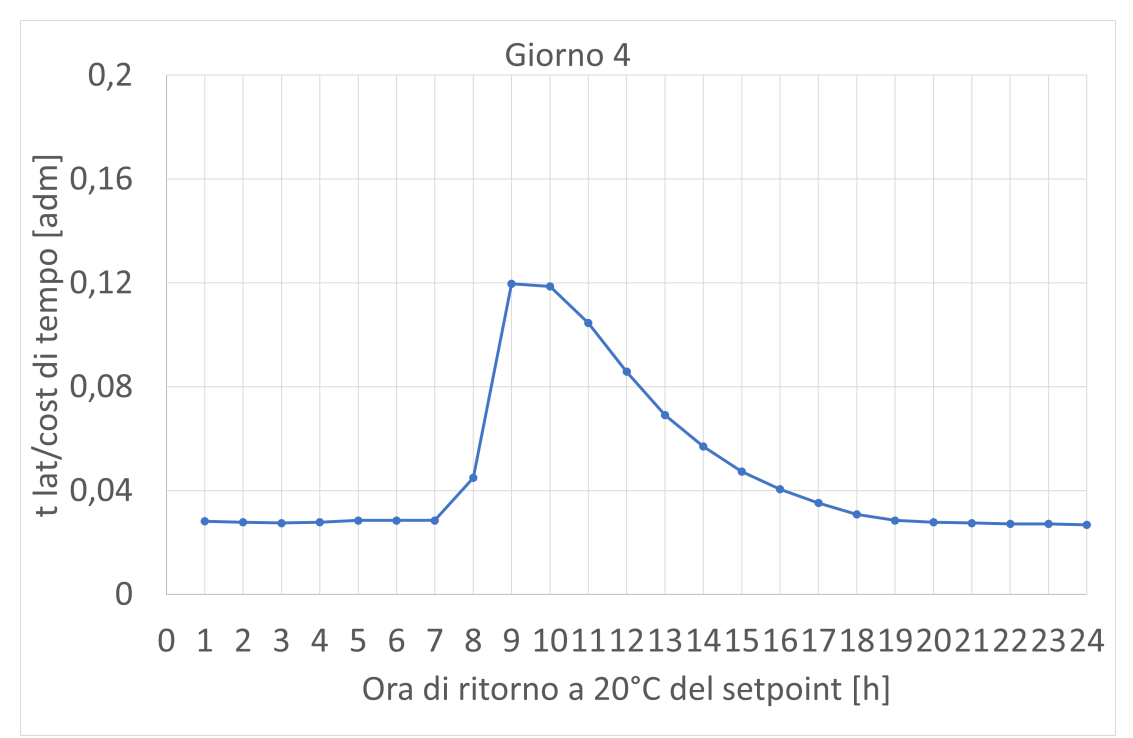

Fig.36 Valore del rapporto R per il 4°giorno in relazione all'istante di tempo in corrispondenza del quale il valore di setpoint  $T_{sp}$  viene riportato a 20 $^{\circ}$ C.

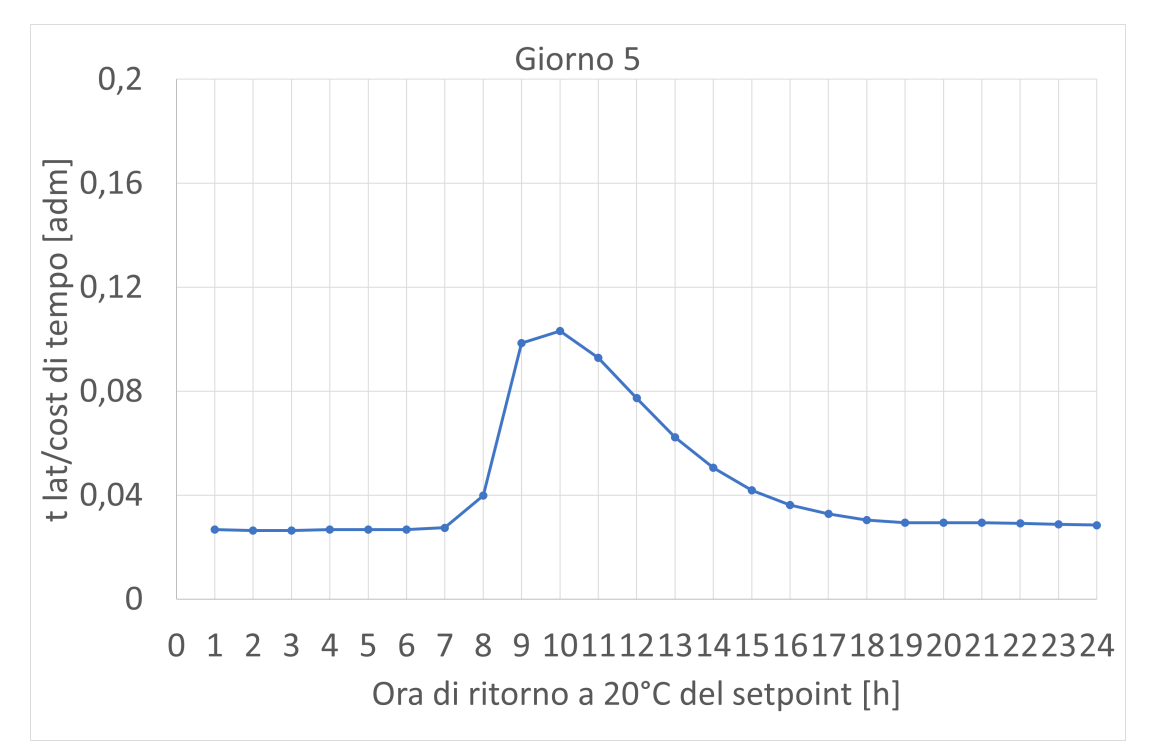

Fig.37 Valore del rapporto R per il 5°giorno in relazione all'istante di tempo in corrispondenza del quale il valore di setpoint  $T_{sp}$  viene riportato a 20 $^{\circ}$ C.

Un altro indice ricavato dalle simulazioni è il rapporto  $R<sub>1</sub>$ , già definito in precedenza come il rapporto tra l'incremento del consumo di energia elettrica nell'intervallo di variazione della temperatura di setpoint e la differenza tra la temperatura di setpoint e quella esterna nell'intervallo successivo.

Durante il 2° giorno la temperatura media esterna varia più sensibilmente rispetto agli altri 3 giorni (Fig.30), soprattutto nelle ore centrali del giorno dove essa è decisamente più alta rispetto agli altri giorni:

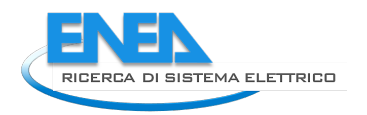

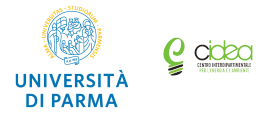

di conseguenza la differenza a denominatore del rapporto  $R<sub>I</sub>$  è minore. Questo spiega il picco nel grafico del rapporto  $R<sub>1</sub>$  del 2° giorno, mentre per gli altri tre giorni la temperatura esterna è più bassa e costante quindi l'andamento di *R<sub>1</sub>* rispetta questo comportamento (v.Figg. 38-41).

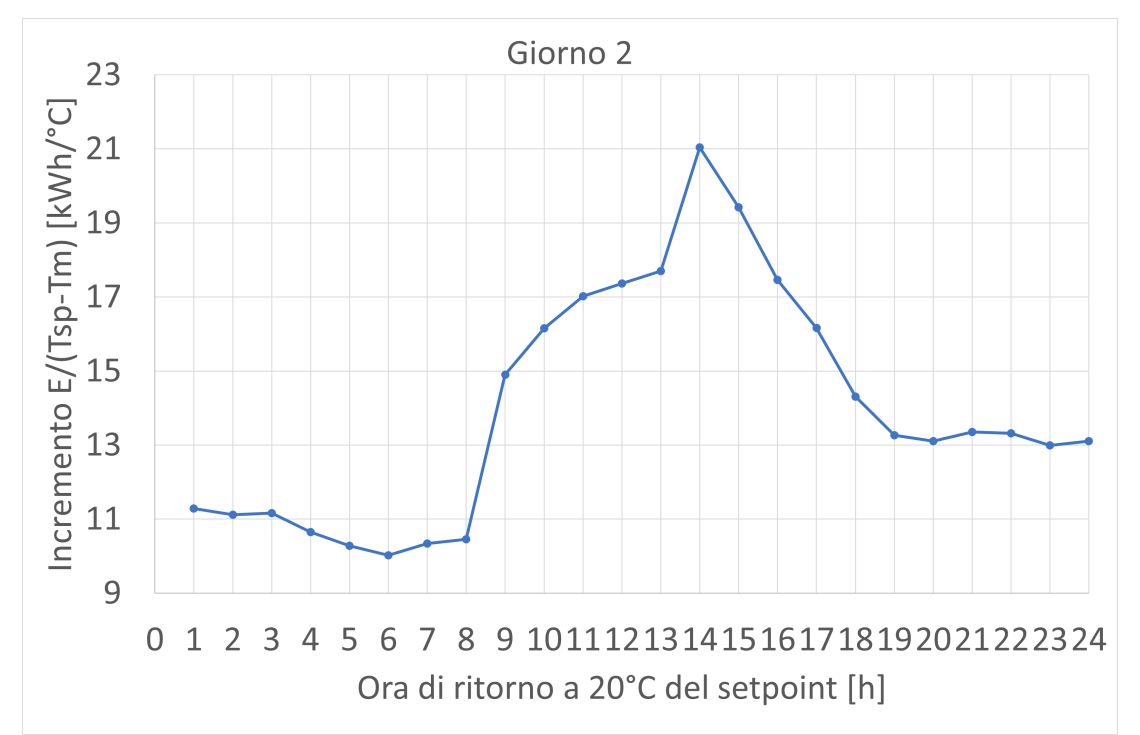

Fig.38 Valore del rapporto  $R_I$  per il 2°giorno in relazione all'istante di tempo in corrispondenza del quale il valore di **setpoint**  $T_{sp}$  **viene riportato a 20°C.** 

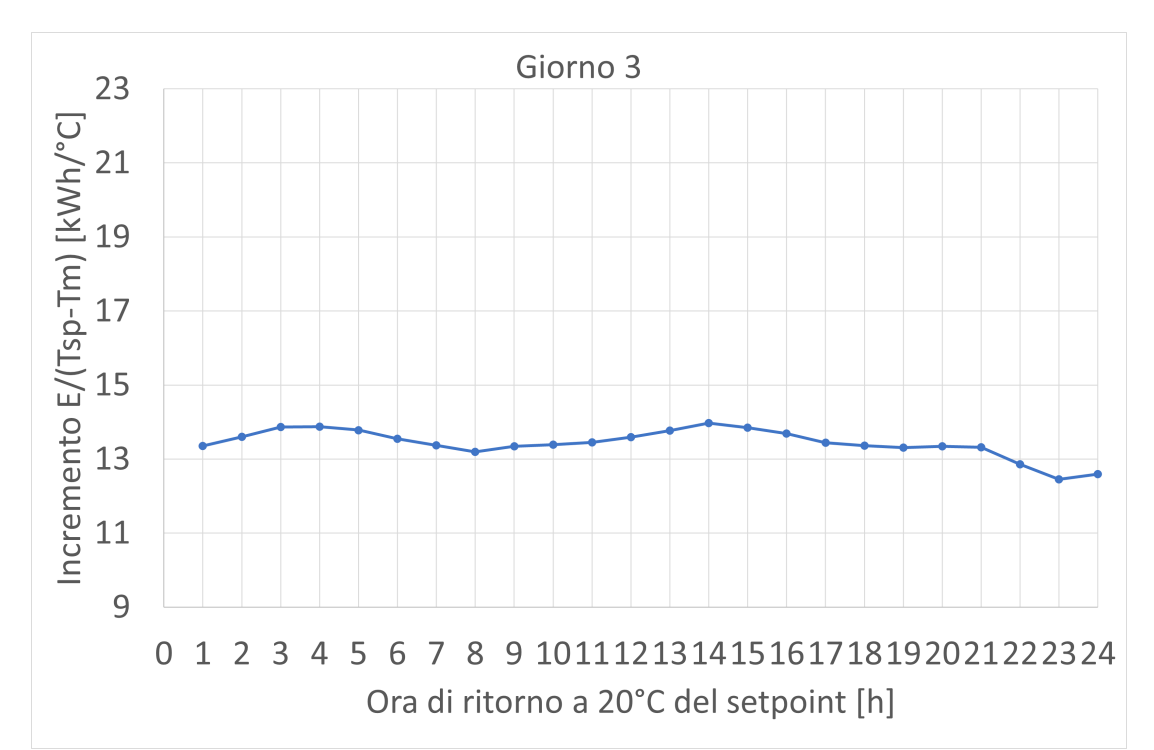

Fig.39 Valore del rapporto  $R<sub>I</sub>$  per il 3°giorno in relazione all'istante di tempo in corrispondenza del quale il valore di setpoint  $T_{sp}$  viene riportato a 20 $^{\circ}$ C.

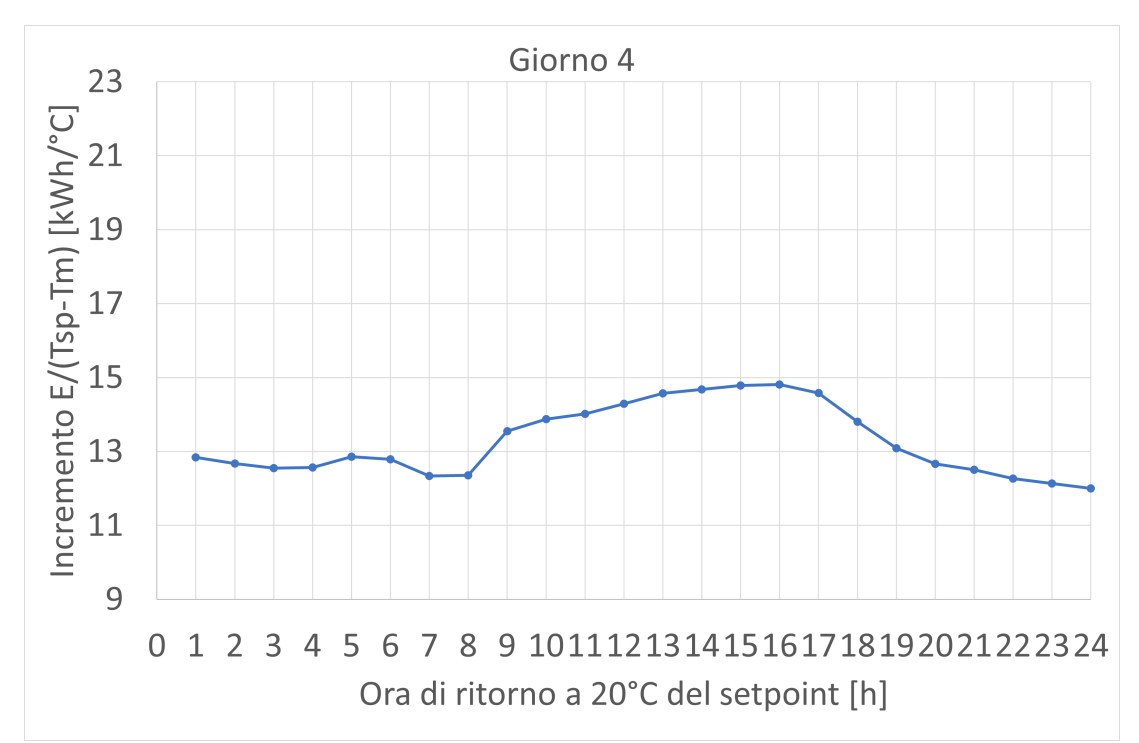

**Fig.40** Valore del rapporto  $R<sub>I</sub>$  per il 4°giorno in relazione all'istante di tempo in corrispondenza del quale il valore di setpoint  $T_{sp}$  viene riportato a 20 $^{\circ}$ C.

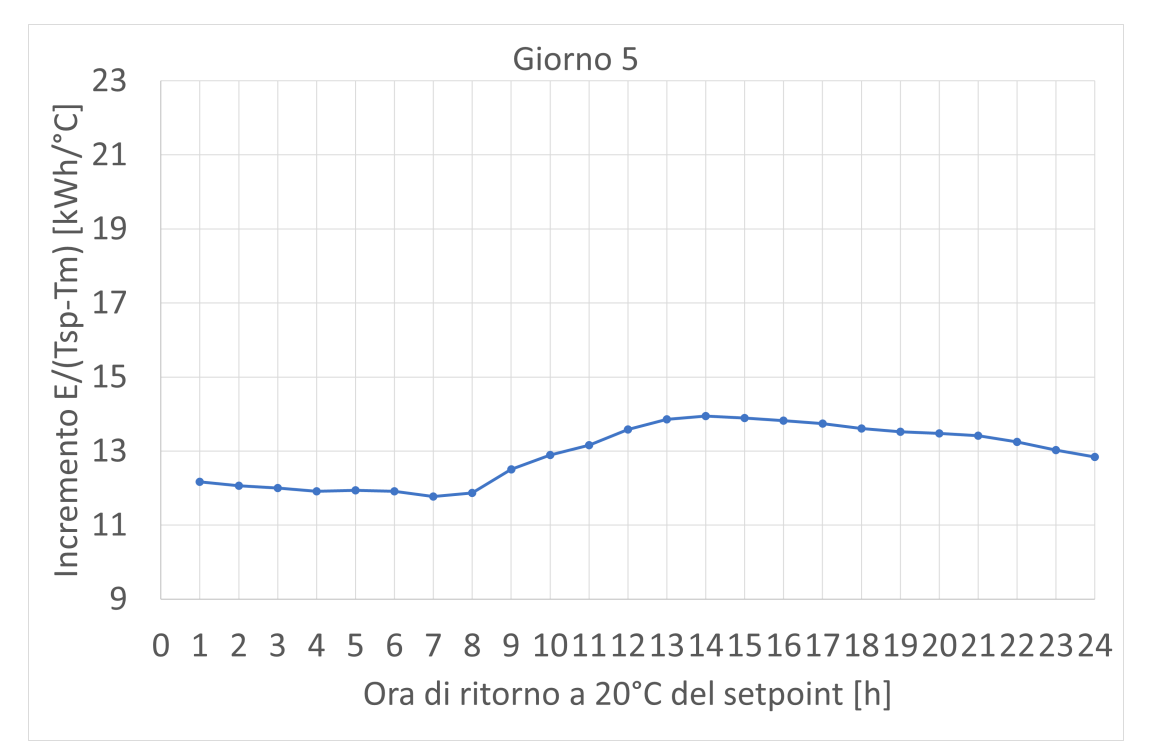

Fig.41 Valore del rapporto  $R<sub>I</sub>$  per il 5°giorno in relazione all'istante di tempo in corrispondenza del quale il valore di setpoint  $T_{sp}$  viene riportato a 20 $^{\circ}$ C.

L'indice  $R_2$  mette invece in relazione il precedente indice  $R_1$  con la costante di tempo e la capacità termica dell'edificio. Tale indice lega l'incremento di energia per il cambio di setpoint con la differenza tra temperatura interna ed esterna e con le caratteristiche dell'edificio considerato.

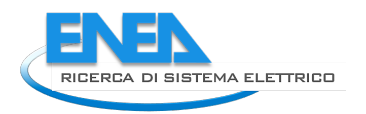

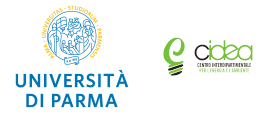

L'indice  $R_3$  correla invece il tempo di latenza con il rapporto  $R_2$  includendo così tutti i parametri della simulazione.  $R_2$  ed  $R_3$  possono essere quindi utilizzati per caratterizzare le prestazioni energetiche dell'edificio.

Considerando che le simulazioni sono riferite allo stesso edificio, nell'ambito di questo studio i valori dei coefficienti *a* e *b* sono costanti, e quindi l'andamento di  $R_2$  ricalcherà quello di  $R_1$  (Figg.42-45), e l'andamento di  $R_3$  sarà analogo a quello del tempo di latenza (Figg.46-49).

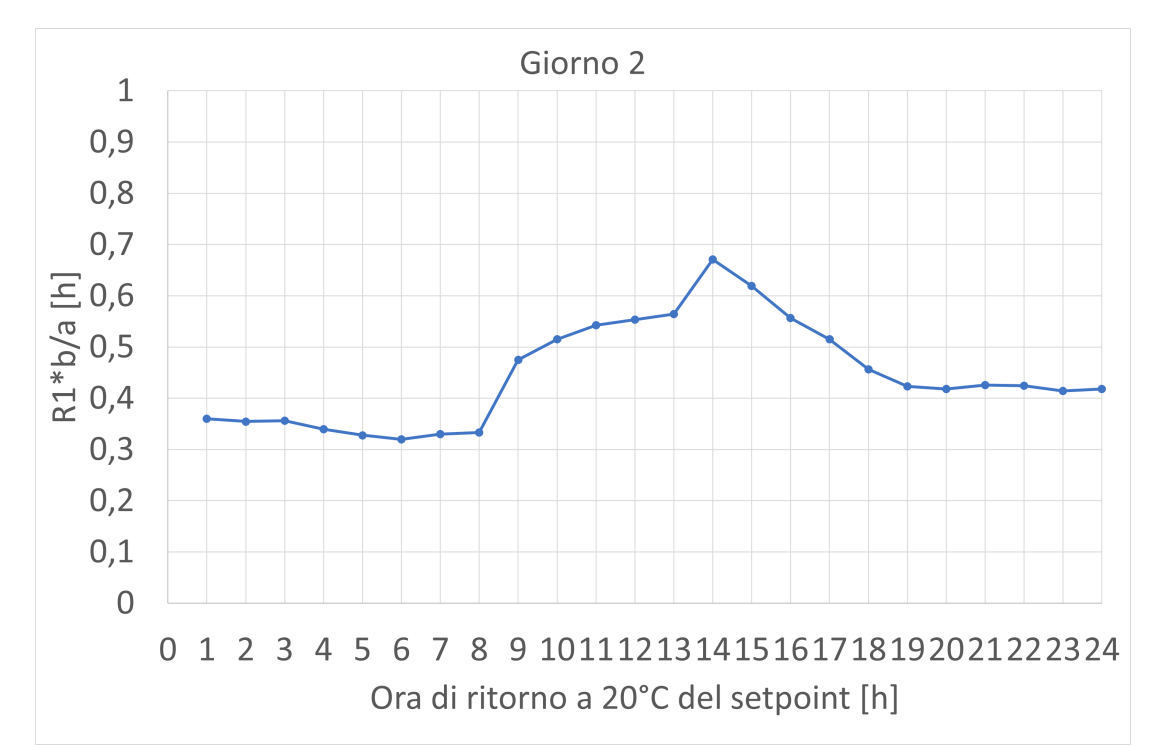

Fig.42 Valore del rapporto  $R_2$  per il 2°giorno in relazione all'istante di tempo in corrispondenza del quale il valore di setpoint  $T_{sp}$  viene riportato a 20 $^{\circ}$ C.

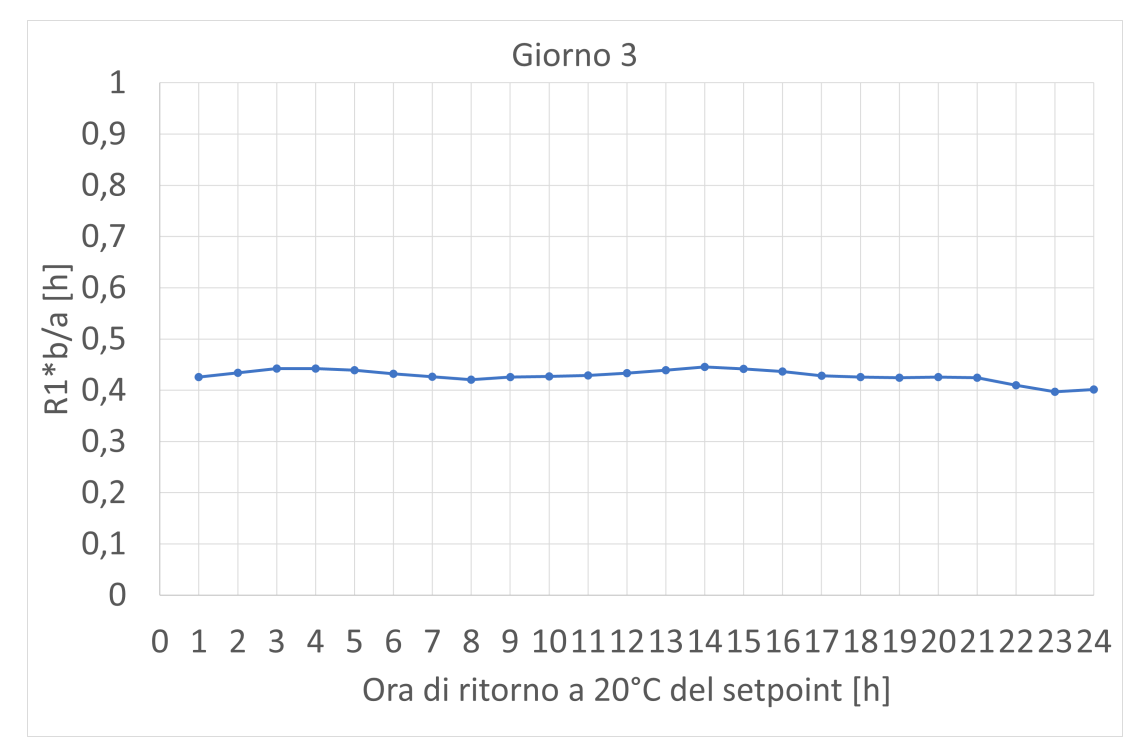

Fig.43 Valore del rapporto  $R_2$  per il 3°giorno in relazione all'istante di tempo in corrispondenza del quale il valore di setpoint  $T_{sp}$  viene riportato a 20°C.

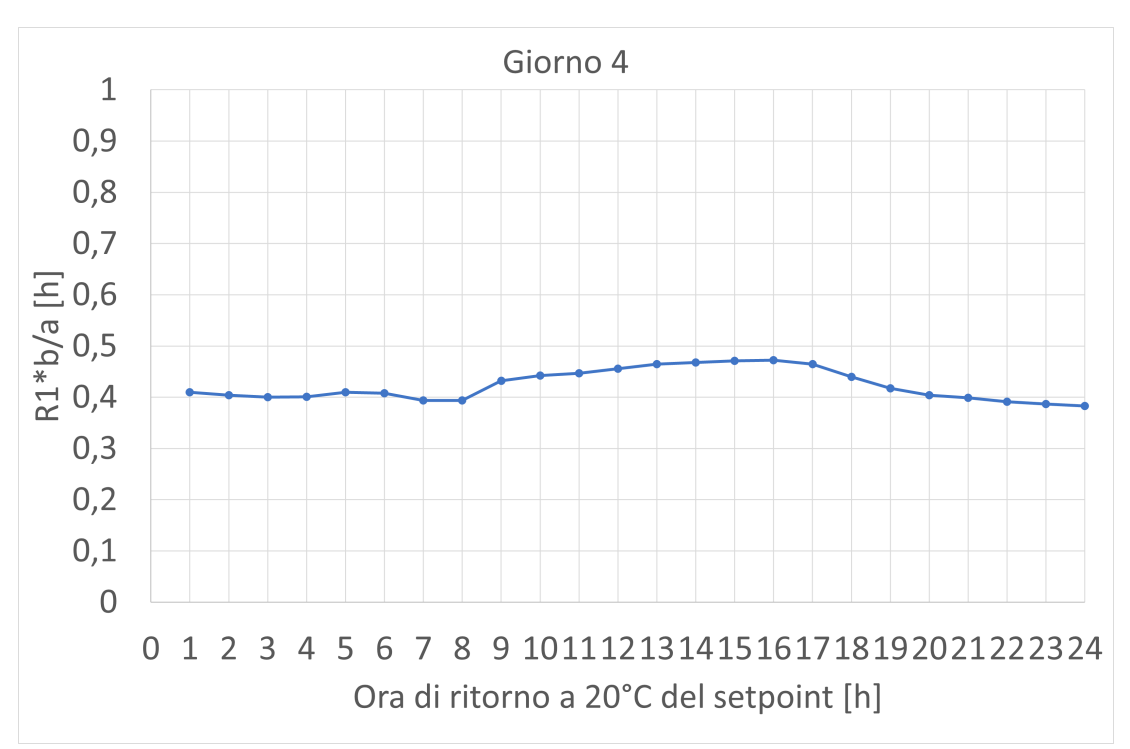

**Fig.44** Valore del rapporto  $R_2$  per il 4°giorno in relazione all'istante di tempo in corrispondenza del quale il valore di setpoint  $T_{sp}$  viene riportato a 20 $^{\circ}$ C.

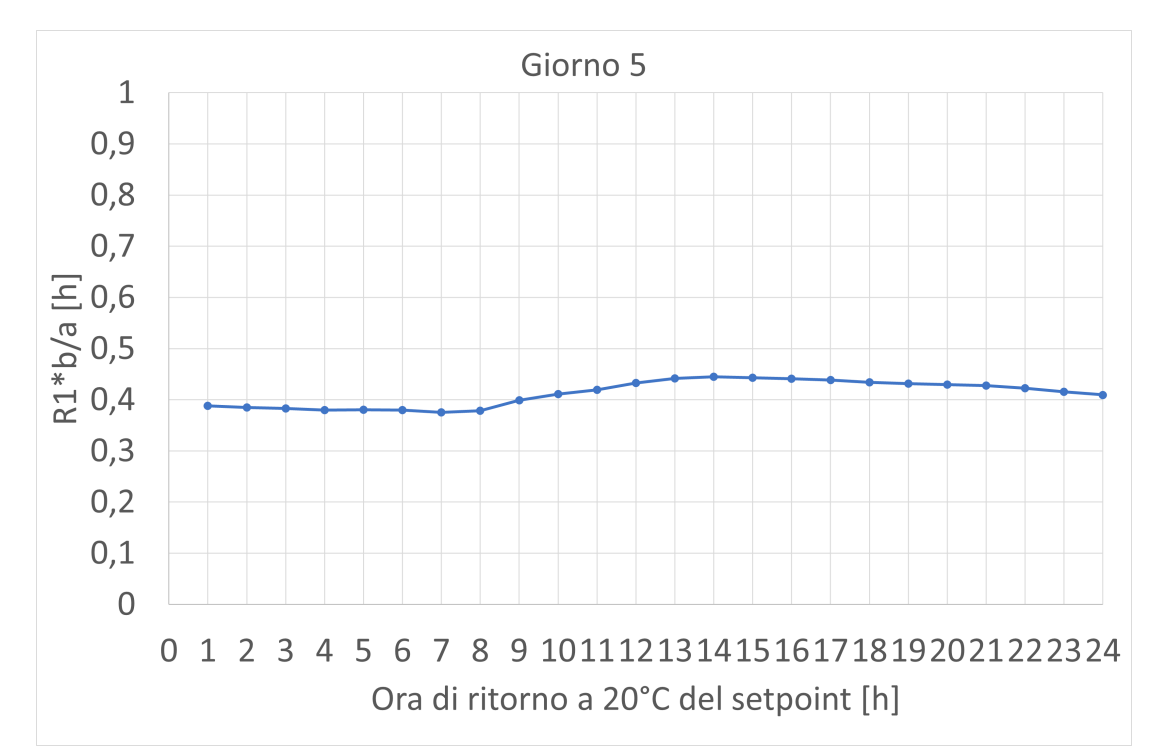

**Fig.45** Valore del rapporto  $R_2$  per il 5°giorno in relazione all'istante di tempo in corrispondenza del quale il valore di setpoint  $T_{sp}$  viene riportato a 20°C.

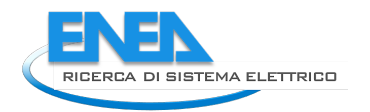

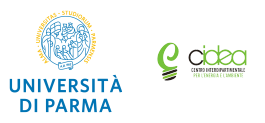

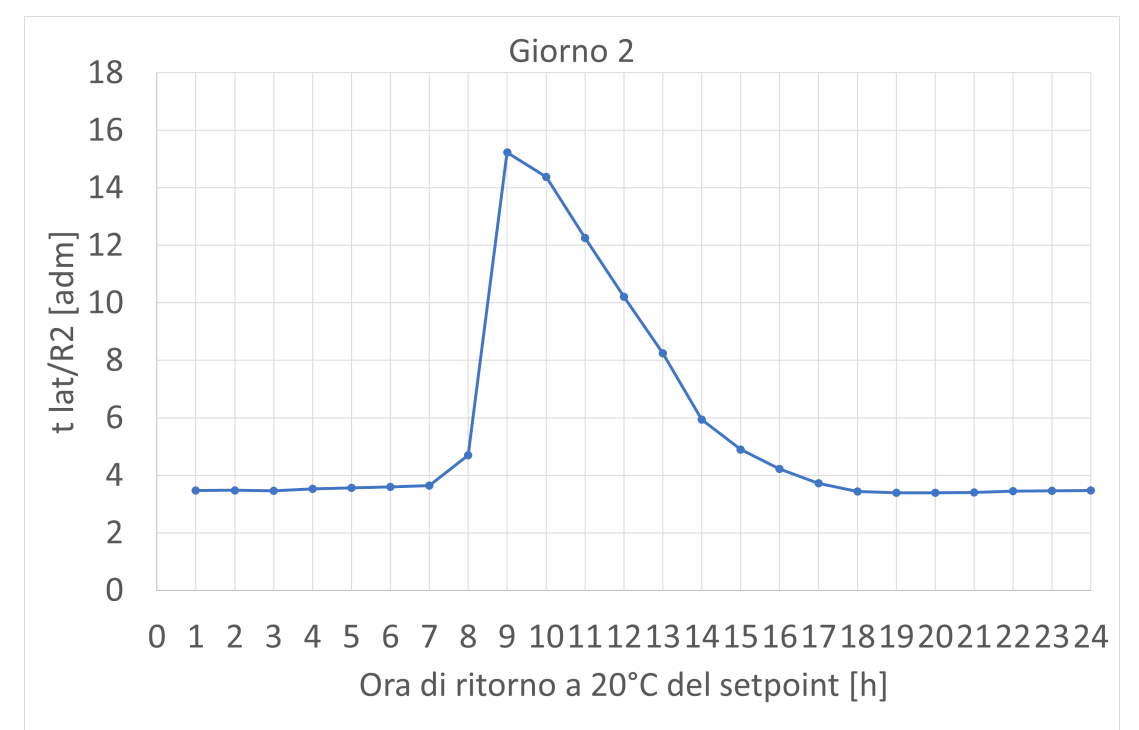

Fig.46 Valore del rapporto  $R_3$  per il 2°giorno in relazione all'istante di tempo in corrispondenza del quale il valore di setpoint  $T_{sp}$  viene riportato a 20°C.

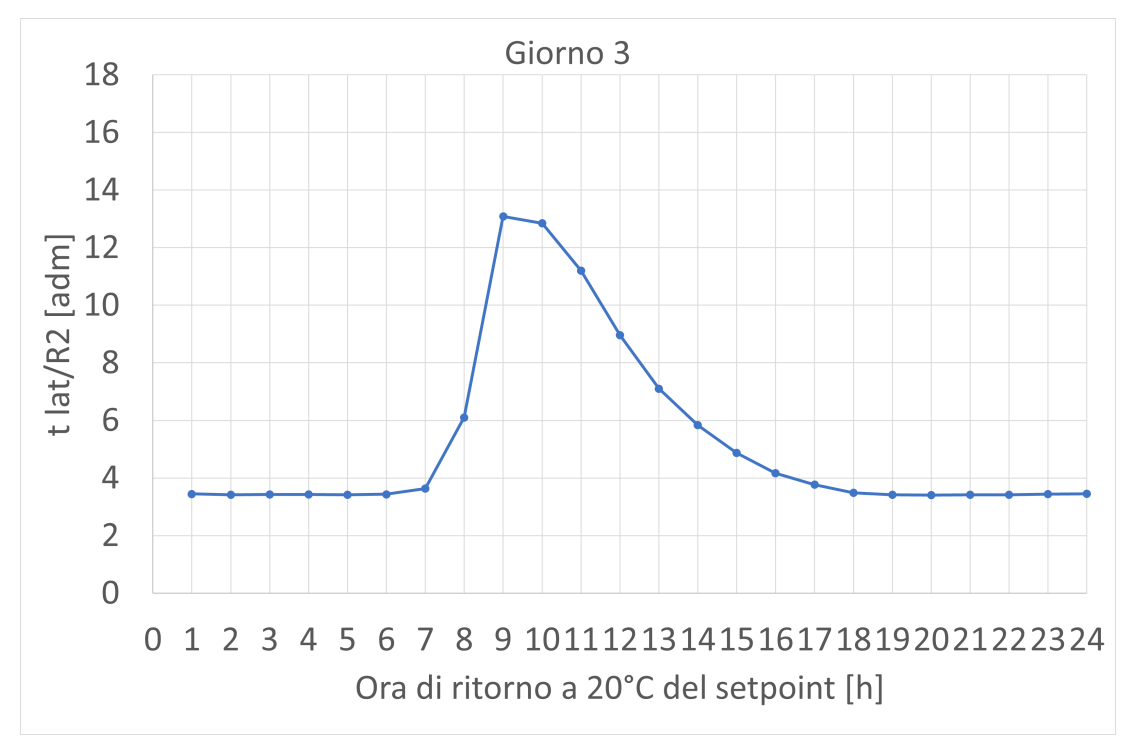

Fig.47 Valore del rapporto  $R_3$  per il 3°giorno in relazione all'istante di tempo in corrispondenza del quale il valore di setpoint  $T_{sp}$  viene riportato a 20 $^{\circ}$ C.

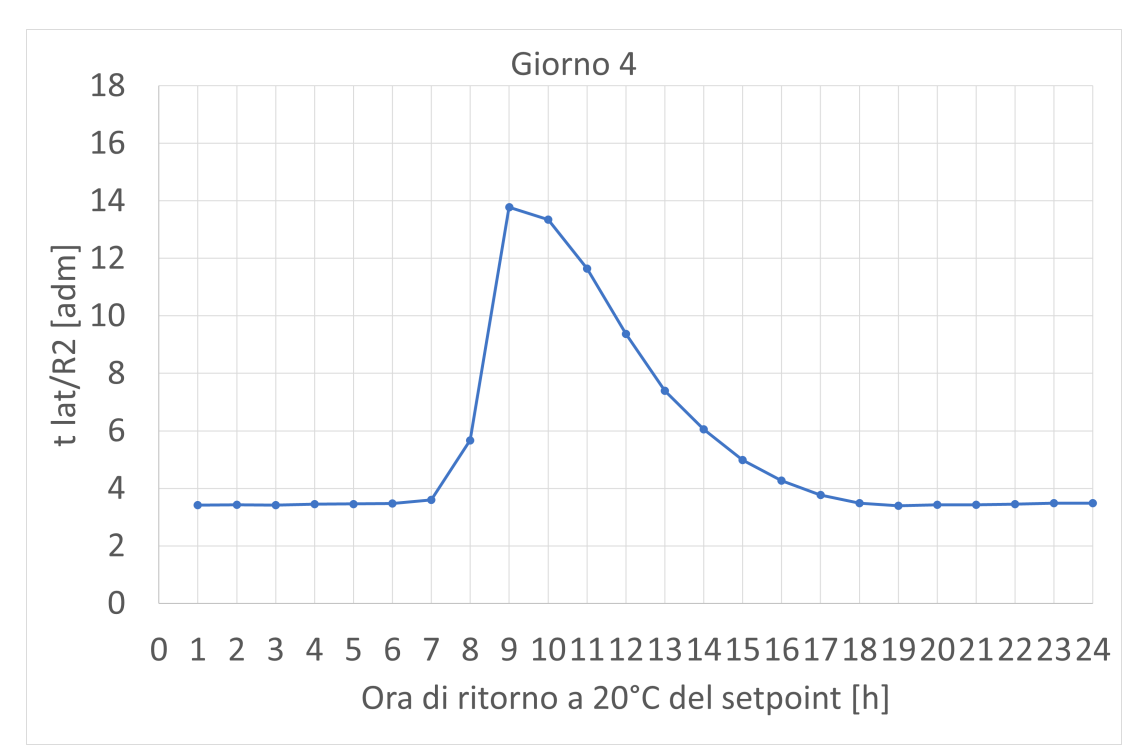

Fig.48 Valore del rapporto  $R_3$  per il 4°giorno in relazione all'istante di tempo in corrispondenza del quale il valore di setpoint  $T_{sp}$  viene riportato a 20°C.

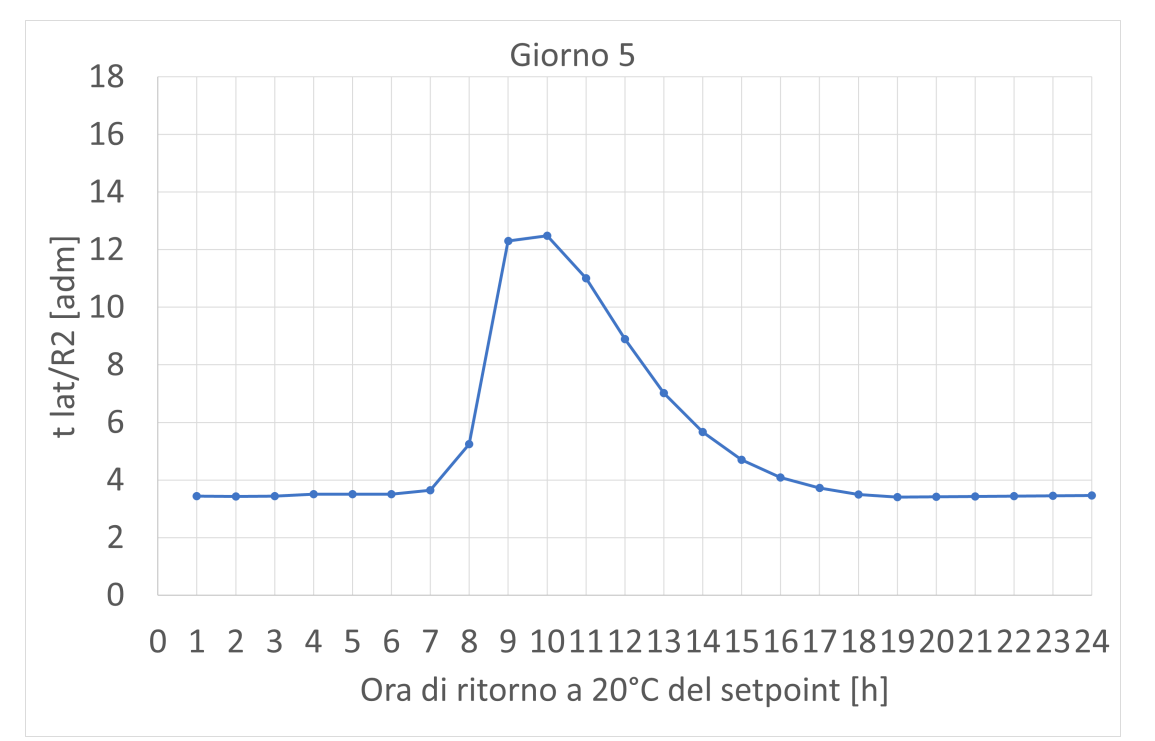

Fig.49 Valore del rapporto  $R_3$  per il 5°giorno in relazione all'istante di tempo in corrispondenza del quale il valore di setpoint  $T_{sp}$  viene riportato a 20 $^{\circ}$ C.

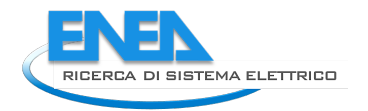

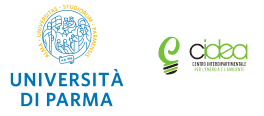

### 4.1.3 Risultati delle simulazioni con variazione del setpoint  $T_{sp}$  da 20°C a 21°C.

Come è possibile attendersi un raddoppio dell'incremento di temperatura ha portato a circa un raddoppio sia degli incrementi che delle riduzioni dei consumi di energia elettrica. Anche nel caso in cui il valore di setpoint venga variato da 20 °C a 21 °C gli andamenti di tali grandezze variano di conseguenza ed il sistema studiato presenta analoghe caratteristiche operative rispetto alle simulazioni precedenti (v.Figg.50-53).

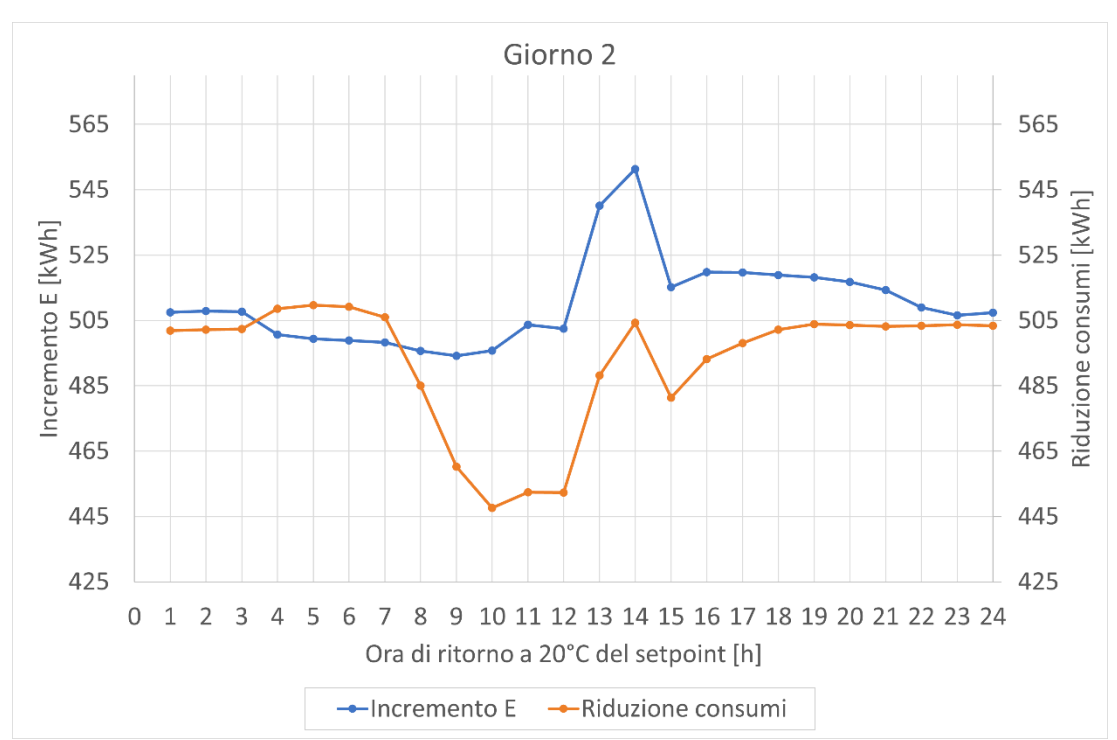

Fig.50 Incremento e riduzione dei consumi di energia elettrica durante il 2°giorno in relazione all'istante di tempo in corrispondenza del quale il valore di setpoint  $T_{sp}$  viene riportato a 20°C.

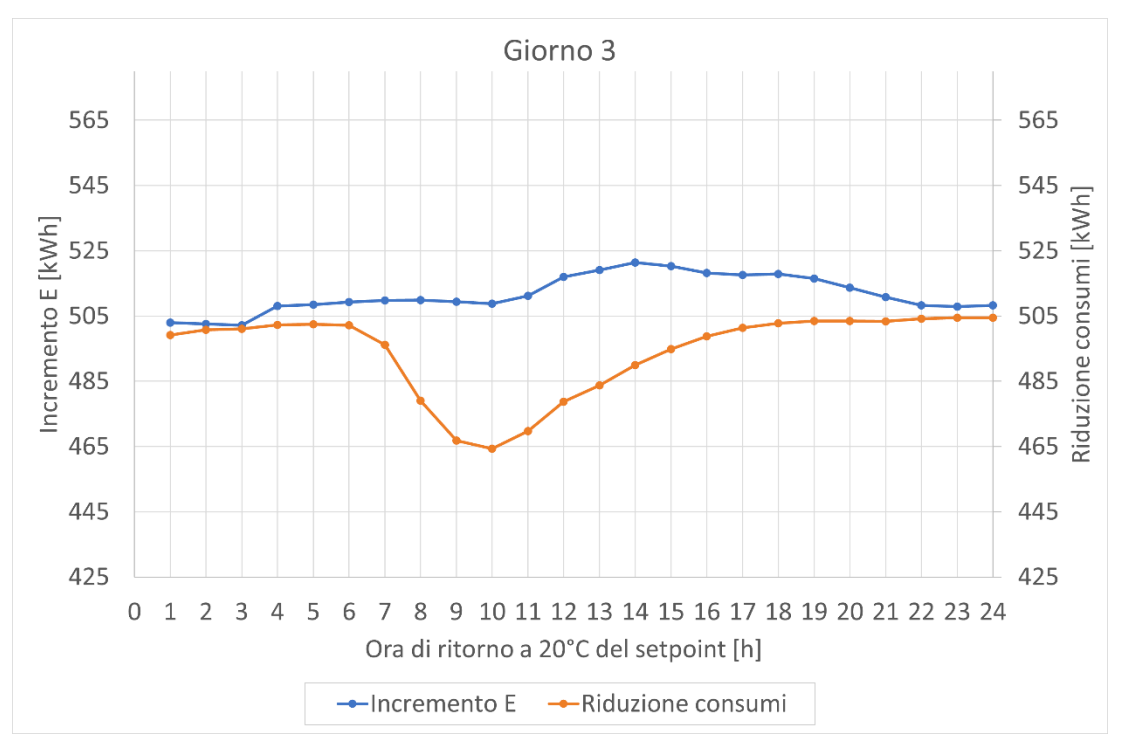

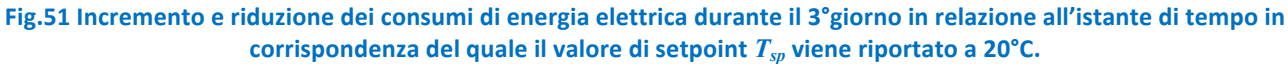

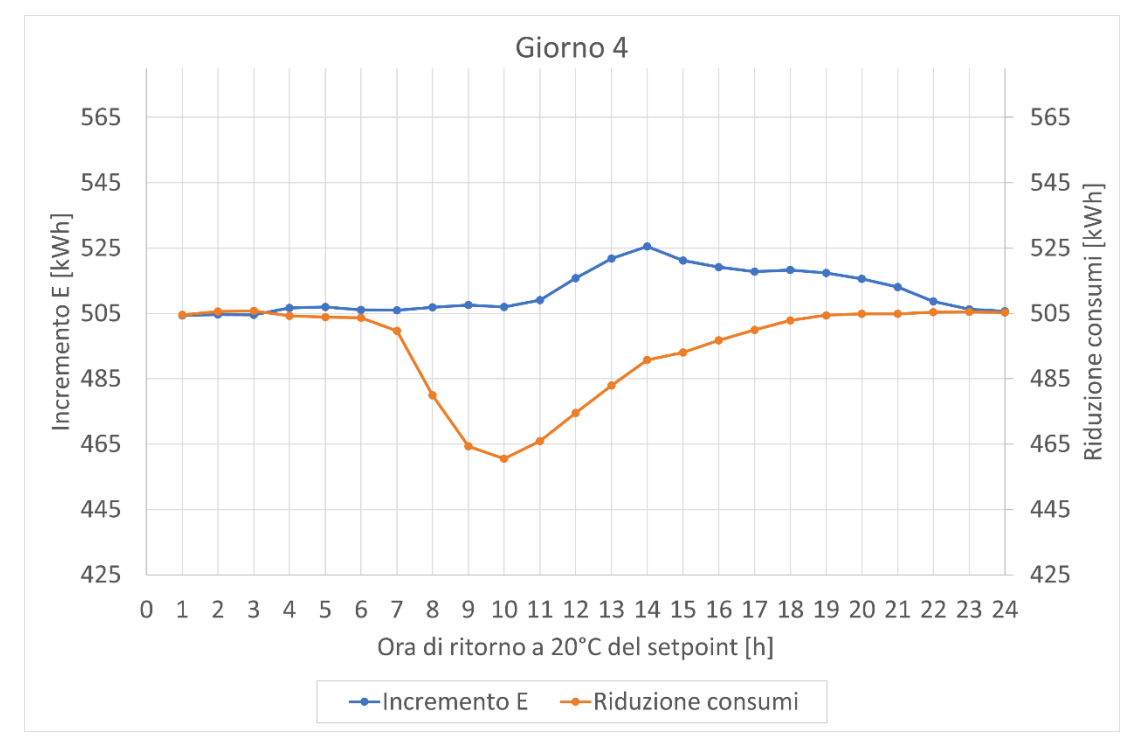

Fig.52 Incremento e riduzione dei consumi di energia elettrica durante il 4°giorno in relazione all'istante di tempo in corrispondenza del quale il valore di setpoint  $T_{sp}$  viene riportato a 20°C.

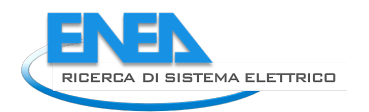

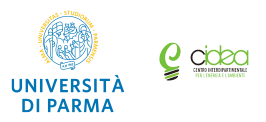

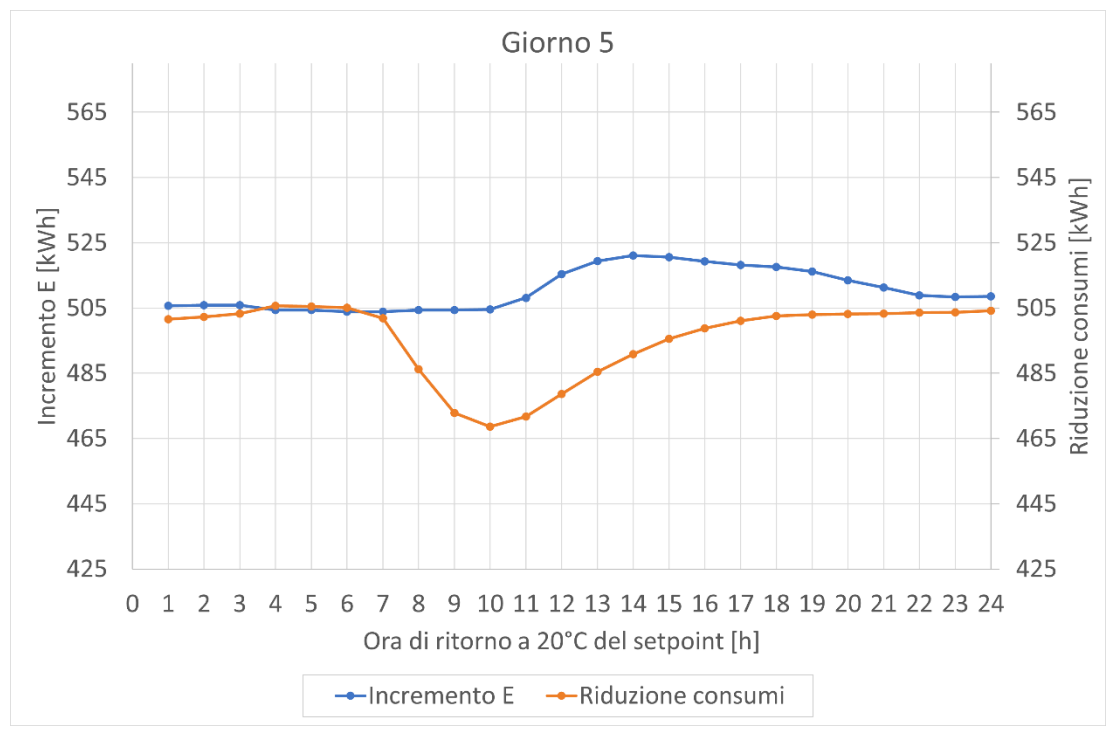

Fig.53 Incremento e riduzione dei consumi di energia elettrica durante il 4°giorno in relazione all'istante di tempo in corrispondenza del quale il valore di setpoint  $T_{sp}$  viene riportato a 20 $^{\circ}$ C.

Analizzando la variazione di potenza per gli stessi campi di variazione oraria dei valori di setpoint della simulazione precedente, ovvero 23:00÷3:00 (Fig.54) e 10:00÷14:00 (Fig.55) si riesce per comparazione con i risultati precedenti (par.4.1.2), ad osservare qualitativamente come l'energia richiesta sia circa il doppio di quella relativa al caso precedente.

Come visto in precedenza durante le ore notturne la pompa di calore utilizza gran parte della potenza disponibile per mantenere la temperatura interna all'edifico costante a 20 °C (Fig.54). In questo caso, nell'intervallo di tempo durante il quale il valore di setpoint viene aumentato a 21 °C, la pompa lavora alla sua potenza massima e, non potendo superarla, impiega ovviamente più tempo rispetto al caso precedente per raggiungere la temperatura prefissata (essendo quest'ultima più elevata). Tale incremento risulta, come si è già osservato nel caso precedente, è minore rispetto all'incremento diurno anche in questo caso per i motivi già elencati.

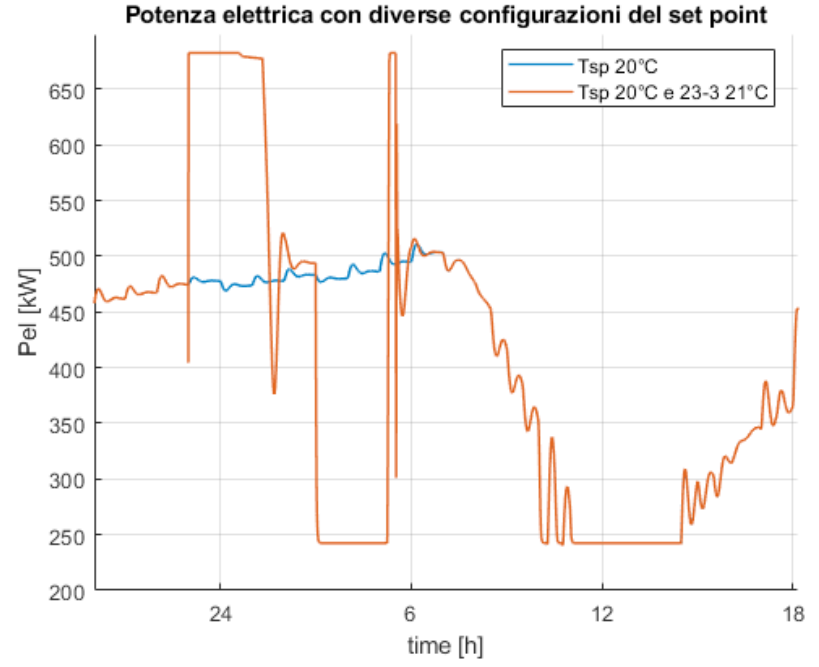

Fig.54 Andamento della potenza elettrica richiesta dalla pompa di calore nel caso di variazione del valore di **setpoint dalle 23:00 alle 3:00 nel 2°giorno.**

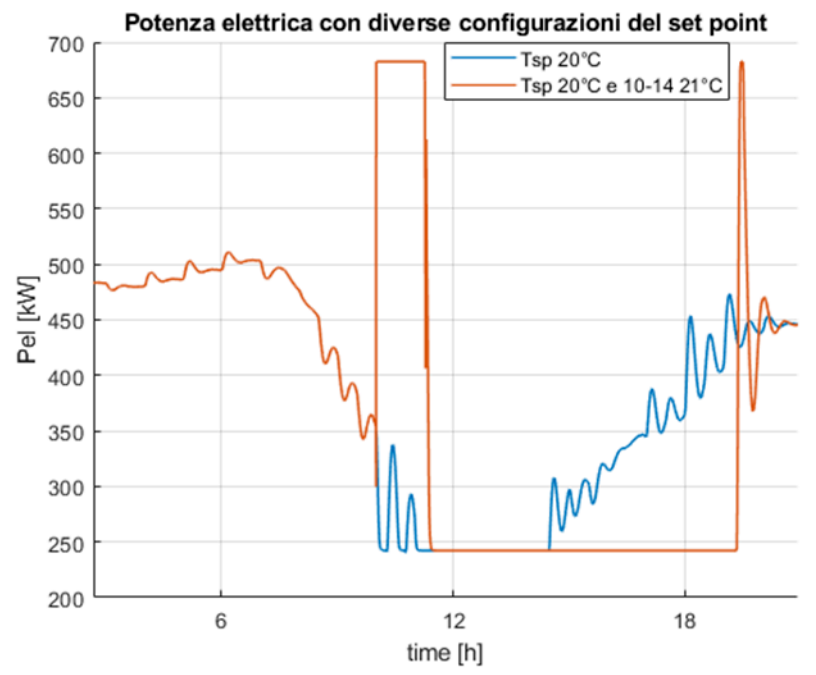

Fig.55 Andamento della potenza elettrica richiesta dalla pompa di calore nel caso di variazione del valore di setpoint dalle 10:00 alle 14:00 nel 2°giorno.

Nel caso di variazione di setpoint durante il giorno (Fig.55), come si è già notato, la pompa di calore lavora con potenze relativamente basse per mantenere la temperatura a 20 °C, dato che la temperatura esterna è più alta. Dal momento in cui viene variato il valore di setpoint la pompa utilizza tutta la potenza disponibile per raggiungere i 21 °C. L'incremento di energia, ovvero la differenza tra i due regimi di setpoint differenti, risulta quindi maggiore delle ore diurne perché maggiore è il divario tra la potenza massima della

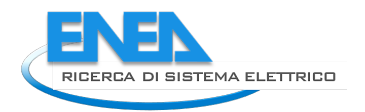

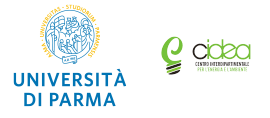

pompa di calore e la potenza che essa usa per mantenere la temperatura a 20 °C costanti nel caso di riferimento.

Per la riduzione dei consumi le considerazioni sono simili a quelle già discusse, come si può evincere dai diagrammi successivi (Figg.56 e 57). Di notte, partendo da una potenza più elevata, il risparmio in termini di energia risulta maggiore, mentre di giorno, partendo da una potenza minore (e nonostante il tempo di latenza maggiore) si ha un risparmio minore.

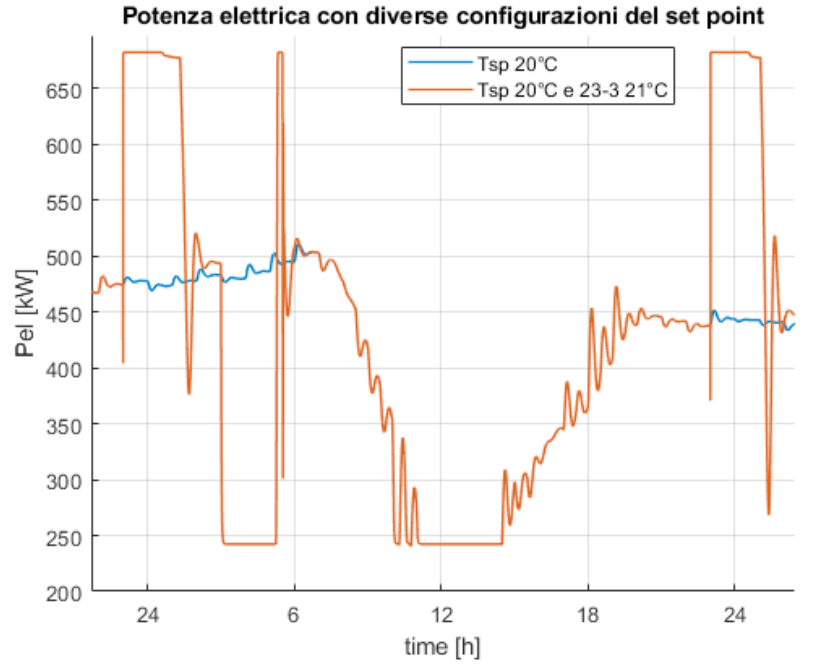

#### **Fig.56 Andamento della potenza elettrica richiesta dalla pompa di calore nelle ore successive al termine della**  variazione di setpoint considerata (ritorno del setpoint a 20°C, ore 3:00) tra il 2° ed il 3° giorno.

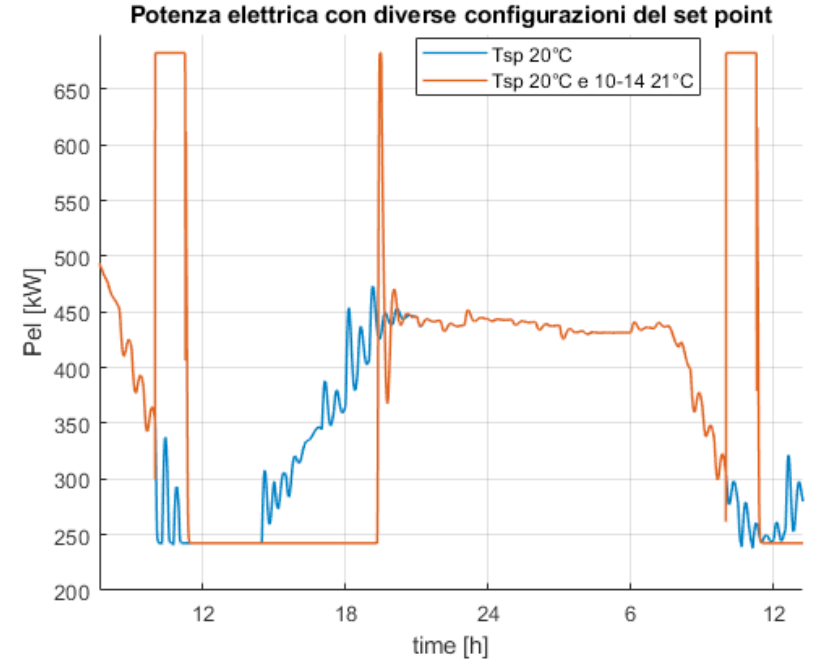

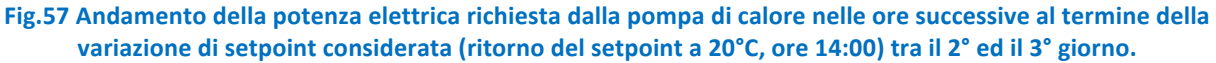

I tempi di latenza in questa simulazione risultano tutti di circa 1 ora in più rispetto al caso precedente di setpoint pari 20.5 °C (Figg.58-61): ciò può essere spiegato poiché, avendo aumentato la temperatura di setpoint, l'edificio, a parità di temperatura esterna rispetto al caso precedente (si ricordi che entrambe le simulazioni avvengono negli stessi 6 giorni), impiega più tempo a disperdere calore. Il tempo di latenza risulta maggiore per la simulazione durante la quale la variazione del valore di setpoint dalle 5:00 alle 9:00. I tempi minori si registrano nelle ore notturne.

L'influenza della temperatura esterna si osserva anche dal cambiamento del tempo di latenza tra il giorno 2, caratterizzato da valori della temperatura esterna più elevati rispetto agli altri giorni: esso, infatti, è minore nei giorni 3, 4 e 5.

Negli andamenti grafici di Figg.62-64 sono evidenti i valori del tempo di latenza e la differenza tra i casi notturni e diurni per raggiungere il setpoint dalla variazione della temperatura interna dell'edificio. In Fig.63 è possibile notare anche il contributo degli apporti gratuiti.

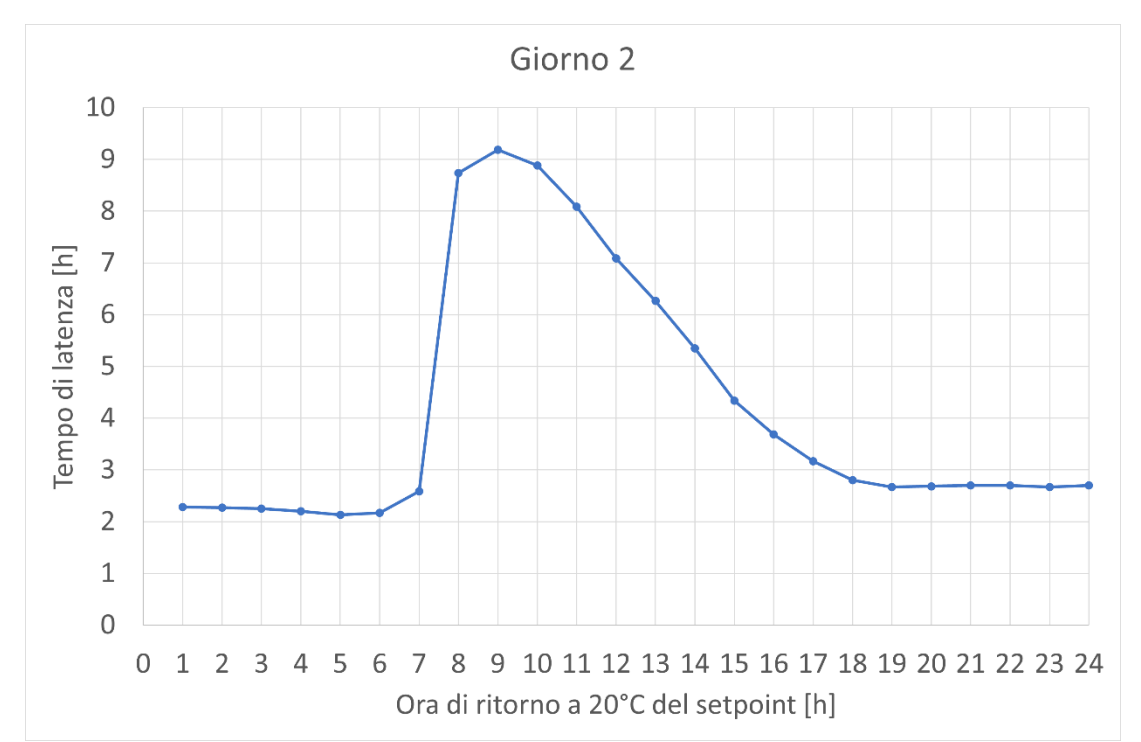

Fig.58 Tempo di latenza  $t_{lat}$  per il 2°giorno in relazione all'istante di tempo in corrispondenza del quale il valore di setpoint  $T_{sp}$  viene riportato a 20 $^{\circ}$ C.

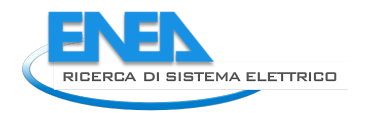

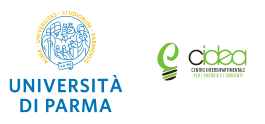

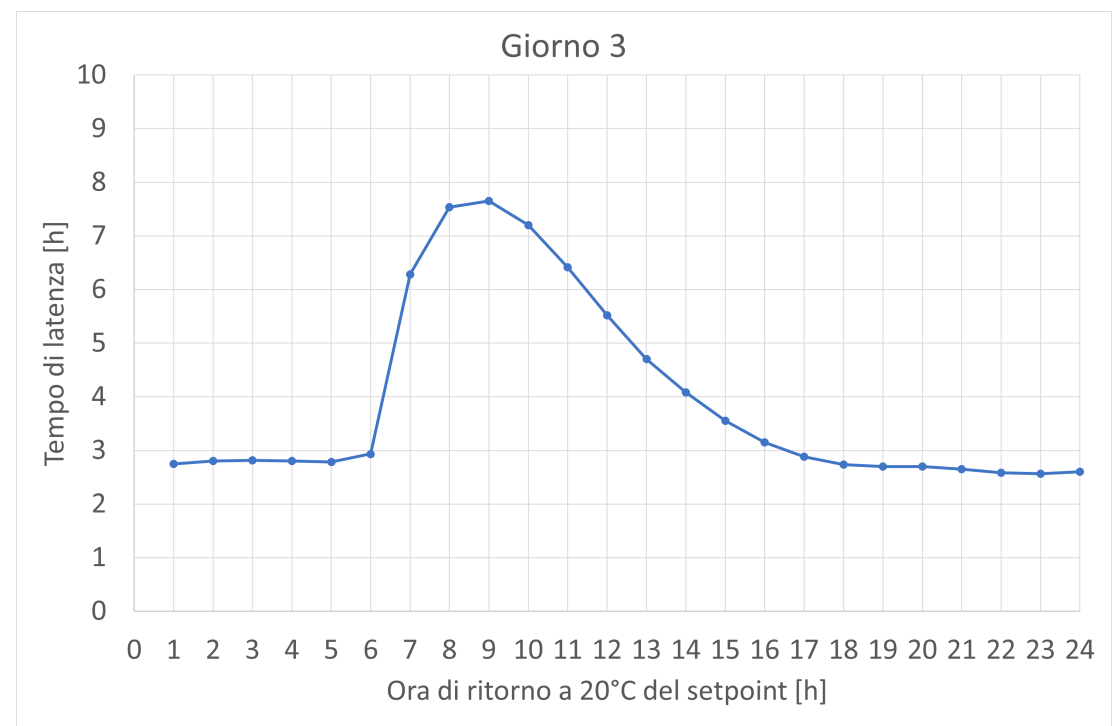

Fig.59 Tempo di latenza  $t_{lat}$  per il 3°giorno in relazione all'istante di tempo in corrispondenza del quale il valore di setpoint  $T_{sp}$  viene riportato a 20 $^{\circ}$ C.

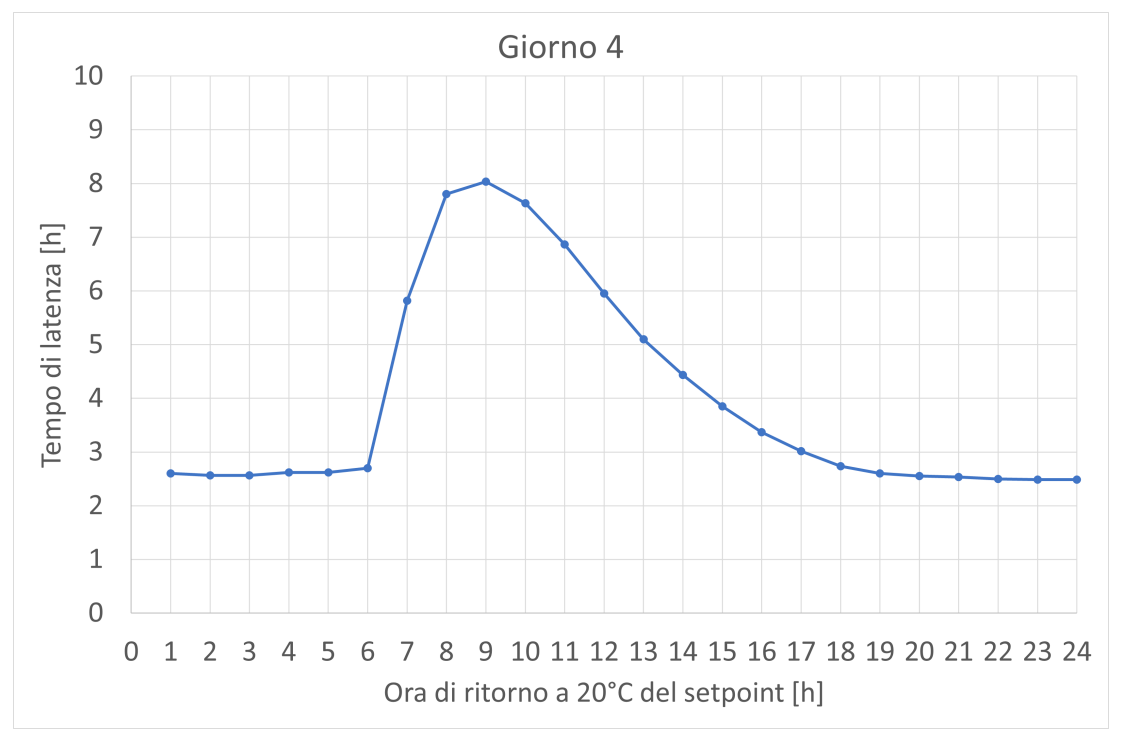

Fig.60 Tempo di latenza  $t_{lat}$  per il 4°giorno in relazione all'istante di tempo in corrispondenza del quale il valore di setpoint  $T_{sp}$  viene riportato a 20 $^{\circ}$ C.

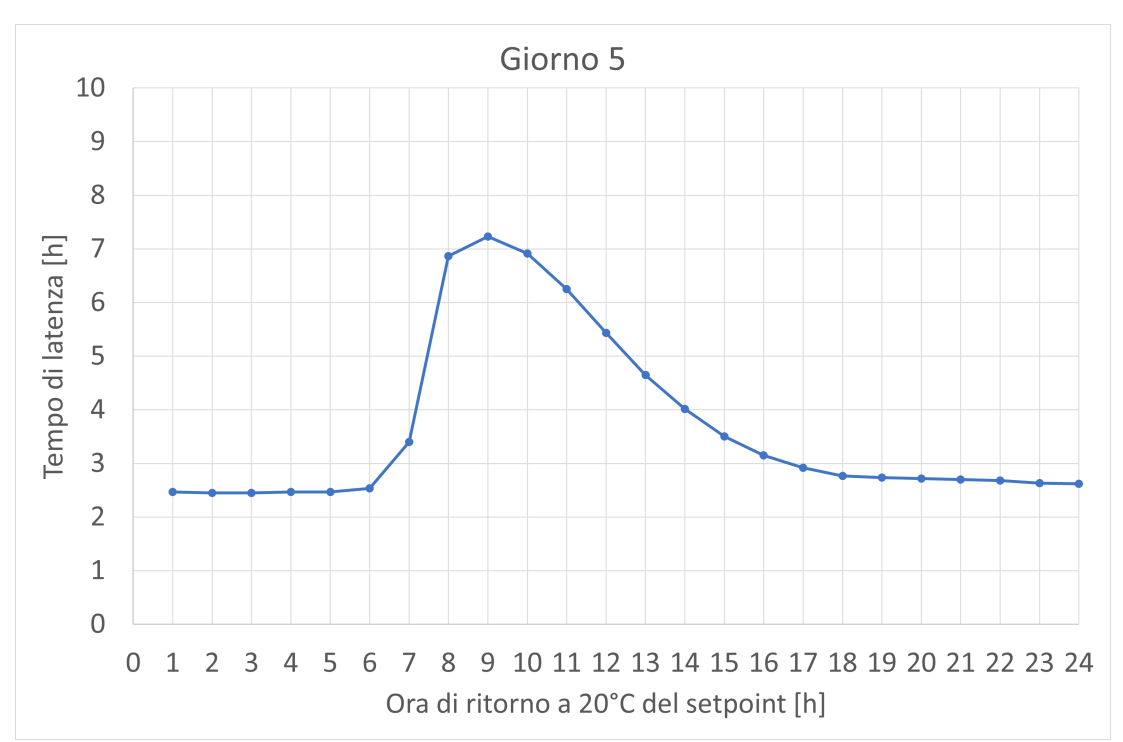

Fig.61 Tempo di latenza  $t_{lat}$  per il 5°giorno in relazione all'istante di tempo in corrispondenza del quale il valore di setpoint  $T_{sp}$  viene riportato a 20 $^{\circ}$ C.

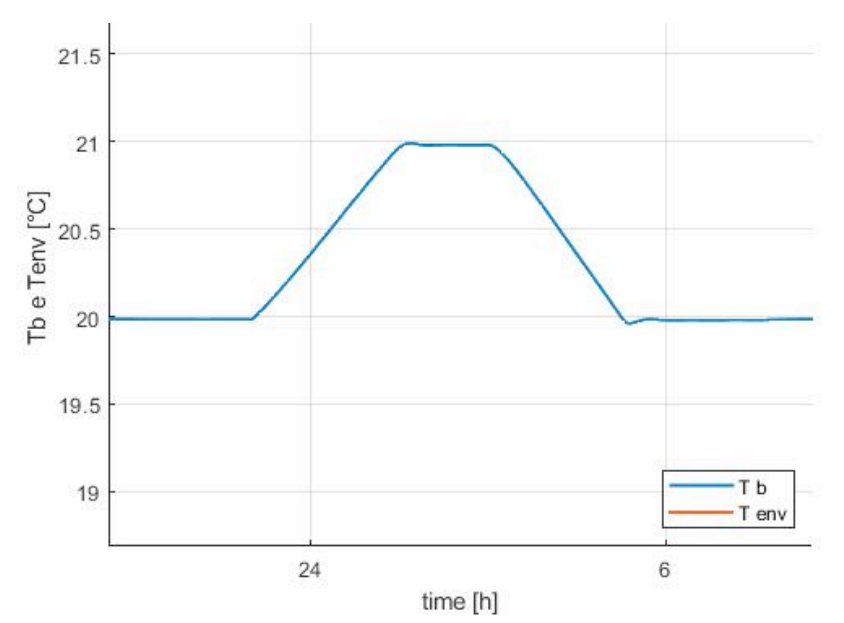

**Fig.62** Andamento della temperatura interna  $T_{int}$  nelle 24 ore con una variazione del setpoint a 21°C tra le 23:00 e le **3:00 del 2°giorno.**

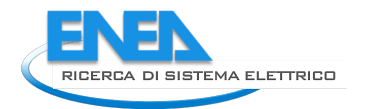

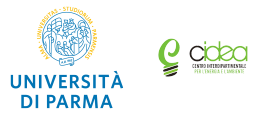

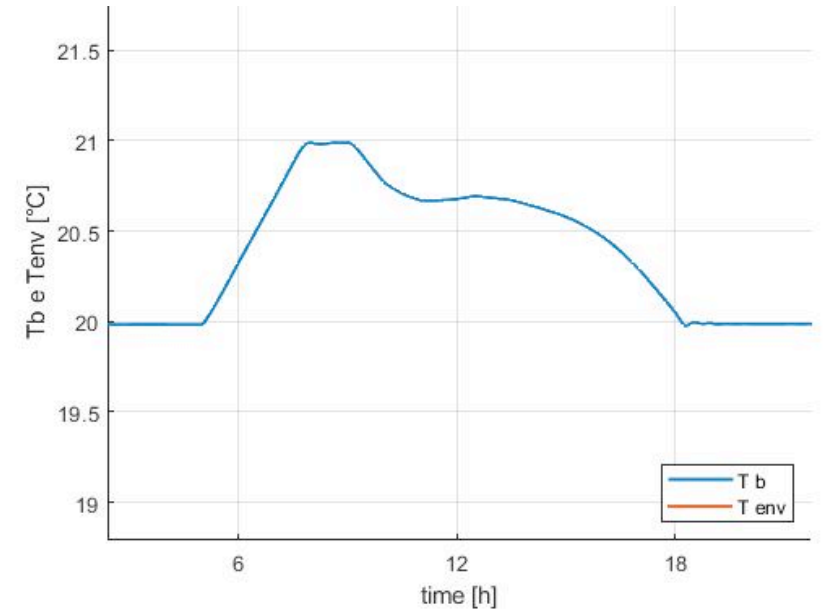

Fig.63 Andamento della temperatura interna  $T_{int}$  nelle 24 ore con una variazione del setpoint a 21°C tra le 5:00 e le **9:00 del 2°giorno.**

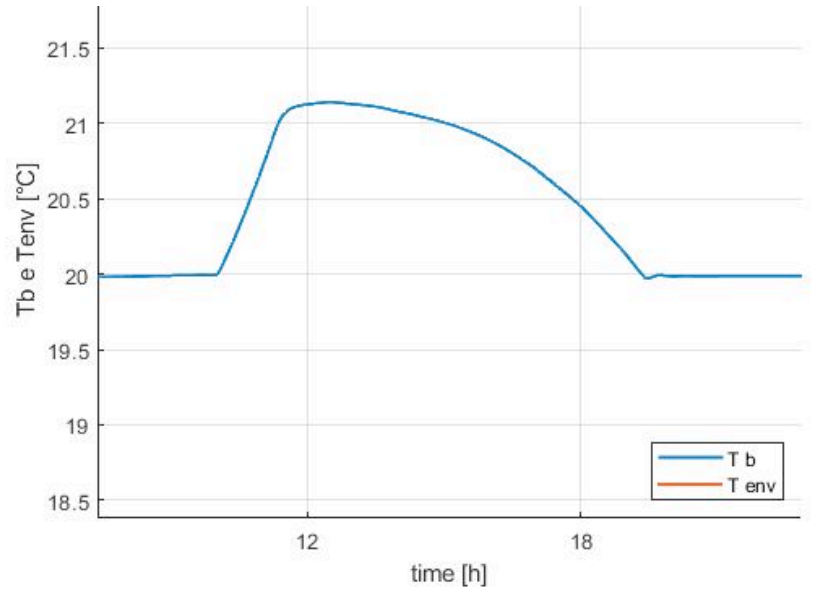

Fig.64 Andamento della temperatura interna  $T_{int}$  nelle 24 ore con una variazione del setpoint a 21°C tra le 10:00 e le **14:00 del 2°giorno.**

Anche in questo caso sono stati ricavati i valori degli indici  $R_1$ ,  $R_2$  ed  $R_3$  ed il rapporto tra il tempo di latenza *t<sub>lat</sub>* e la costante di tempo *τ*=1/a per cercare di caratterizzare le prestazioni dell'edificio. Come nella simulazione precedente la costante di tempo è rimasta invariata e di conseguenza il rapporto tra tempo di latenza e costante di tempo (indice *R*) segue l'andamento del tempo di latenza. Rispetto al caso precedente, i risultati ottenuti in questo secondo caso mostrano valori di R più elevati in quanto i tempi di latenza sono maggiori, mentre la costante di tempo ha lo stesso valore (Figg.65-68).

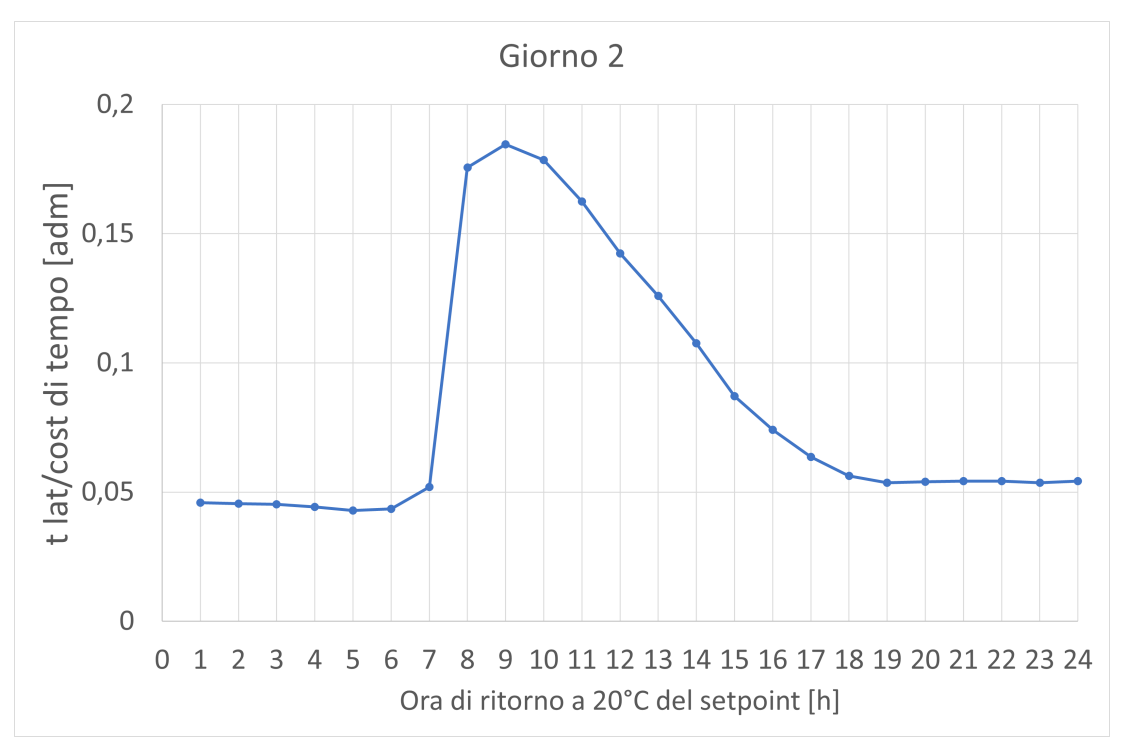

Fig.65 Valore del rapporto *R* per il 2°giorno in relazione all'istante di tempo in corrispondenza del quale il valore di setpoint  $T_{sp}$  viene riportato a 20 $^{\circ}$ C.

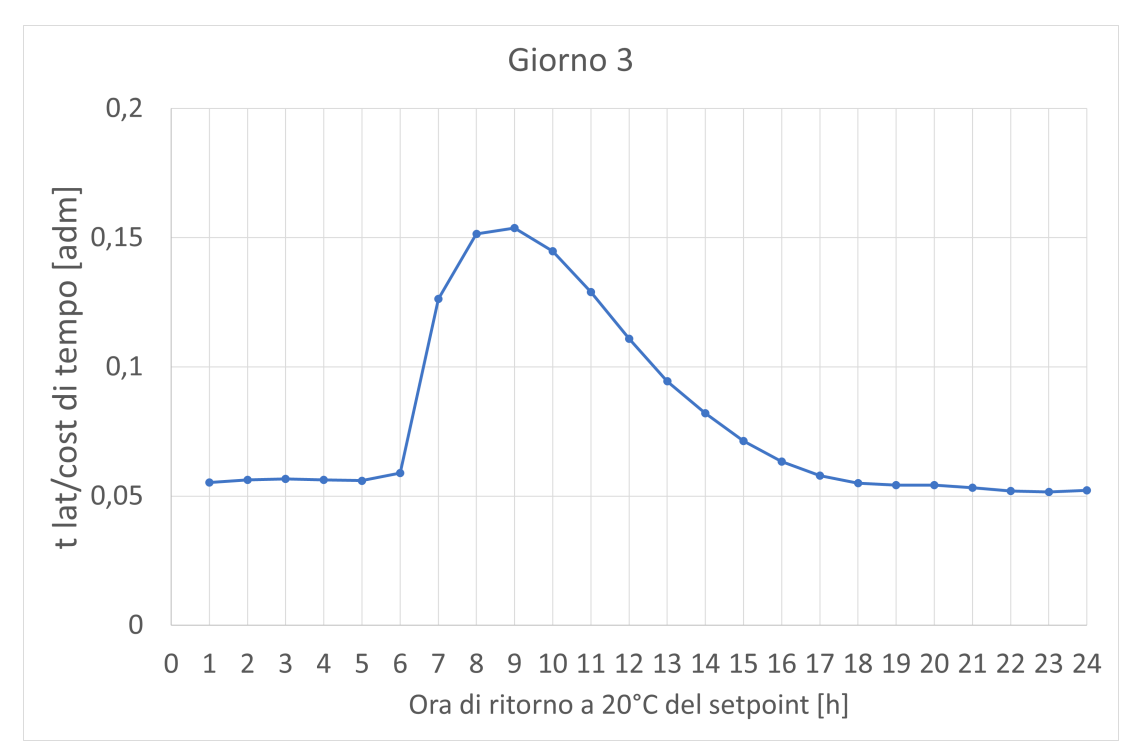

Fig.66 Valore del rapporto *R* per il 3°giorno in relazione all'istante di tempo in corrispondenza del quale il valore di setpoint  $T_{sp}$  viene riportato a 20°C.

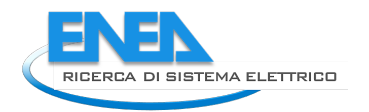

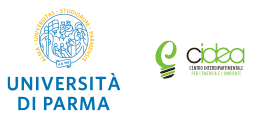

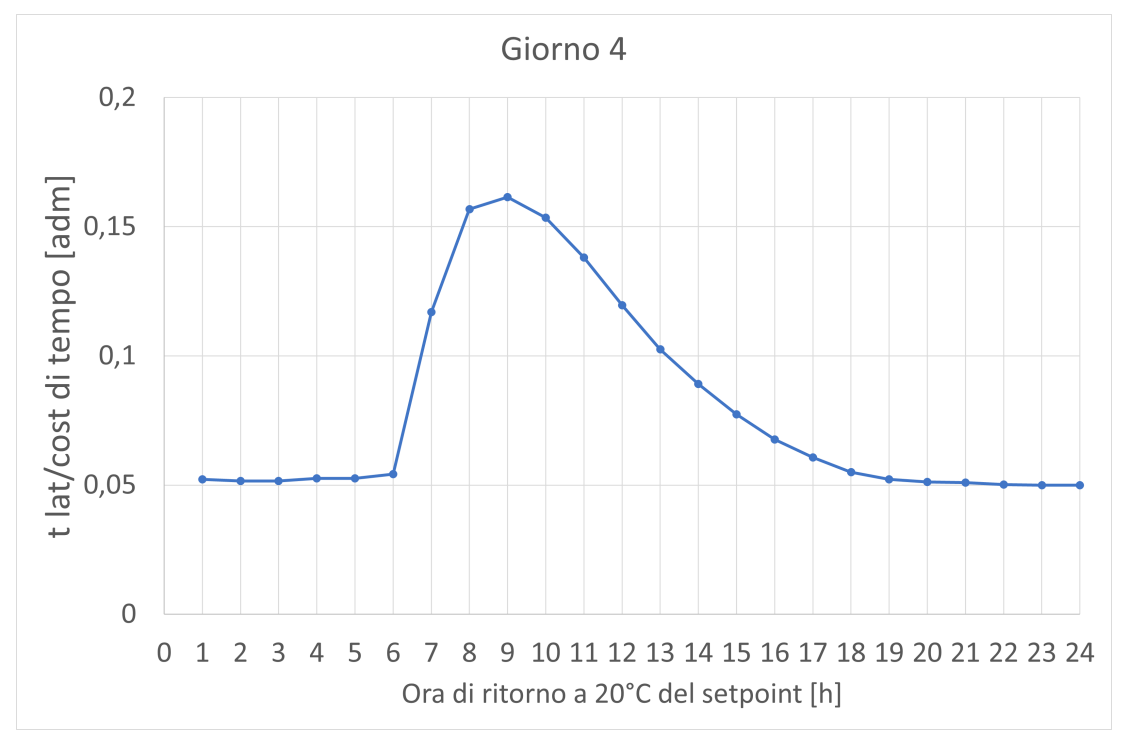

Fig.67 Valore del rapporto *R* per il 4°giorno in relazione all'istante di tempo in corrispondenza del quale il valore di setpoint  $T_{sp}$  viene riportato a 20 $^{\circ}$ C.

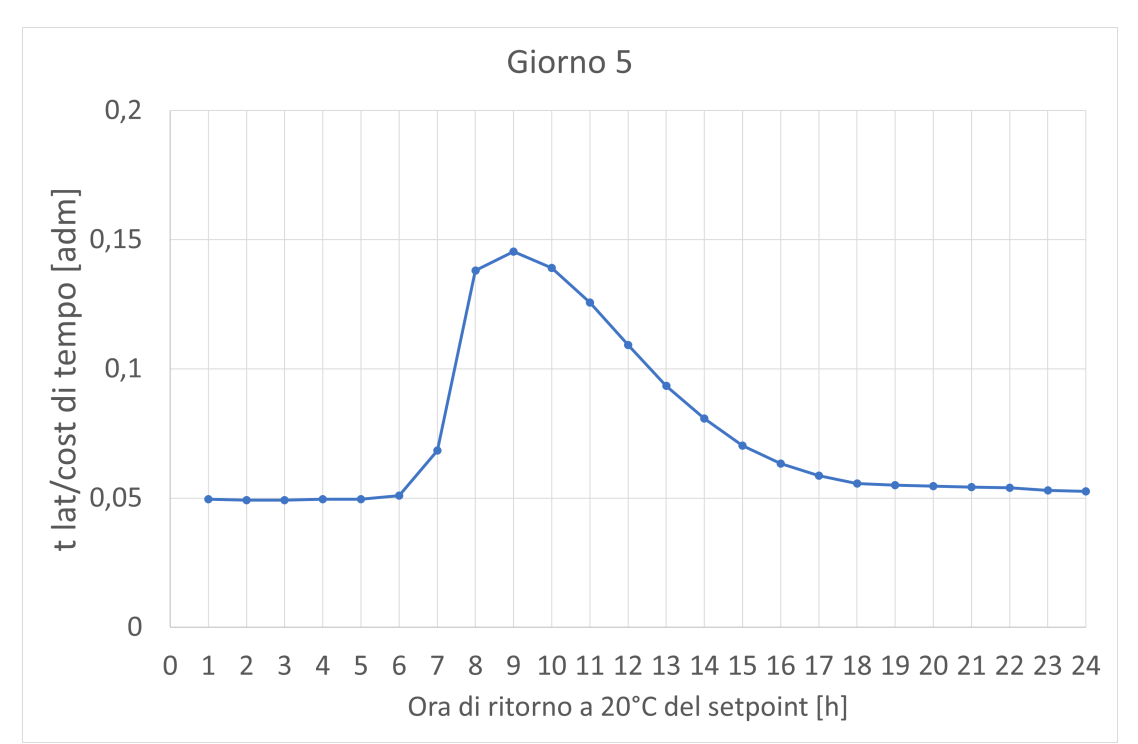

Fig.68 Valore del rapporto *R* per il 5°giorno in relazione all'istante di tempo in corrispondenza del quale il valore di setpoint  $T_{sp}$  viene riportato a 20°C.

I valori dei rapporti  $R_1$  e  $R_2$  sono maggiori rispetto al caso precedente poiché le potenze in gioco in questo caso sono genericamente raddoppiate e la temperatura di setpoint è aumentata, ma la temperatura media esterna e i parametri dell'edificio assumono gli stessi valori del caso precedente (poiché sono stati considerati gli stessi giorni e le caratteristiche dell'edifico sono immutate). Il rapporto  $R_3$  risulta inferiore, specialmente durante le variazioni dei valori di setpoint che hanno generato un maggiore incremento dell'energia richiesta.

In ultimo, nelle Figg.69-72 vengono confrontati gli andamenti del rapporto *R* per entrambi i casi simulati (ovvero con innalzamento del valore di setpoint a 20,5 °C ed a 21 °C rispettivamente): gli andamenti sono del tutto simili, ma la curva per il caso  $T_{sp}$ =21 °C appare traslata verso l'alto poiché i valori del tempo di latenza sono più elevati.

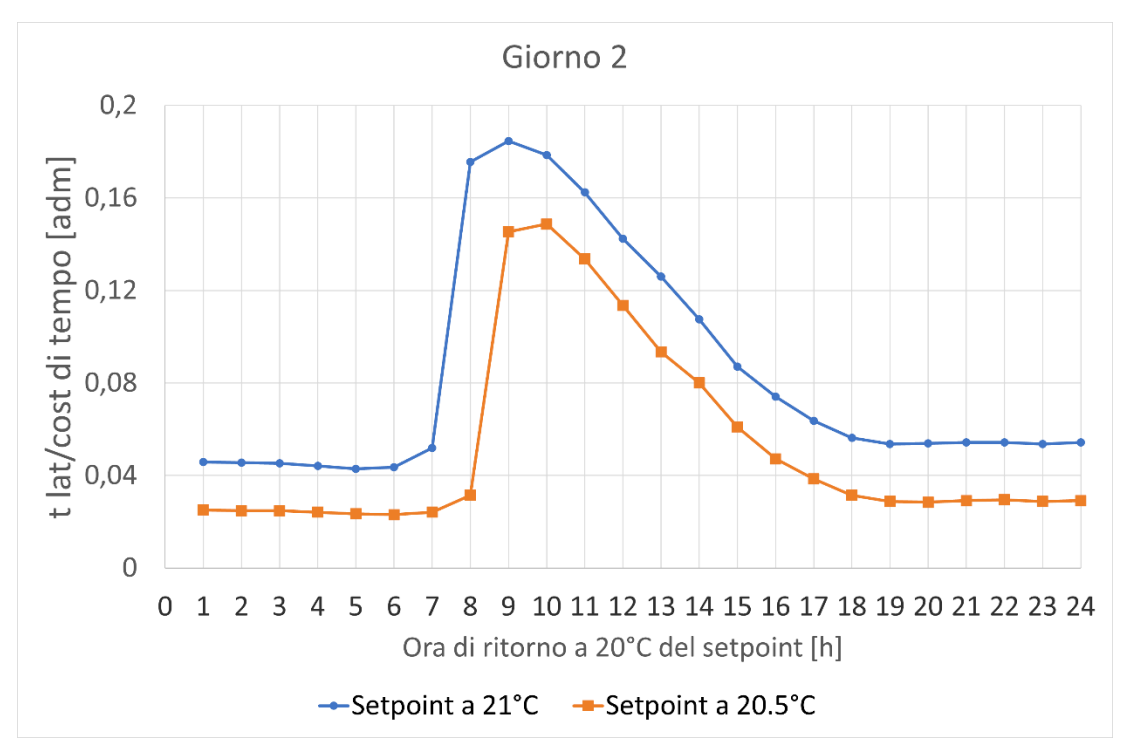

**Fig.69** Confronto dei valori del rapporto R per il 2°giorno per i due valori di  $T_{sp}$  (20,5 e 21°C) in relazione all'istante di tempo in corrispondenza del quale il valore di setpoint viene riportato a 20°C.

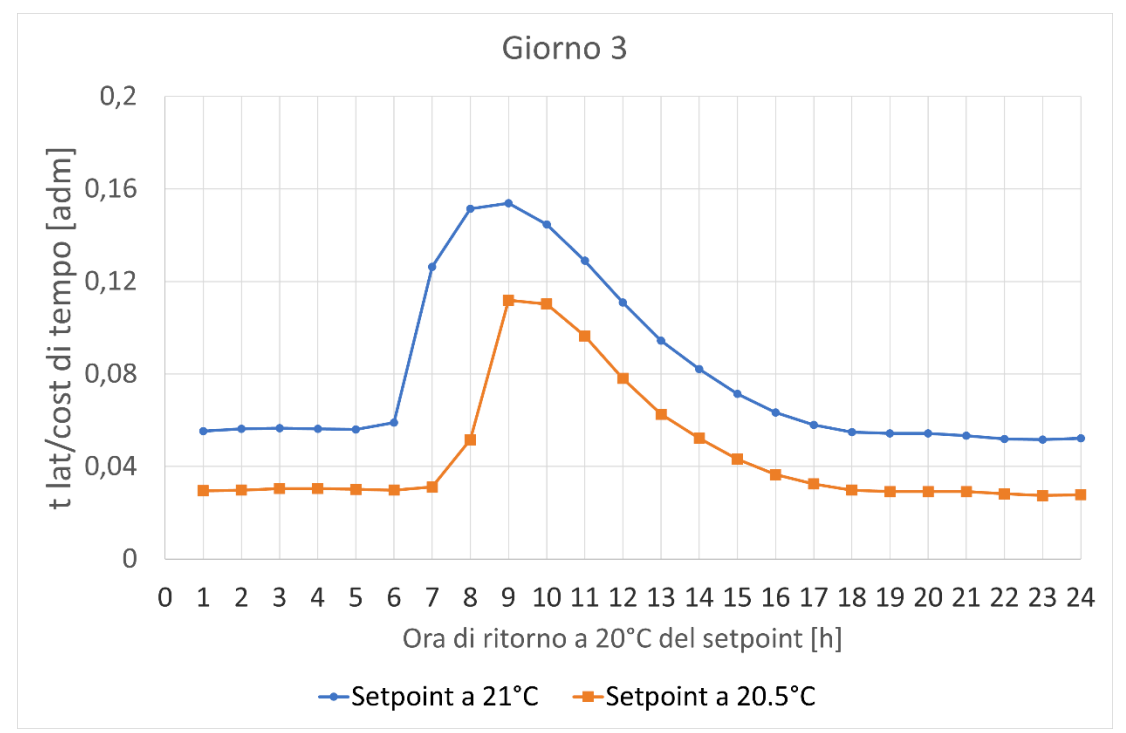

**Fig.70** Confronto dei valori del rapporto R per il 3°giorno per i due valori di  $T_{sp}$  (20,5 e 21°C) in relazione all'istante di tempo in corrispondenza del quale il valore di setpoint viene riportato a 20°C.

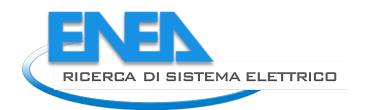

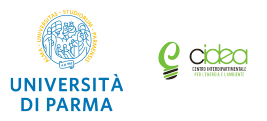

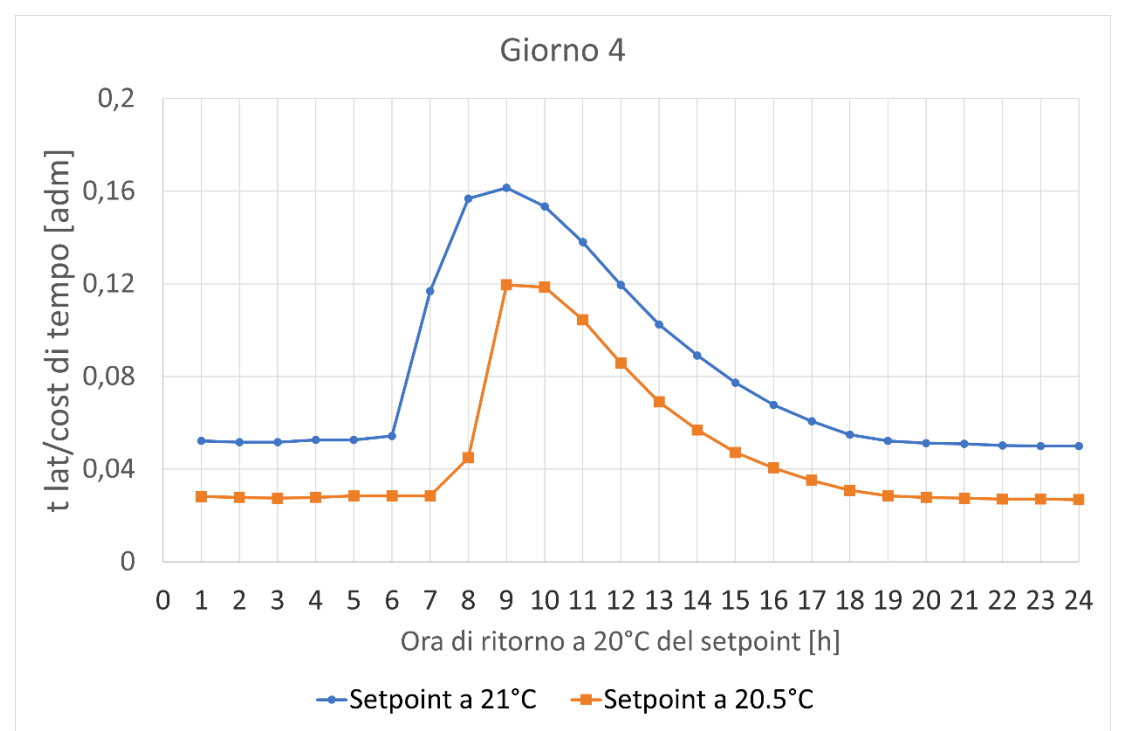

**Fig.71** Confronto dei valori del rapporto R per il 4°giorno per i due valori di  $T_{sp}$  (20,5 e 21°C) in relazione all'istante di tempo in corrispondenza del quale il valore di setpoint viene riportato a 20°C.

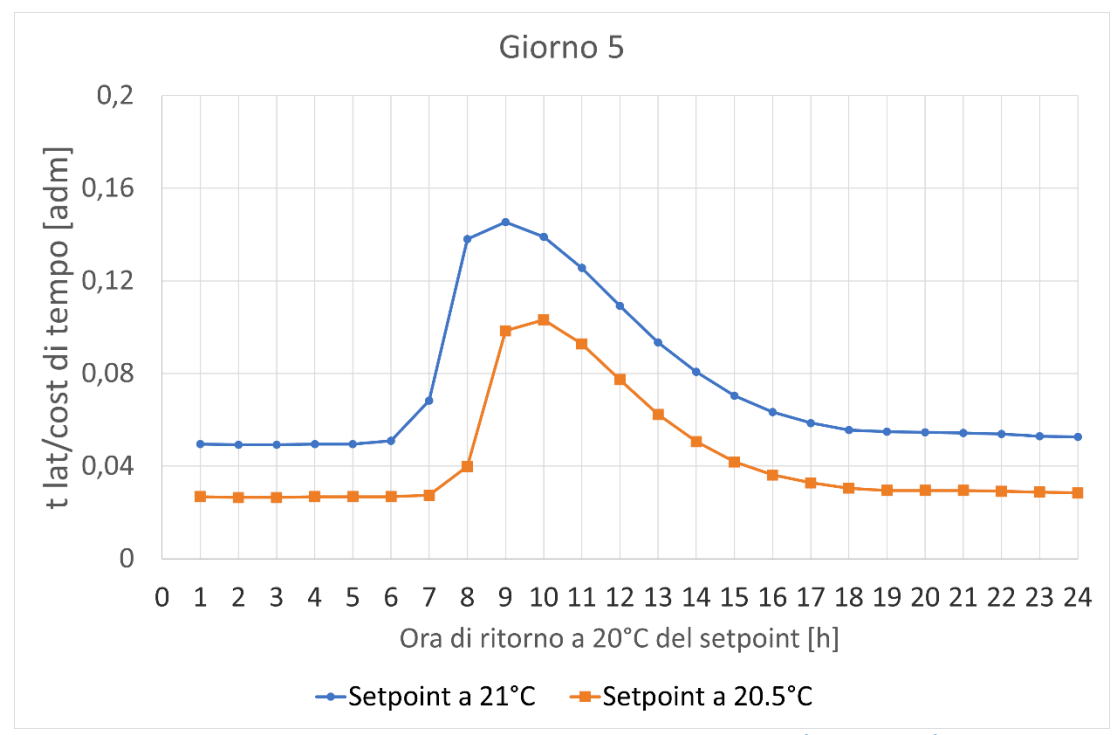

**Fig.72** Confronto dei valori del rapporto *R* per il 5°giorno per i due valori di  $T_{so}$  (20,5 e 21°C) in relazione all'istante di tempo in corrispondenza del quale il valore di setpoint viene riportato a 20°C.

## 5 Conclusioni

In un contesto energetico di transizione i metodi tradizionali di previsione della domanda termica degli edifici basati sull'analisi delle serie storiche dei consumi possono non essere adatti a rispondere alle nuove esigenze emergenti. In particolare, di fronte alla progressiva elettrificazione degli usi finali e al continuo incremento della produzione di energia elettrica da fonte rinnovabile non programmabile, agli edifici può essere richiesta una significativa flessibilità anche nell'ambito del soddisfacimento dei fabbisogni termici, pur non compromettendo il comfort degli occupanti: all'edificio può essere richiesto di accumulare energia incrementando la propria temperatura oltre le usuali condizioni di mantenimento (utilizzando i momenti nei quali la rete elettrica presenta un eccesso di produzione o sfruttando la propria autoproduzione) per poi utilizzare l'energia accumulata, riportando la temperatura a quella usuale, riducendo la richiesta di energia nei periodi di scarsa o nulla autoproduzione ed evitando l'attivazione di sistemi energetici poco efficienti.

Per prevedere questo comportamento è necessario un modello dinamico dell'edificio che tenga conto della sua capacità termica ed il conseguente comportamento dinamico. È stato quindi proposto un modello a parametri concentrati dell'edificio che, partendo dall'equazione di bilancio dell'energia, permette di individuare una serie di parametri che possono essere identificati mediante un insieme di valori (ad esempio misurati) di modesta entità. Con questo modello è possibile prevedere i fabbisogni termici noti i disturbi (la temperatura esterna e gli apporti gratuiti per occupazione e irraggiamento) e le condizioni operative (temperatura interna desiderata e ricambi d'aria), ma anche valutare le dinamiche di variazione della temperatura interna e quindi di accumulo e cessione di energia.

Le capacità del modello e la possibilità di utilizzare la flessibilità nei fabbisogni termici degli edifici sono state verificate in ambiente di simulazione attraverso l'impiego di una libreria di modelli con i quali è stato simulato un sistema edificio-impianto composto da una pompa di calore, una rete di distribuzione del fluido termovettore e un complesso di edifici (in pratica l complesso stabile denominato "Sede Scientifica di Ingegneria" presso il Campus dell'Università di Parma).

Il sistema è stato simulato per sei giorni nel corso dei quali si è valutato l'effetto di un cambiamento del valore di setpoint della temperatura interna desiderata rappresentato da un incremento di 0.5 °C e 1 °C rispettivamente seguito, dopo un definito intervallo di tempo di alcune ore, un suo ritorno al valore iniziale. È stato valutato l'effetto delle condizioni al contorno su questa strategia operativa attuandola in diversi orari della giornata caratterizzati da diverse condizioni relative alla temperatura esterna, all'irraggiamento ed all'occupazione. La simulazione mostra come l'energia addizionale necessaria all'incremento di temperatura (che di fatto ciene quindi accumulata) sia ovviamente proporzionale all'incremento impostato e possa essere agevolmente recuperata attraverso la scarica dell'accumulo in un periodo di tempo proporzionale all'incremento di temperatura stesso. È stato valutato l'effetto delle proprietà dell'involucro edilizio correlando i parametri risultanti dalla simulazione con la costante di tempo dell'edificio, riscontrando la significativa influenza degli apporti gratuiti.

Le simulazioni hanno quindi dimostrato la fattibilità della soluzione proposta per l'accumulo ed i risultati ottenuti si prestano alla definizione di regole di gestione del sistema integrato edificio-impianto che possono essere utilizzate dall'operatore e che rappresentano la base sulla quale progettare un sistema automatizzato per la gestione ottimizzata del sistema mediante algoritmi di controllo innovativi.

## 6 Riferimenti bibliografici

1. A. De Lorenzi, A. Gambarotta, M. Morini, M. Rossi, C. Saletti, "Setup and testing of smart controllers for small-scale district heating networks: An integrated framework", Energy, 205 (2020), art. no. 118054.

## 7 Abbreviazioni ed acronimi

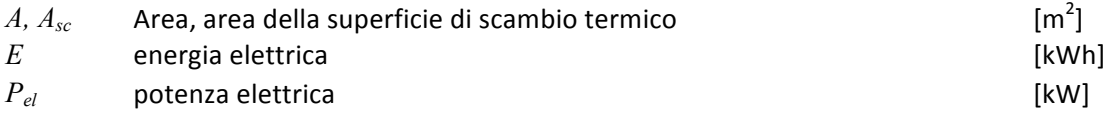

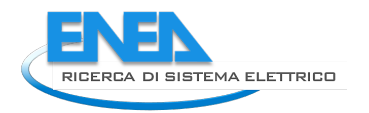

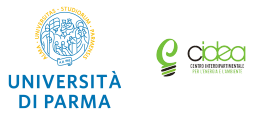

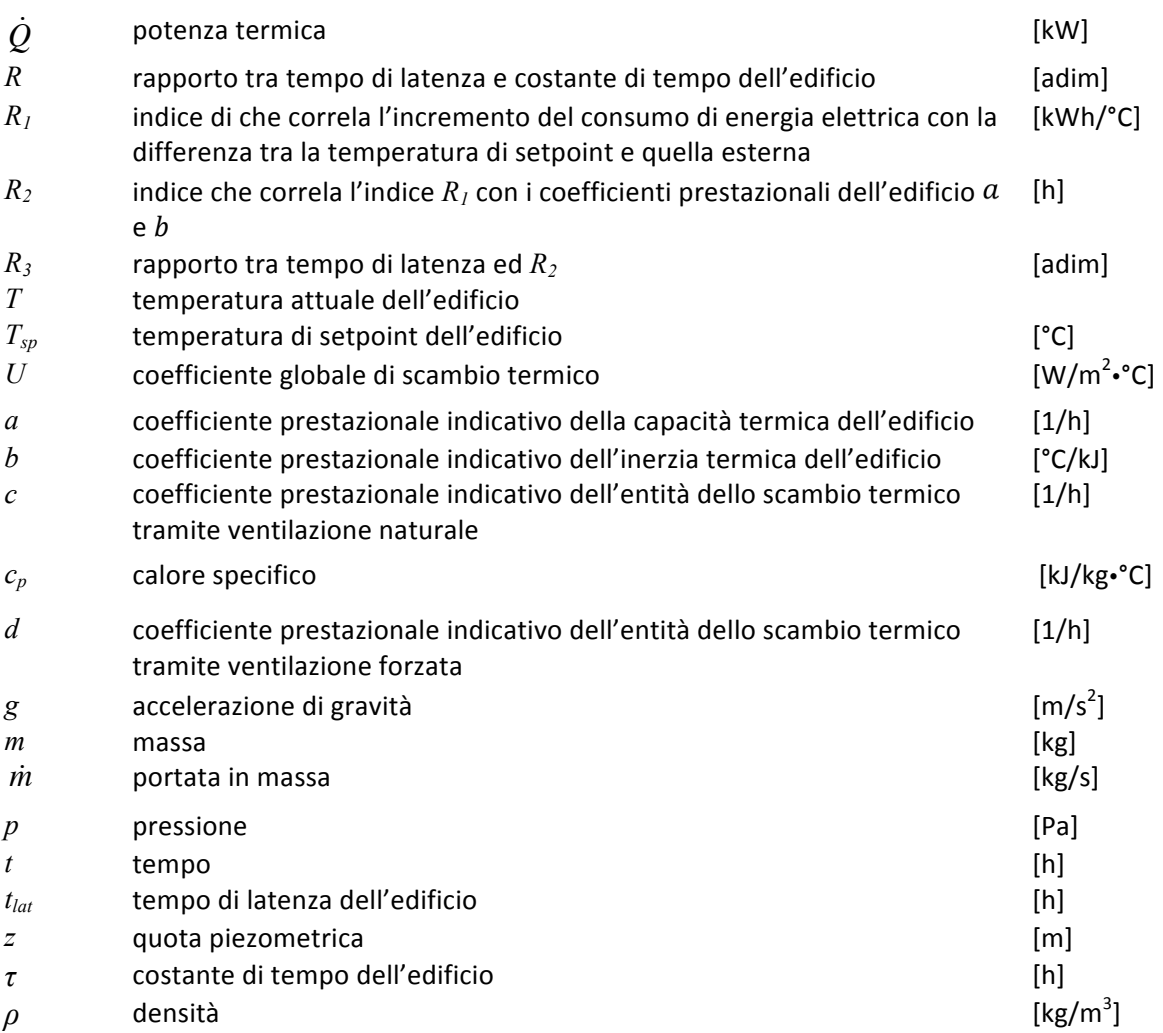

Appendice – Curriculum Scientifico del gruppo di lavoro

### Agostino Gambarotta

- Laureato in Ingegneria Meccanica con il massimo dei voti e con lode presso l'Università di Genova nel dicembre 1985; iscritto all'Albo degli Ingegneri della Provincia di Genova dal 1985.
- Dottore di Ricerca in Energetica (dottorato consortile tra il Politecnico di Milano e l'Università di Genova) nel settembre 1990.
- Ricercatore presso l'Università di Genova dal 1990 al 1992.
- Professore Associato di "Sistemi per l'Energia e l'Ambiente" presso l'Università di Bologna dal 1992 al 1994, e presso l'Università di Genova dal 1994 al 2002.
- Professore Ordinario di "Macchine a Fluido" presso l'Università di Parma dal 2002.
- Membro dell'American Society of Mechanical Engineers (ASME) e della Society of Automotive Engineers (SAE).
- Reviewer per: American Society of Mechanical Engineers (ASME); Society of Automotive Engineers (SAE);
- International Federation of Automatic Control (IFAC); Institution of Mechanical Engineers (I.Mech.E.).
- Reviewer per le seguenti riviste scientifiche: Journal of Energy and Fuels (ACS); Journal of Energy, Journal of Energy Conversion and Management, Fuel, Advances in Engineering Software, Applied Energy, Control Engineering Practice, edite da Elsevier; Proceedings of the Institution of Mechanical Engineers; Journal of Testing and Evaluation dell'American Institute of Physics; Oil & Gas Science and Technology-Revue d'IFP Energies nouvelles; International Journal of Engine Research.
- Direttore del Centro Interdipartimentale per l'Energia e l'Ambiente (CIDEA) dell'Università di Parma (www.centritecnopolo.unipr.it/cidea).
- Responsabile scientifico per l'Università di Parma di progetti di ricerca finanziati sui fondi POR-FESR della Regione Emilia-Romagna (tra i quali E-CO2 ed ENERGINIUS, attualmente in corso).
- Responsabile scientifico per l'Università di Parma nell'ambito di diverse convenzioni di ricerca con industrie nazionali.
- Referente per l'Università di Parma presso il Cluster Tecnologico Nazionale Energia.
- Valutatore per diversi soggetti pubblici di progetti di ricerca applicata ai sistemi energetici per lo sviluppo sostenibile, tra i quali: Regione Piemonte, Regione Puglia, Università di Padova, Università di Modena e Provincia autonoma di Trento per progetti di ricerca applicata ai sistemi energetici per lo sviluppo sostenibile.

L'attività scientifica è rivolta a due principali tematiche:

- Ottimizzazione ed integrazione dei Sistemi Energetici, con particolare riguardo agli aspetti legati alla modellazione dei sistemi energetici finalizzata alla ottimizzazione delle prestazioni e delle strategie di gestione, alla riduzione dei consumi di energia primaria ed all'impatto ambientale, al miglioramento delle efficienze di conversione, allo sviluppo di sistemi di controllo ottimizzati applicati ad impianti ORC (Organic Rankine Cycle), a sistemi cogenerativi e trigenerativi, ad impianti a fonti energetiche rinnovabili.
- Motori a Combustione Interna (MCI), con particolare riguardo al miglioramento delle prestazioni, dei consumi, e delle emissioni inquinanti dei motori automobilistici: in questo campo la ricerca sia

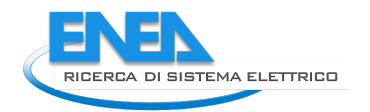

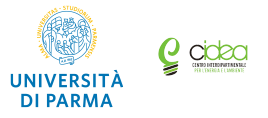

sperimentale che teorica ha portato allo sviluppo di metodologie per la simulazione "real-time" di motori automobilistici finalizzate alla progettazione delle strategie di controllo e diagnostica ed alla ottimizzazione del funzionamento dei sistemi di post-trattamento dei gas di scarico.

I risultati dell'attività scientifica sono sintetizzati in più di 110 pubblicazioni presentate a congressi nazionali ed internazionali o pubblicate su riviste internazionali e nazionali.